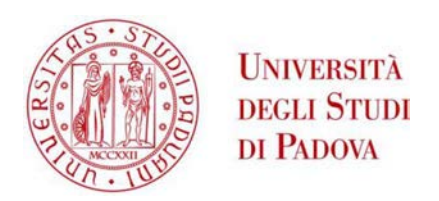

# UNIVERSITA' DEGLI STUDI DI PADOVA

# Dipartimento di Ingegneria Industriale DII

Corso di Laurea Magistrale in Ingegneria Aerospaziale

Progetto e verifica di un carrello d'atterraggio per un velivolo ultraleggero

Relatore: Prof. Ugo Galvanetto

Correlatore: Prof. Mirco Zaccariotto

Laureanda: Eleonora Coletto

Matricola N° 1179756

Anno Accademico 2018/2019

# Sommario

Questa tesi ha lo scopo di essere uno strumento per la progettazione e la verifica del carrello d'atterraggio di un velivolo ultraleggero: in particolare si farà riferimento al velivolo ultraleggero in fase di costruzione all'interno del progetto studentesco 'Learn to Fly' dell'università di Padova. Dopo un'introduzione sui carrelli d'atterraggio e sulle loro principali caratteristiche, nei capitoli centrali della tesi verranno esposti i calcoli di progettazione preliminare e verifica progettuale della struttura in esame avvalendosi di software quali MATLAB® (per il progetto preliminare) e MSC Patran-Nastran® per l'analisi di verifica agli elementi finiti. Si è inoltre studiato un caso di ottimizzazione della struttura utilizzando materiali compositi. Il progetto del carrello d'atterraggio del suddetto velivolo ultraleggero, sebbene portato a termine, non è da intendersi come progetto definitivo in quanto diverse parti del velivolo non sono ancora giunte allo stato di progettazione finale e alcuni dati possono essere soggetti a cambiamenti.

# Indice

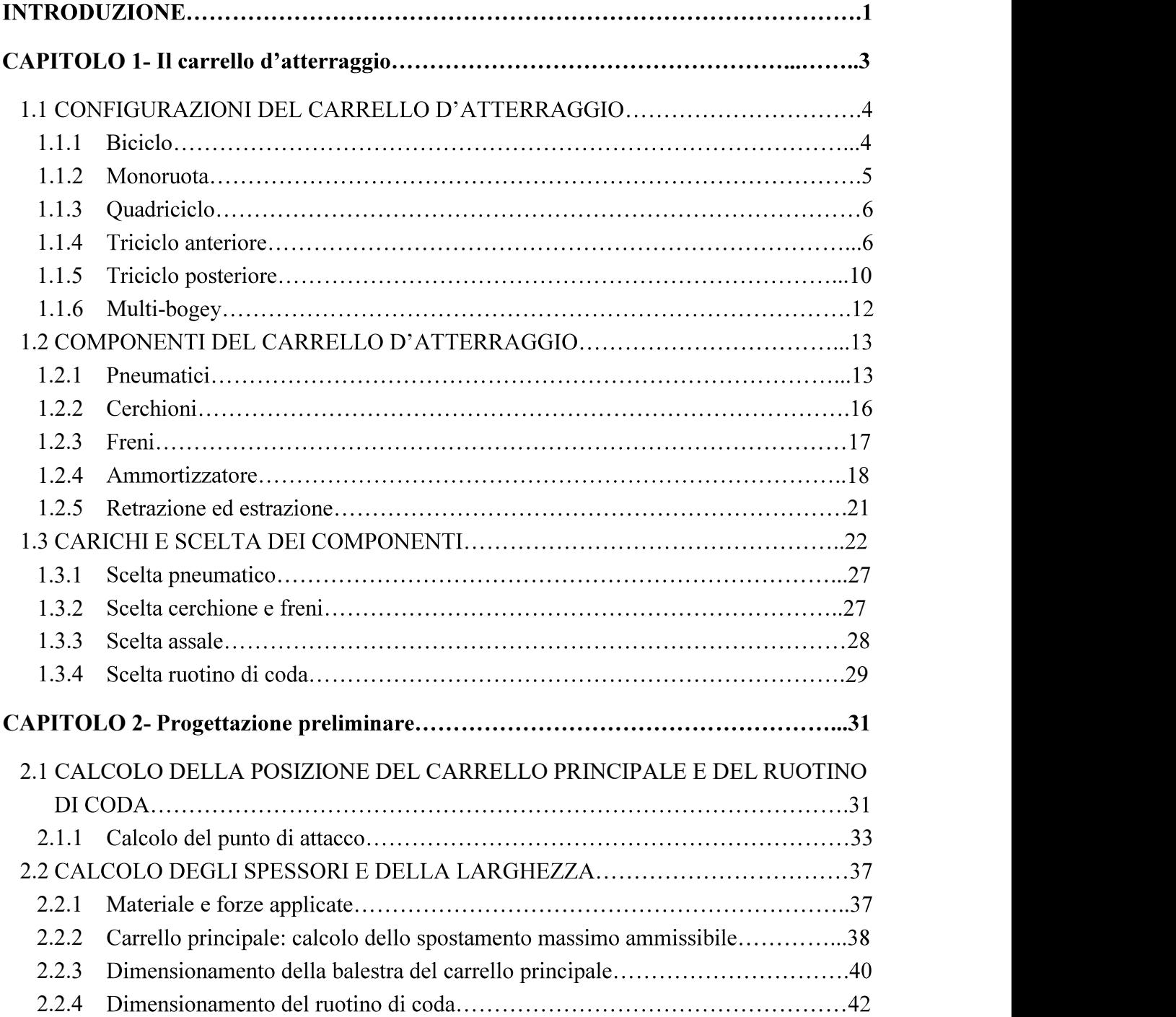

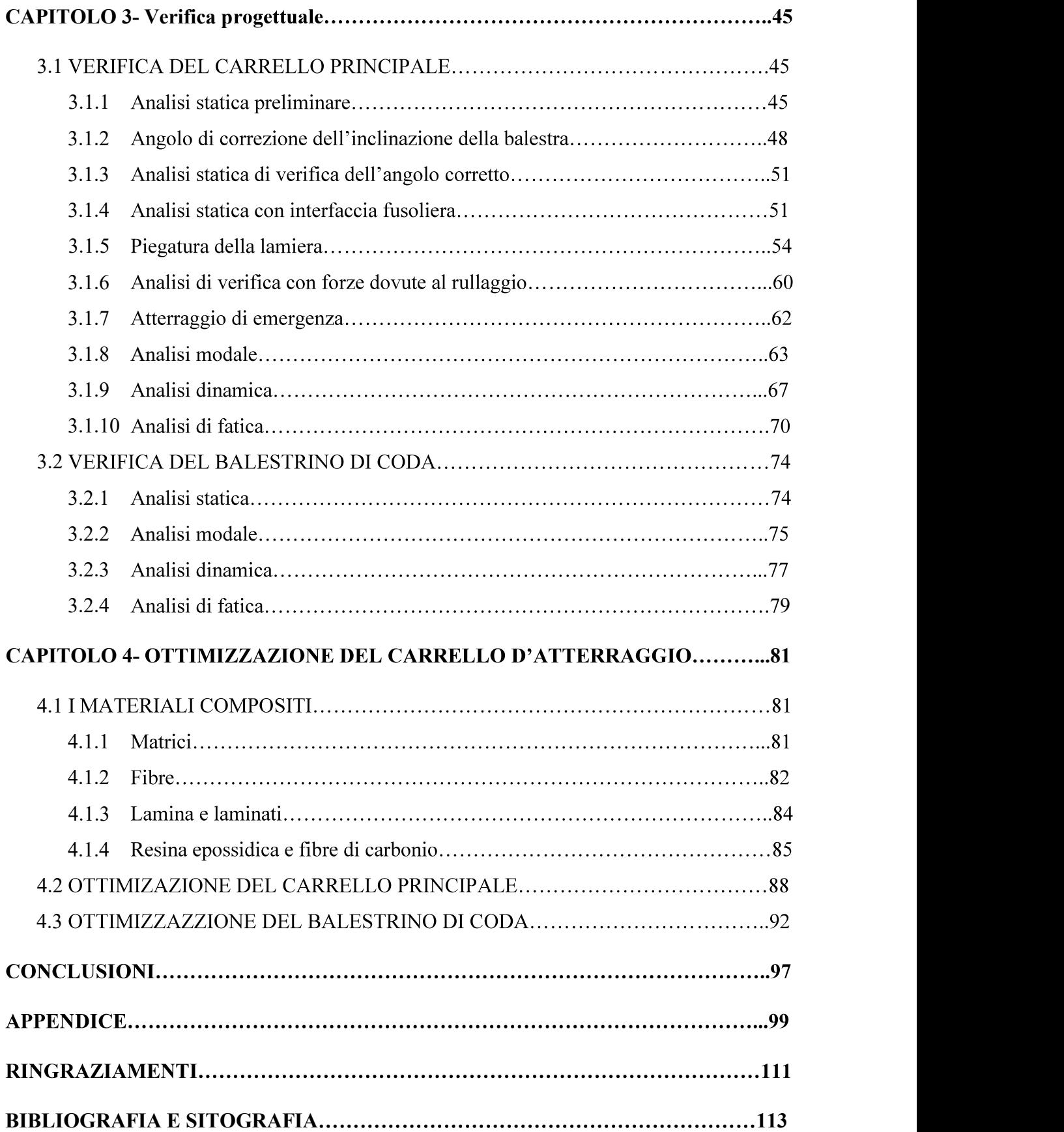

# Introduzione

**Introduzione**<br>
Il progetto 'Learn to fly' dell'università degli studi di Padova si occupa della progettazione e<br>
realizzazione di un velivolo ultraleggero a cui è stato dato il nome di 'Merlo'. Allo stato<br>
attuale solo le Il progetto 'Learn to fly' dell'università degli studi di Padova si occupa della progettazione e attuale solo le ali sono state completate; sono stati progettati l'impennaggio di coda e la fusoliera e ne sono state eseguite alcune prove di costruzione. Sono già stati acquistati il avionica). Tra le varie parti mancanti da progettare c'era il carrello d'atterraggio, che svolge progettazione di ogni sottostruttura dell aeromobile non può essere considerata come a sé stante, ma dipende dalle caratteristiche d'insieme di tutto il velivolo. L'obiettivo principale di questa tesi è quello di fornire una guida e degli strumenti di facile utilizzo per la progettazione del carrello d'atterraggio: è stato inserito in Appendice uno script MATLAB® che permette il calcolo preliminare delle dimensioni del carrello (spessore e larghezza) a partire da dati iniziali noti, i quali allo stato attuale possono essere soggetti a cambiamenti. Un altro script si occupa invece della verifica e progettazione a fatica della struttura. Essendo il 'Merlo' in fase di sviluppo la progettazione svolta in questa tesi non può essere considerata quella finale ma va adattata in base alle esigenze e alle modifiche in corso d'opera del progetto. Altre tesi [1] di laurea magistrale hanno trattato la progettazione preliminare del 'Merlo' e sono state consultate come base di partenza per lo sviluppo di questo lavoro. La presente tesi è composta da quattro capitoli; nel primo verrà introdotto il carrello d'atterraggio e le sue possibili configurazioni. Il secondo capitolo comprende tutta la parte di progettazione preliminare, come la definizione della posizione del carrello rispetto alla fusoliera e la determinazione della sua geometria. Nel terzo capitolo si passa alla verifica dei calcoli progettuali tramite l'utilizzo del software ad elementi finiti MSC Patran-Nastran®, in cui verranno svolte e commentate le diverse analisi. Nel quarto e ultimo capitolo, dopo una breve introduzione sui materiali compositi e i loro vantaggi, si effettua lo studio di ottimizzazione della struttura del carrello utilizzando appunto un materiale composito laminato in resina epossidica e fibra di carbonio.

 <sup>1</sup> Vedi riferimenti [1], [2], [3], [4].

# Capitolo 1

# Il carrello d'atterraggio

Il carrello d'atterraggio è una delle parti fondamentali di ogni aeromobile: il suo scopo principale è di permettere all'aereo di ritornare a terra in modo sicuro senza danneggiarne l'intera struttura; deve perciò essere in grado di assorbire l'energia cinetica del velivolo al momento dell'impatto con il suolo servendosi di opportuni organi dissipativi.

Oltre alla sua principale funzione il carrello deve adempiere ad altri compiti secondari:

- Deve consentire lo stazionamento a terra del velivolo; necessita di almeno tre punti di contatto con il suolo per garantire la stabilità quando l'aereo non è in movimento.
- Deve consentirne lo spostamento a terra, ovvero deve permettere all'aeroplano di essere facilmente manovrabile durante le fasi di rullaggio, decollo e atterraggio; deve inoltre essere in grado di assorbire le asperità del terreno durante queste fasi al fine di non trasmettere forze troppo elevate all'intera struttura del velivolo, tenendo anche presente l'eventuale comfort dei passeggeri.
- Deve essere in grado di rallentare il velivolo dopo l'atterraggio e durante le manovre al suolo, servendosi di un sistema frenante.
- Se l'aereo è di grandi dimensioni deve prevedere una componente affinché l'aeromobile possa essere tirato e/o spinto dai veicolo aeroportuali.

Come si può facilmente intuire, l'atterraggio definisce le condizioni di carico più gravose, che vengono quindi considerate per dimensionare il carrello stesso.

Il carrello, per adempiere alle sue funzioni, è costituito in generale dai seguenti sottosistemi:

- Sistema di ammortizzazione
- **Cerchione**
- Pneumatico
- Impianto frenante
- Organi e cinematismi per l'estrazione e la retrazione (se il carrello è retrattile)
- Accessori per il traino (per alianti)
- Sistema elettrico e idraulico fino al punto di interfaccia con la struttura del velivolo

# 1.1 Configurazioni del carrello d'atterraggio

Esistono principalmente sei tipi di configurazioni per il carrello d'atterraggio:

- Biciclo
- Mono-ruota
- Quadriciclo
- Triciclo anteriore
- Triciclo posteriore  $\bullet$
- Multi-bogey  $\bullet$

Di seguito verranno analizzate una per una descrivendone i loro principali vantaggi e svantaggi.

# 1.1.1 Biciclo

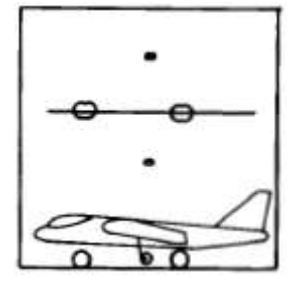

Il carrello biciclo ha due ruote principali posizionate davanti e dietro al baricentro e due ruotini più piccoli (outrigger) posizionati sotto le ali per evitare che il velivolo si ribalti lateralmente. Questo tipo di carrello ha la ruota posteriore così distante dal centro di massa che il velivolo è costretto ad atterrare e decollare in assetto orizzontale. Questo fatto limita l'utilizzo del carrello biciclo ai velivoli con alta portanza a bassi angoli di attacco (es: ali con alto rapporto d'aspetto, con grande

Figura 1.1 Configurazione carrello biciclo [5, pg.230].

e/o flaps). Questo tipo di carrello è stato usato principalmente su velivoli con una fusoliera stretta e una grande apertura alare (come il Boeing B-47 stratojet, primo bombardiere con motore a reazione di successo a livello mondiale).

curvatura

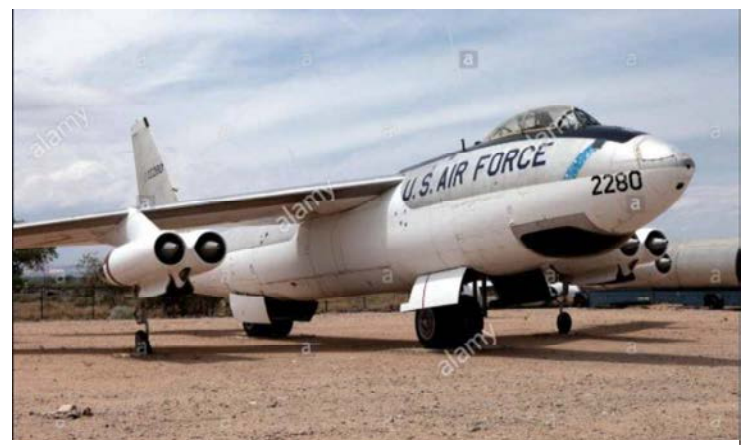

Figura 1.2 B-47 stratojet; velivolo con carrello d'atterraggio in configurazione biciclo.

Vantaggi:

- Meno resistenza aerodinamica in fase di crociera (per carrello non retrattile) rispetto  $\bullet$ alle altre configurazioni
- Carichi a terra trasferiti direttamente alla fusoliera attraverso un percorso di carico corto.

Svantaggi:

- Necessita dei ruotini '*outriggers*' o di pattini sotto le ali per la stabilità al suolo  $\bullet$
- Gli outriggers necessitano di una pista più larga
- Scarso controllo al suolo specialmente in condizione di vento traverso  $\bullet$
- L'elica ha una ridotta distanza di sicurezza dal suolo  $\bullet$
- Non adatto a lunghi rullaggi  $\bullet$

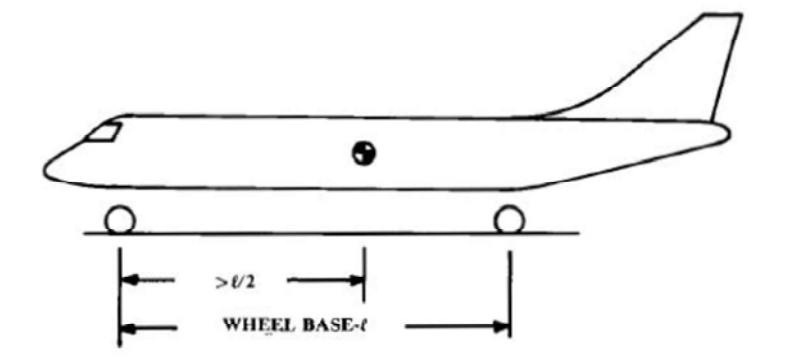

Figura 1.3 Layout carrello biciclo [5, pg.231].

Le linee guida per la disposizione delle ruote di un carrello biciclo sono riportate nella figura a lato. La distanza fra le due ruote è chiamata interasse ('wheel base'); la distanza tra il centro di massa e la ruota anteriore deve essere maggiore della metà dell'interasse.

## 1.1.2 Mono-ruota

Il carrello d'atterraggio mono-ruota è caratterizzato da una ruota principale, due outriggers posizionati alle estremità delle ali (come nel caso del carrello biciclo) e un ruotino in coda al velivolo.

Vantaggi:

- Basso peso dovuto a un solo carrello principale  $\bullet$
- Meno costoso per la stessa ragione
- Resistenza aerodinamica in fase di crociera ridotta per lo stesso motivo

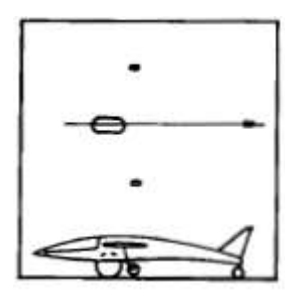

Figura 1.4 Configurazione carrello mono-ruota [5, pg.230].

Carichi a terra trasferiti direttamente alla fusoliera attraverso un percorso di carico corto

Svantaggi:

- Necessita dei ruotini '*outriggers*' o di pattini sotto le ali per la stabilità al suolo
- Gli outriggers necessitano di una pista più larga
- Scarso controllo al suolo specialmente in condizione di vento traverso

# 1.1.3 Quadriciclo

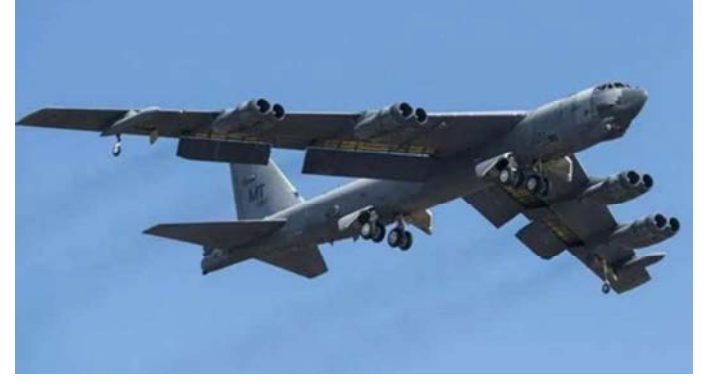

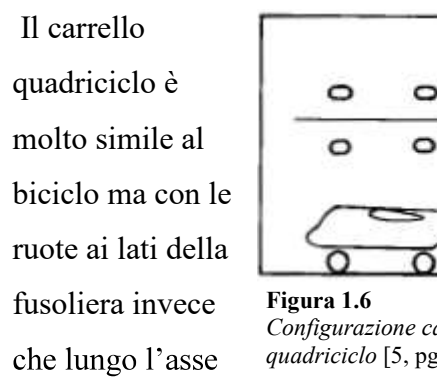

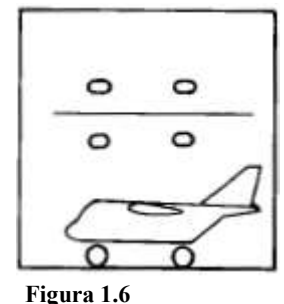

Configurazione carrello quadriciclo [5, pg.230].

longitudinale. Anche questo tipo di

Figura 1.5 B-52; velivolo con carrello quadriciclo.

carrello, come il biciclo, richiede che l'atterraggio e il decollo avvengano con angolo di assetto orizzontale. Il carrello quadriciclo è utilizzato nel B-52 (bombardiere a lungo raggio) e in molti aerei cargo dove si ha il vantaggio di avere un piano di carico molto basso rispetto al suolo.

# 1.1.4 Triciclo anteriore

Il carrello triciclo anteriore, che è la configurazione più utilizzata al giorno d'oggi, ha due ruote principali dietro al centro di massa e una ruota ausiliaria posizionata davanti al centro di massa. Questi tre punti di appoggio devono essere posizionati in modo tale da soddisfare la stabilità dell'equilibrio in tutte le condizioni. Ciò implica che la risultante delle forze d'inerzia deve cadere nel poligono delimitato dai punti di appoggio al suolo anche in presenza di accelerazioni laterali e longitudinali e per tutta la possibile escursione del baricentro.

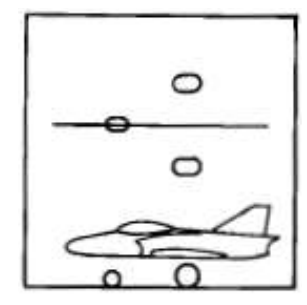

Figura 1.7 Configurazione triciclo anteriore [5, pg.230].

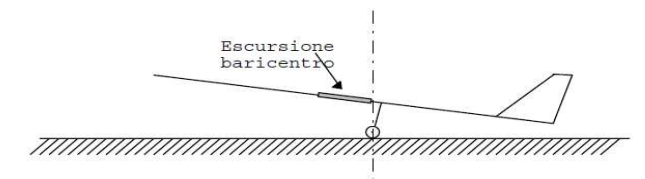

Figura 1.8 Condizioni sulla possibile escursione del baricentro [6, pg.10.4].

La posizione del carrello deve quindi tenere conto dell'assetto del velivolo in fase di atterraggio evitando che il baricentro cada dietro alla verticale passante per il punto d'appoggio.

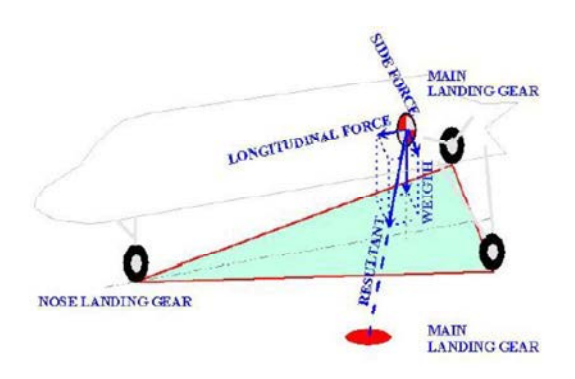

Durante il moto del velivolo a terra le traiettorie curve inducono forze di inerzia laterali; anche in questa fase non si devono verificare condizioni di ribaltamento.

Figura 1.9 Condizione di stabilità durante il rullaggio [7, pg.8.5].

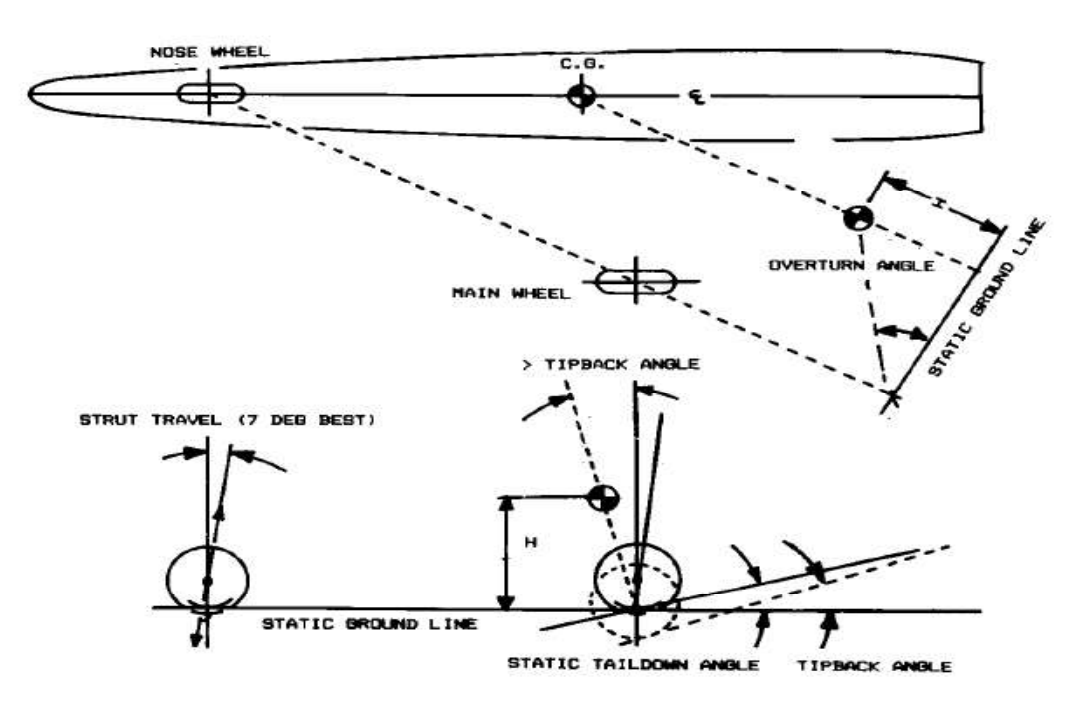

Figura 1.10 Condizioni per il layout del carrello triciclo [5, pg.232].

La configurazione del carrello d'atterraggio triciclo anteriore è mostrata nella figura 1.10. La lunghezza della gamba del carrello deve essere impostata in modo tale che l'estremità posteriore del velivolo non colpisca il suolo durante l'atterraggio. Questa lunghezza è misurata a partire dalla ruota in posizione statica assumendo un angolo di attacco del velivolo per l'atterraggio che fornisce il 90% della portanza massima. Questo angolo assume il valore di 10°-15° per la maggior parte dei velivoli.

L'angolo di ribaltamento ('tipback angle') è l'angolo di assetto massimo con il naso verso l'alto e la coda che tocca il suolo e la gamba del carrello completamente estesa. Per prevenire il ribaltamento del velivolo verso la coda, l'angolo misurato dalla verticale della ruota principale fino alla retta passante per il centro di massa e per il punto di contatto della ruota con il terreno deve essere maggiore dell'angolo di ribaltamento o deve essere di almeno 15°; queste condizioni sugli angoli comportano una difficoltà ad alzare il naso durante il decollo.

Se la ruota anteriore porta più del 20% del peso del velivolo, il carrello principale potrebbe essere posizionato troppo indietro rispetto al centro di massa. Dall'altra parte se la ruota anteriore porta meno del 5% del peso non si è in grado di manovrare sufficientemente bene il velivolo. Il range ottimale per la percentuale di peso portata dalla ruota anteriore è compreso tra l'8 e il 15% (per il limite posteriore e anteriore del centro di massa).

L'angolo di *overturn* è una misura della tendenza a sterzare durante il rullaggio ad angoli stretti. Questo è misurato come l'angolo tra il centro di massa e la ruota del carrello principale, vista dalla parte posteriore in un punto in cui la ruota del carrello principale è allineata con la ruota anteriore (vedi figura 1.10). Per la maggior parte dei velivoli questo angolo non dovrebbe essere maggiore di 63°.

Per finire l'angolo di corsa del puntone ('strut-travel') è considerato ottimale quando pari a  $7^\circ$ e permette alla ruota di muoversi in avanti e indietro quando si incontra una grande asperità del suolo tendendo così ad appianare la corsa. Si può comunque accettare un angolo di corsa del puntone compreso tra 0° e 10.

Vantaggi:

- Dinamicamente stabile al suolo e quindi più facilmente manovrabile grazie al fatto che il centro di massa è posizionato davanti alle ruote principali.
- Buon controllo al suolo in condizioni di vento al traverso
- Il velivolo risulta stabile lateralmente perché tende a rettificare le curve (Figura 1.11)
- Buona visibilità anteriore dovuta a un basso angolo di assetto al suolo
- Angolo di attacco al suolo molto basso, quasi orizzontale, che facilita l'imbarco e lo sbarco di passeggeri
- Elica ben distanziata dal suolo
- Una frenata piuttosto intensa sulle ruote principali non può provocare il ribaltamento in avanti del velivolo
- Il velivolo tende a portare il naso giù successivamente al tocco delle ruote del carrello principale, riducendo così la portanza

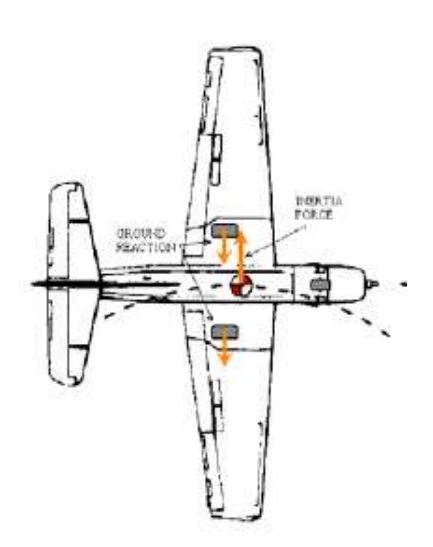

Figura 1.11 Stabilità laterale nella configurazione a triciclo anteriore [7, pg.8.4].

- Meno rimbalzi dopo il touch-down
- Buona accelerazione durante il decollo e minore angolo di attacco
- Una minore distanza fra le ruote permette stretti raggi di sterzata
- Facile eseguire l'atterraggio e quindi adatto a piloti inesperti  $\bullet$

#### Svantaggi:

- Richiede una velocità minima prima che il velivolo possa essere ruotato per il decollo
- Maggiore peso strutturale dovuto a tre gambe del carrello d'atterraggio altamente caricate
- $\bullet$ Maggiore costo per lo stesso motivo
- Maggiore resistenza aerodinamica in fase di crociera per la stessa ragione  $\bullet$
- Tre gambe per il carrello d'atterraggio fanno sì che la corsa al suolo, in particolar modo su superfici irregolari, sia peggiore rispetto ad altre configurazioni di carrello
- Soggetto a oscillazione e vibrazione della ruota anteriore che può portare a seri danni
- Soggetto a carichi dinamici al suolo maggiori
- Meccanismo di sterzo complicato
- La ruota anteriore retrattile può essere di difficile progettazione dovuta spesso allo spazio limitato
- La bassa resistenza aerodinamica dovuta a un piccolo angolo di attacco durante l'atterraggio richiede un maggiore sforzo dell'impianto frenante

 $\bullet$ Una frenata pesante può causare slittamento delle ruote principali

#### 1.1.5 Triciclo posteriore

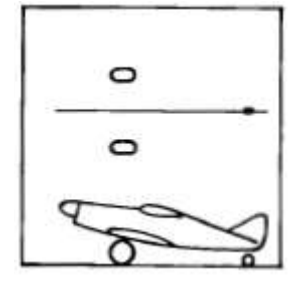

Il triciclo posteriore ha due ruote principali davanti al centro di massa e un ruotino posizionato in coda al velivolo. Questo tipo di carrello è anche chiamato carrello convenzionale perché fu il più utilizzato durante i primi 40 anni di aviazione. I requisiti per la configurazione del triciclo posteriore sono mostrati in figura 1.13:

Configurazione triciclo posteriore [5, pg.230].

- contatto delle ruote (come in figura 1.13) deve essere tra i 10° e i 15; Figura 1.12<br>Configurazione triciclo  $\bullet$  l'angolo compreso fra l'orizzontale e la congiungente i punti di
	- l'escursione del centro di massa tra la posizione massima anteriore e posteriore deve avere un angolo compreso tra i 16° e i 25° misurato a partire dalla verticale passante per il punto di contatto della ruota con il terreno.

Se il centro di massa è posizionato troppo in avanti il velivolo avrà la tendenza ad abbassare il naso, se invece il centro di massa è troppo indietro avrà la tendenza al groundloop (una violenta, incontrollata rotazione orizzontale che si può

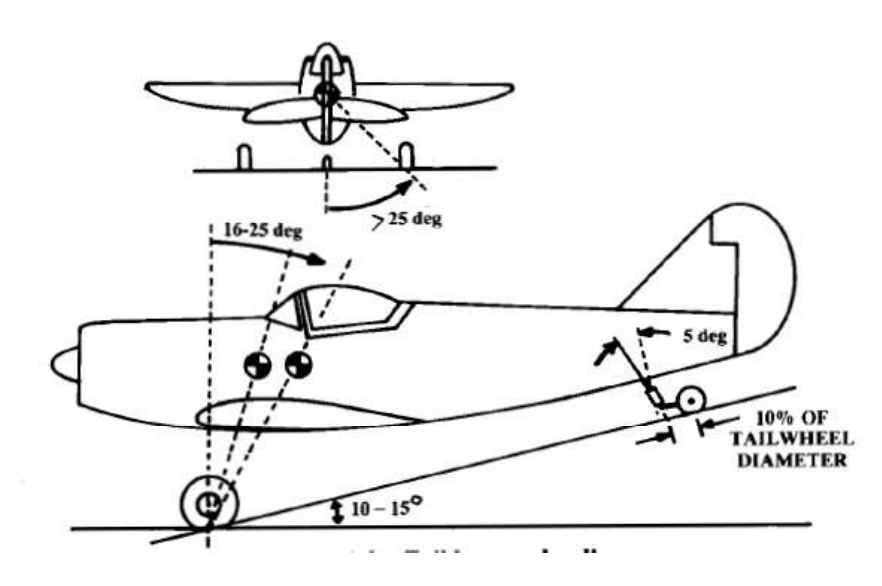

Figura 1.13 Condizioni per la configurazione del triciclo posteriore [5, pg.231].

verificare durante il rullaggio, decollo o atterraggio). Per evitare invece il ribaltamento laterale del velivolo le ruote principali dovrebbero esser separate lateralmente di un angolo di almeno 25° rispetto al centro di massa.

Vantaggi:

Permette al pilota di decollare a basse velocità, riducendo la distanza necessaria alla  $\bullet$ corsa di decollo

- Riduzione del peso strutturale dovuto alla presenza di due sole ruote principali altamente caricate
- Meno costoso per la stessa ragione
- Meno resistenza aerodinamica in fase di crociera per lo stesso motivo (rispetto al triciclo anteriore)
- Due gambe del carrello di atterraggio migliorano la corsa su superfici irregolari al suolo
- Attacco alla fusoliera o alle ali strutturalmente semplice  $\bullet$
- L'alto angolo di attacco in atterraggio comporta una maggiore resistenza aerodinamica  $\bullet$ e quindi richiede una minore capacità dell'impianto frenante
- Basso peso del ruotino di coda perché soggetto a carichi relativamente bassi  $\bullet$
- Meccanismo di sterzata semplice  $\bullet$
- Maggiore distanza di sicurezza dal suolo per l'elica durante le operazioni di rullaggio:  $\bullet$ aumenta la sicurezza su piste non preparate

Svantaggi:

- Dinamicamente instabile e quindi più difficile da manovrare quando si trova al suolo
- Tendenza ai ground-loop (Figura 1.14)
- Scarso controllo direzionale in presenza di forte vento trasversale
- Scarsa visibilità frontale dovuto all'alto angolo di assetto a terra
- Difficile atterrare con questo tipo di carrello per i piloti inesperti

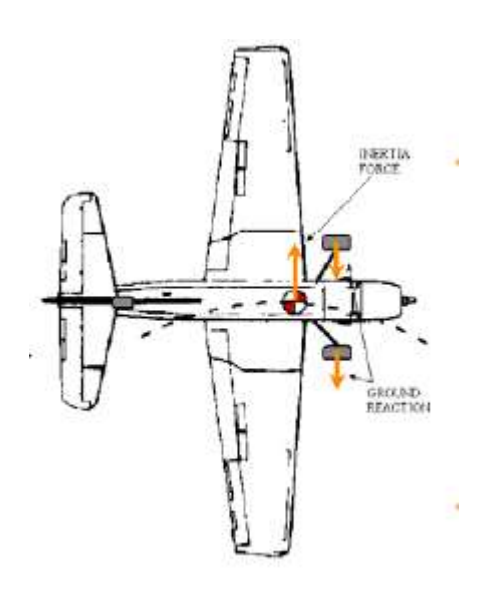

Figura 1.14 Stabilità laterale nella configurazione a triciclo posteriore [7, p.8.4].

- Possibili urti dell'elica come conseguenza di una frenata particolarmente intensa che potrebbe forzare il naso del velivolo ad abbassarsi
- Alti angoli di attacco durante l'atterraggio potrebbero causare il rimbalzo del velivolo
- Più bassa accelerazione iniziale dovuta al più alto angolo di assetto al decollo

#### 1.1.6 Multi-bogey

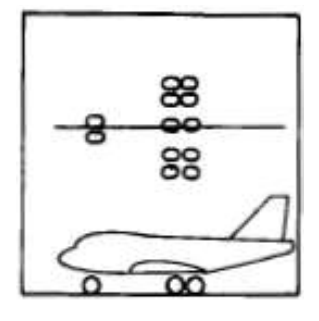

Le configurazioni di carrello descritte precedentemente possono essere anche realizzate con due, quattro o più ruote al posto di una sola. All'aumentare del peso del velivolo la dimensione richiesta per

una singola ruota capace di portare tutto il carico diventa troppo grande, quindi si preferisce usare ruote multiple per

Figura 1.15 Configurazione carrello multi-bogey [5, pg230].

distribuire il peso su ruote di dimensioni ragionevoli. Inoltre, è molto comune usare

doppie ruote per il carrello anteriore per mantenere alcuni controlli nel caso di gomma a terra. Analogamente ruote multiple per il carrello principale (quattro o più) vengono usate per ragioni di sicurezza. Quando ruote multiple sono usate in coppia vengono

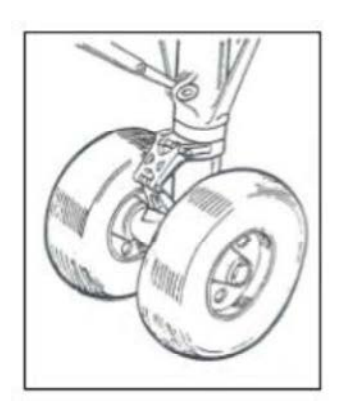

Figura 1.16 Bogey con due ruote.

attaccate ad un elemento strutturale chiamato 'bogey' il quale è fissato a sua volta all'estremità dell'elemento ammortizzatore. Solitamente per un velivolo con peso inferiore ai

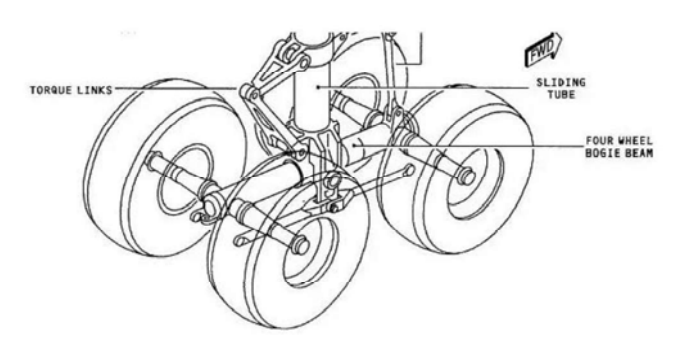

22500 kg vengono usate ruote singole. Per velivoli con un peso tra i 22500 kg e i 68000 kg si è soliti usare due ruote per gamba; qualche volta vengono usate due ruote per gamba anche per velivoli fino ai 11400 kg. Per velivoli compresi tra 90700 kg e 180000 kg viene solitamente usato un bogey con 4 ruote.

Figura 1.17 Bogey con 4 ruote.

Per velivoli con un peso superiore ai 180000 kg vengono usati quattro bogeys ognuno con quattro o sei ruote che distribuiscono il peso sulla pista d'atterraggio. Eccetto i velivoli ultraleggeri e alcuni aerei da combattimento la maggior parte dei velivoli usa ruote doppie.

Ora che sono state descritte tutte le configurazioni possibili per un carrello d'atterraggio si può affermare che la configurazione che è stata ritenuta più adatta per il Merlo è il triciclo posteriore. I vantaggi che porta il carrello nella configurazione a triciclo posteriore sono stati determinanti nella scelta della configurazione, in particolar modo il basso costo e il basso peso.

## 1.2 Componenti del carrello d'atterraggio

Si descrivono di seguito le varie componenti del carrello d'atterraggio

## 1.2.1 Pneumatici

Gli pneumatici aeronautici, seppur molto simili per costruzione a quelli automobilistici, sono sottoposti a delle condizioni operative piuttosto particolari. Quando il velivolo è fermo al suolo devono semplicemente sopportarne il peso; durante il rullaggio devono fornire una corsa ammortizzata resistendo contemporaneamen all'usura. Al decollo la struttura dello pneumatico deve essere in grado di sopportare oltre al carico del velivolo anche le forze generate ad alte velocità angolari. L'atterraggio richiede l'assorbimento dello shock da impatto da parte dello pneumatico e la trasmissione al suolo di alti carichi dinamici di frenata. Tutto questo deve essere garantito fornendo una lunga e affidabile vita operativa. Queste richieste estreme richiedono uno pneumatico altamente ingegnerizzato e fabbricato sotto precise condizioni. Per questa ragione gli pneumatici sono progettati utilizzando un insieme di diverse gomme, tessuti e prodotti in acciaio. Ognuno di questi componenti serve ad una specifica funzione nella performance complessiva dello pneumatico. Esistono in commercio due tipi di costruzione:

- $\bullet$  Bias o cross-ply
- Radiale

Questi due tipi non si differenziano solo per la differente direzione angolare degli strati nella carcassa, ma anche per le tecnologie di costruzione utilizzate, per i diversi materiali e i diversi parametri di progettazione. Di seguito vengono elencate e definite le varie parti che compongono lo pneumatico.

Battistrada (*tread*): è la parte a diretto contatto con il terreno; presenta spesso delle scanalature che aiutano a migliorare l'adesione con il terreno fornendo un meccanismo per incanalare l'acqua e spostarla dalla zona di contatto con il suolo.

Undertread: è uno strato di gomma progettato per migliorare la connessione tra il battistrada e la carcassa ('cord body').

Carcassa: consiste in una sovrapposizione di vari strati di tessuto di fibre di nylon; per gli pneumatici di tipo bias gli strati sono posizionati ad angoli compresi tra i 30° e i 60° (Figura 1.19) rispetto alla direzione di rotazione della ruota; per gli pneumatici di tipo radiale gli strati sono tutti posizionati ad un angolo di circa 90° (Figura 1.20) rispetto alla direzione di rotazione della ruota; solitamente gli pneumatici di tipo radiale hanno meno strati rispetto agli pneumatici di tipo bias.

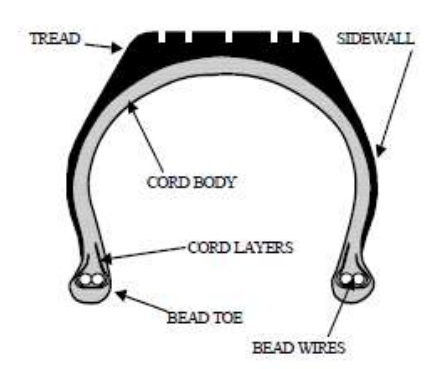

Figura 1.18 Schematizzazione di una sezione di uno pneumatico [7, pg.8.6].

Fili per il fissaggio (bead wire): sono dei fasci di fili in acciaio che servono per ancorare lo pneumatico alla ruota; per gli pneumatici di tipo bias i fili posso essere da 1 a 3 per lato a seconda della dimensione dello pneumatico stesso; per gli pneumatici di tipo radiale c'è un solo filo per lato.

Strisce di rinforzo (*chafer strips*): sono strisce di tessuto protettivo posizionate sopra lo strato esterno della carcassa in prossimità dei fili di fissaggio e servono per proteggere gli strati della carcassa durante il montaggio e lo smontaggio e per ridurre gli effetti di usura dovuti allo sfregamento tra la ruota e i fili.

Liner: negli pneumatici senza camera d'aria (tubeless) è uno strato di gomma appositamente fabbricato per impedire all'azoto e all'umidità di passare attraverso la carcassa; per gli pneumatici con camera d'aria il *liner* è uno strato più sottile che impedisce solamente all'umidità di entrare in contatto con la carcassa.

Fianco del battistrada (sidewall): è la gomma che copre il lato della carcassa e la protegge.

Strato di rinforzo del battistrada *(tread reinforcement ply*) - solo per pneumatici di tipo bias: consiste in uno o più strati di nylon e gomma posto tra le scanalature del battistrada e la carcassa. Questi strati aiutano a rinforzare il battistrada riducendo la deformazione dovuta ai carichi e aumentano la stabilità alle alte velocità; inoltre forniscono un'ulteriore protezione alla carcassa in caso di foratura o taglio del battistrada.

#### Strati di interruzione (breakers

ply) - solo per pneumatici di tipo bias: sono usati per rinforzare la carcassa in prossimità del battistrada.

Strato protettivo (protector ply) - solo per pneumatici di tipo radiale: è uno strato posto sotto al battistrada che fornisce resistenza al taglio e protezione agli strati sottostanti.

Strati a fascia (belt plies) - solo per pneumatici di tipo radiale: posizionati sotto lo strato protettivo, contengono il diametro esterno dello pneumatico fornendo una superficie piatta al battistrada per una maggiore resistenza all'usura e alla deformazione.

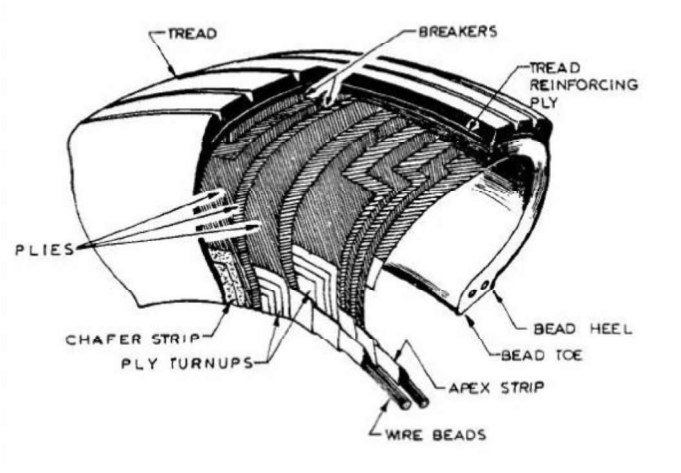

Figura 1.19 Pneumatico di tipo bias [8, pg.124].

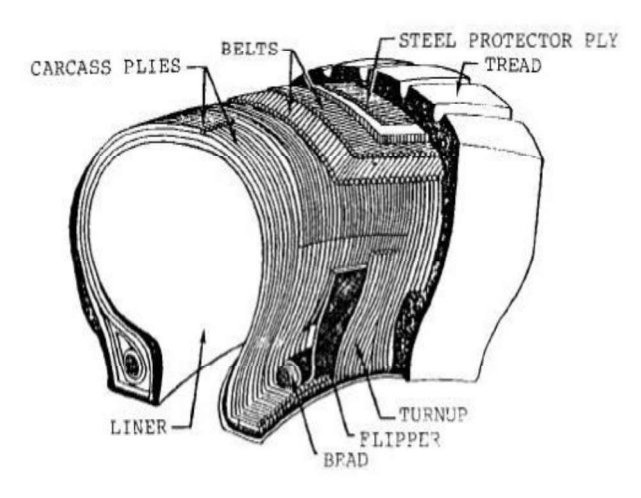

Figura 1.20 Pneumatico di tipo radiale [8, pg.124].

Un altro aspetto importante per quanto riguarda gli pneumatici è la loro designazione tecnica. Al giorno d'oggi sono fabbricati 4 principali tipi di pneumatico:

- Tipo I
- Tipo III
- Tipo VII
- Nomenclatura a tre parti (three part nomenclature)

#### Tipo I

Questa categoria è usata per pneumatici di velivoli con carrello d'atterraggio non retrattile, anche se al giorno d'oggi non è molto utilizzata. Viene indicata con un numero che corrisponde al diametro esterno dello pneumatico in pollici. Es: 33" indica uno pneumatico tipo I di diametro esterno di 33 pollici.

#### Tipo III

Questi pneumatici sono generalmente usati con pressioni basse e hanno un diametro del cerchione relativamente piccolo a confronto degli altri tipi di pneumatici e sono utilizzati per velocità inferiori ai 260 km/h. Vengono descritte come N-M, dove N indica la larghezza della sezione nominale in pollici e M il diametro del cerchione in pollici. Es: 5.00-5 indica uno pneumatico di larghezza nominale 5 pollici (127 mm) e diametro del cerchione di 5 pollici.

#### Tipo VII

Questo tipo di pneumatici sono ad alta pressione e sono solitamente utilizzati nei velivoli commerciali; la larghezza è generalmente più stretta rispetto agli altri tipi. Vengono descritte come MxN, dove M indica il diametro nominale esterno in pollici e N la larghezza nominale in pollici. Es: 16x4.4 indica uno pneumatico con diametro nominale esterno di 16 pollici (406mm) e larghezza nominale 4.4 pollici (112 mm).

#### Nomenclatura a tre parti

Vengono descritte secondo il codice MxN-D (per il tipo bias) oppure MxN R D (per il tipo radiale); M indica il diametro nominale esterno, N la larghezza nominale della sezione e D il diametro del cerchione. M ed N possono essere espressi in pollici o in millimetri, mentre D è sempre espresso in pollici.

# 1.2.2 Cerchioni

Il cerchione deve essere progettato per assolvere a due funzioni principali:

- Contenere il freno<br>Sleeve
- Montare lo pneumatico

Allo stesso tempo il peso deve<br>
allock<br>
allock essere minimizzato. Solitamente il cerchione è

realizzato in lega d'alluminio e si compone di

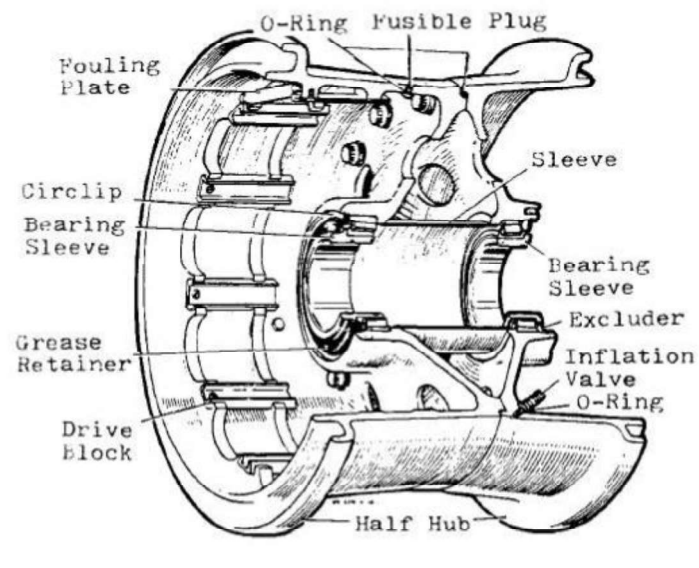

realizzato in lega d'alluminio e si compone di<br>due metà imbullonate fra loro; possono essere presenti delle spine termosensibili che saltano

nel caso in cui la temperatura raggiunga un valore troppo elevato, provocando la riduzione della pressione dello pneumatico. Sono presenti inoltre dei rivestimenti termici per evitare che il calore dell'impianto frenante si propaghi agli pneumatici.

## 1.2.3 Freni

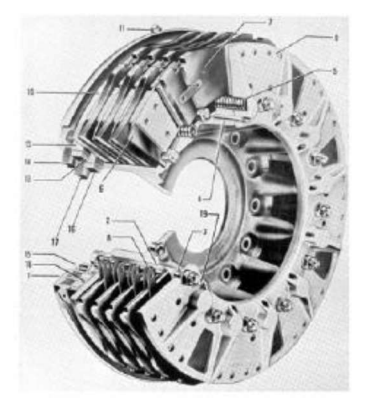

I freni hanno le seguenti funzioni:

- Fermare e/o rallentare fino alla velocità di rullaggio il velivolo .
- Controllare la direzione e la velocità del velivolo durante il rullaggio.
- Mantenere fermo il velivolo quando è in stazionamento o durante la prova motori.

frenata dopo l'atterraggio nella quale una notevole quantità di energia cinetica deve essere dispersa; in questa fase i freni sono soggetti ad un aumento di temperatura considerevole perché essi trasformano l'energia cinetica da disperdere in calore. Nei freni aeronautici il calore viene accumulato e poi disperso gradualmente: questo si può fare perché solitamente tra due atterraggi consecutivi (o fra due frenate importanti) trascorre un tempo sufficiente alla dispersione del calore. Solitamente i freni sono montati solamente nelle ruote del carrello principale e il comando della frenata avviene attraverso i pedali della pedaliera in maniera indipendente per la ruota destra e sinistra. In questo modo si ottiene una frenata differenziale che è usata per controllare la direzione del velivolo al suolo. I freni a disco hanno il vantaggio di disperdere meglio il calore e di sfruttare meglio la superficie di attrito. I freni a disco sono composti da statore e rotore. Figura 1.22 *Freno a disco*<br>*aeronautico* [7, pg.8.10]. [Coperazione più critica che deve svolgere l'impianto frenante è la aeronautico [7, pg.8.10].

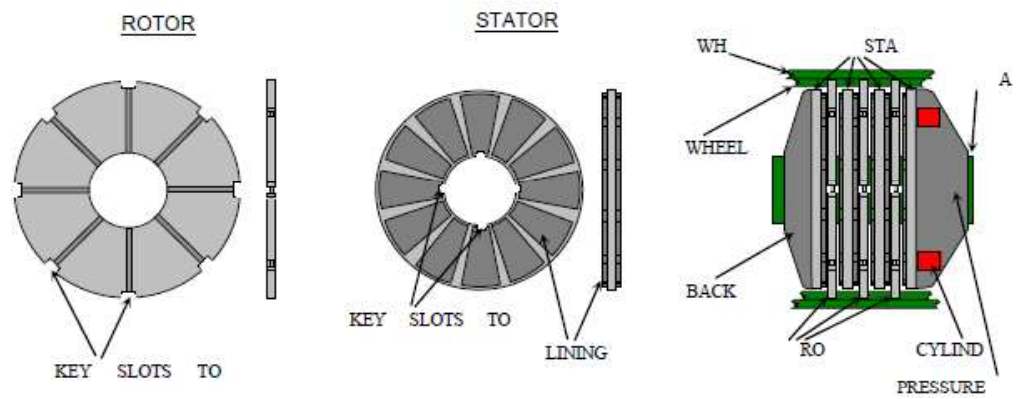

Figura 1.23 Schematizzazione di un freno a disco [7, pg.8.10].

I dischi del rotore vengono fatti ruotare assieme alla ruota grazie a delle scanalature (slot) lungo la circonferenza esterna che vengono posizionate in corrispondenza delle linguette montate sul cerchione. I dischi del rotore sono però liberi montata la ruota. I dischi dello statore sono posizionati in maniera alternata ai dischi del rotore e sono anch'essi liberi di muoversi lungo la direzione assiale. Questi dischi forniscono il supporto alle pastiglie di attrito che sono disposte in modo tale da coprire entrambe le facce dei dischi statorici. Durante la frenata l'insieme dei dischi viene compresso, le pastiglie generano attrito e danno luogo alla coppia frenante. Di conseguenza si sviluppa calore che, dalla superficie di contatto con le pastiglie, penetra nei dischi per conduzione; i dischi aumentano di temperatura prima in superficie per poi portarsi a una temperatura uniforme. Se il disco fosse troppo spesso si potrebbero avere forti gradienti di temperatura, i quali possono portare a differenti dilatazioni termiche e di conseguenza anche a rottura: si usano perciò dischi con uno spessore ridotto. Allo stesso tempo però la massa complessiva dei dischi deve essere tale da non raggiungere una temperatura troppo elevata: si dovrà quindi utilizzare un numero sufficiente di dischi. Alle estremità dei dischi si trovano una piastra di pressione e una contropiastra; esse fanno parte dello statore, inoltre la contropiastra è l'unico disco che non si può muovere lungo l'asse. La piastra di pressione è azionata da dei pistoncini idraulici che esercitano così l'azione frenante. Per quanto riguarda i materiali di cui sono composti i freni, al giorno d'oggi si preferisce utilizzare il carbonio per le sue ottime proprietà termiche e meccaniche e anche per il minor peso specifico. Per le pastiglie invece si usano metalli e ceramica; essendo il materiale ceramico fragile si è costretti a coprire la superficie del disco con tante pastiglie leggermente distanziate una dall'altra.

#### 1.2.4 Ammortizzatori

Gli ammortizzatori sono la componente fondamentale di ogni carrello d'atterraggio perché essi, attraverso la loro deformazione, assorbono e dissipano l'energia cinetica verticale dell'aeromobile e i carichi di impatto dovuti all'atterraggio. Esistono diversi tipi di ammortizzatore, più o meno complicati ed efficienti in base al loro utilizzo finale. Di seguito se ne riportano alcuni esempi.

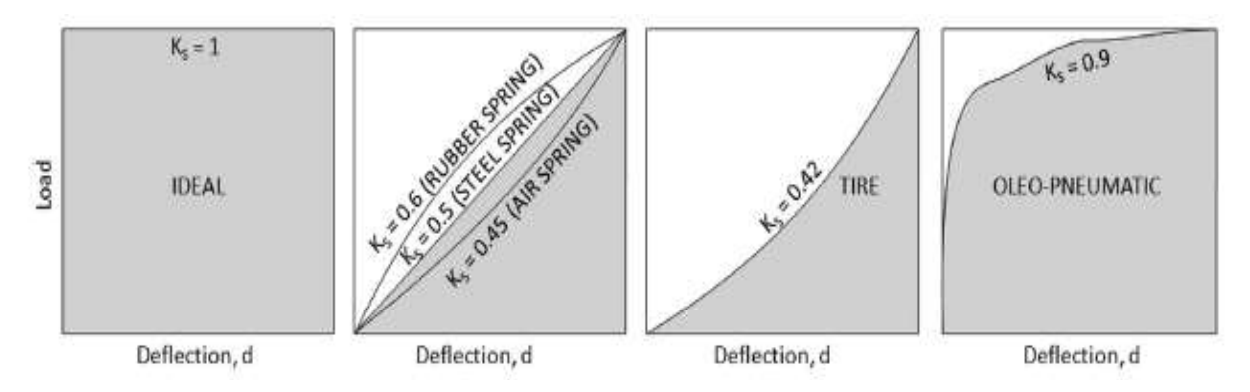

Figura 1.24 Grafici carico-deflessione che mostrano l'efficienza dei vari tipi di ammortizzatori [9, pg.563].

#### Ammortizzatore a molla (leaf spring)

Questo è il tipo di ammortizzatore più semplice, a basso costo, robusto, relativamente a basso peso e relativamente facile da montare su un velivolo; è per questo che viene solitamente utilizzato per i velivoli ultraleggeri a carrello fisso. È composto da una sorta di trave inclinata incastrata, relativamente piatta ma

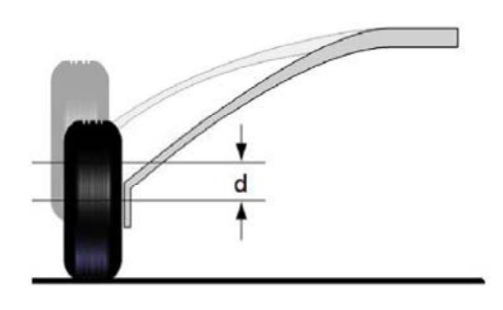

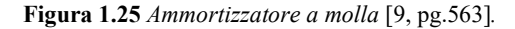

rigida che agisce come una molla durante l'atterraggio: la gamba si deflette di una certa

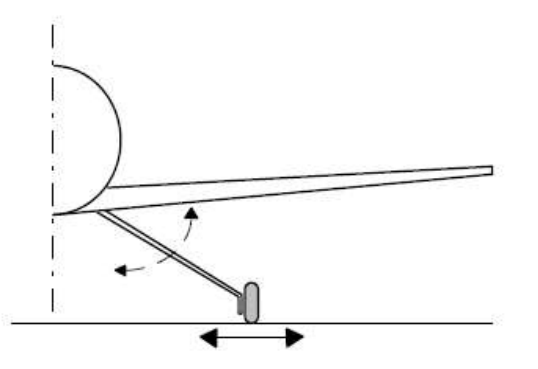

pg.10.7].

quantità d e l'energia viene dissipata attraverso trasversalmente al suolo. La sua efficienza è pari al 50% rispetto ad un ammortizzatore ideale. Il basso rapporto spessore/corda rende l'ammortizzatore a molla relativamente a bassa ruote, pneumatici e freni porta ad una resistenza [6, questo che viene solitamente utilizzato per i velivoli<br>
altraleggeri a carrello fisso. È composto da una sorta<br>
di trave inclinata incastrata, relativamente piatta ma<br>
rigida che agisce come una molla durante l'atterraggio Figura 1.26 Meccanismo di dissipazione resistenza aerodinamica, tuttavia l'insieme di

carichi vengono trasmessi alla fusoliera dal momento che si hanno bracci di momento piuttosto elevati. L'ammortizzatore a molla ha uno smorzamento strutturale limitato ma funziona bene grazie allo smorzamento dovuto allo strisciamento trasversale degli pneumatici nel terreno.

#### Molle di gomma (rubber springs o rubber doughnuts)

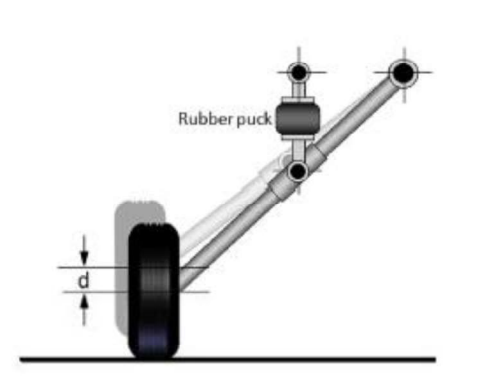

Anche questo tipo di ammortizzatore è relativamente semplice. Consiste in un insieme di dischi di gomma vulcanizzati

minore di 4 cm) impilati

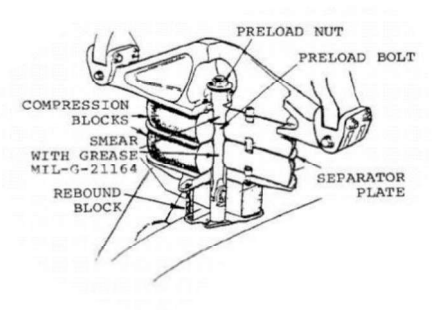

(con uno spessore<br>
englished in the line particular terms of the spending of the participators a malle di comma IS (con uno spessore<br>Figura 1.28 Dischi in gomma vulcanizzati<br>per l'ammortizzatore a molle di gomma [8,<br>[9, pg.563].<br>The pg.563]. per l'ammortizzatore a molle di gomma [8, pg71].

Figura 1.27 Ammortizzatore a molle di gomma

uno sopra l'altro. L'efficienza è del 60%.

#### Ammortizzatori pneumatici (air springs)

Gli ammortizzatori pneumatici non sono più usati al giorno d'oggi a causa della loro scarsa efficienza, maggiore peso e minore affidabilità rispetto ad altri tipi di ammortizzatori. Per costruzione sono simili agli ammortizzatori oleo-pneumatici ed hanno un'efficienza intorno al 45%.

#### Ammortizzatori ad olio (oil springs)

Questi ammortizzatori, chiamati anche a molla liquida, hanno un'efficienza del 75-90% e sono affidabili quanto gli ammortizzatori oleo-pneumatici ma hanno un peso maggiore perché devono contenere un'alta pressione del fluido. Gli svantaggi sono:

- Le variazioni di volume alle basse temperature influenzano le performance dell'ammortizzazione.<br>Sono in gioco pressioni molto elevate e
- l'ammortizzatore deve essere opportunamente sigillato.
- Attrito meccanico molto elevato.

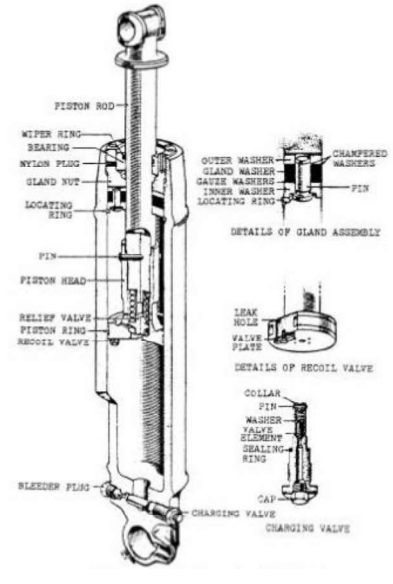

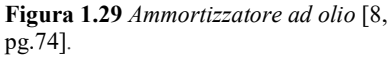

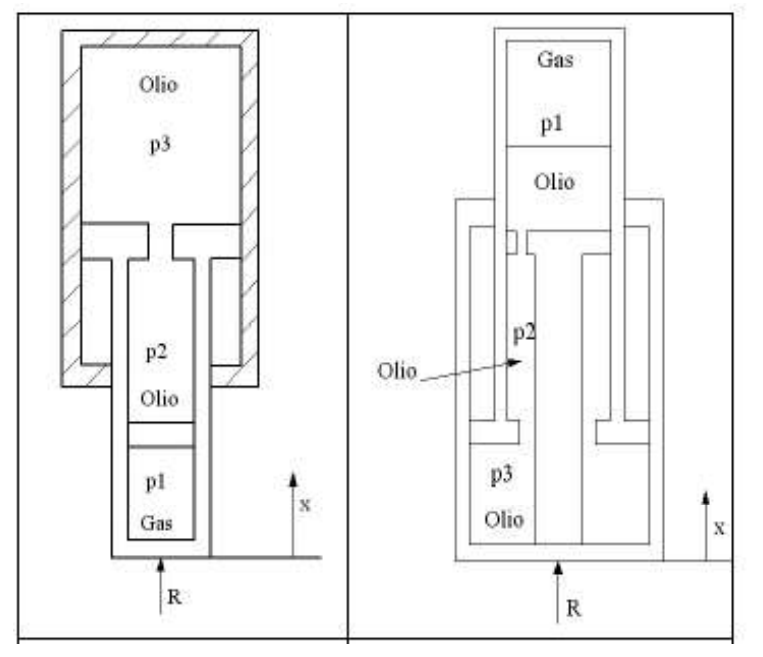

#### Ammortizzatori oleo-pneumatici

Al giorno d'oggi la maggior parte dei velivoli utilizza questo tipo di ammortizzatori perché hanno l'efficienza massima (90%) tra tutti gli ammortizzatori esistenti ed hanno inoltre la migliore dissipazione di energia. Inizialmente l'olio è spinto contro l'aria (o l'azoto), mentre l'energia d'impatto viene dissipata forzando l'olio a tornare indietro attraverso una serie di orifizi. Questo meccanismo permette all'impatto

Figura 1.30 Schematizzazioni di ammortizzatori oleo-pneumatici [7, pg8.15].

d'atterraggio di essere inizialmente assorbito da una piccola deflessione e poi da una deflessione maggiore nel momento in cui l'olio ritorna alla sua camera originale.<br>Dopo aver descritto brevemente i vari tipi di ammortizzatori si può concludere che per il

progetto di questa tesi si è scelto l'ammortizzatore a molla, in quanto è quello che più corrisponde ai requisiti di semplicità, affidabilità, basso peso e basso costo.

## 1.2.5 Retrazione ed estrazione

Sebbene il carrello d'atterraggio che verrà in seguito dimensionato e analizzato sia di tipo fisso si dà di seguito una breve descrizione sui cinematismi dei carrelli retrattili. L'avvento dei carrelli retrattili fu un evento importante nell'evoluzione dei velivoli in quanto permette una sostanziale riduzione di resistenza aerodinamica durante la fase di crociera che porta quindi ad un aumento dell'efficienza dell'intero velivolo. Ovviamente però il carrello retrattile ha anche degli svantaggi, primo fra tutti la difficoltà di progettazione dei cinematismi che porta ad un costo più elevato. Per velivoli ultraleggeri gli svantaggi del carrello retrattile pesano di più nella scelta tra carrello fisso e non. Nella figura seguente si possono vedere alcuni esempi di cinematismi per un carrello retrattile.

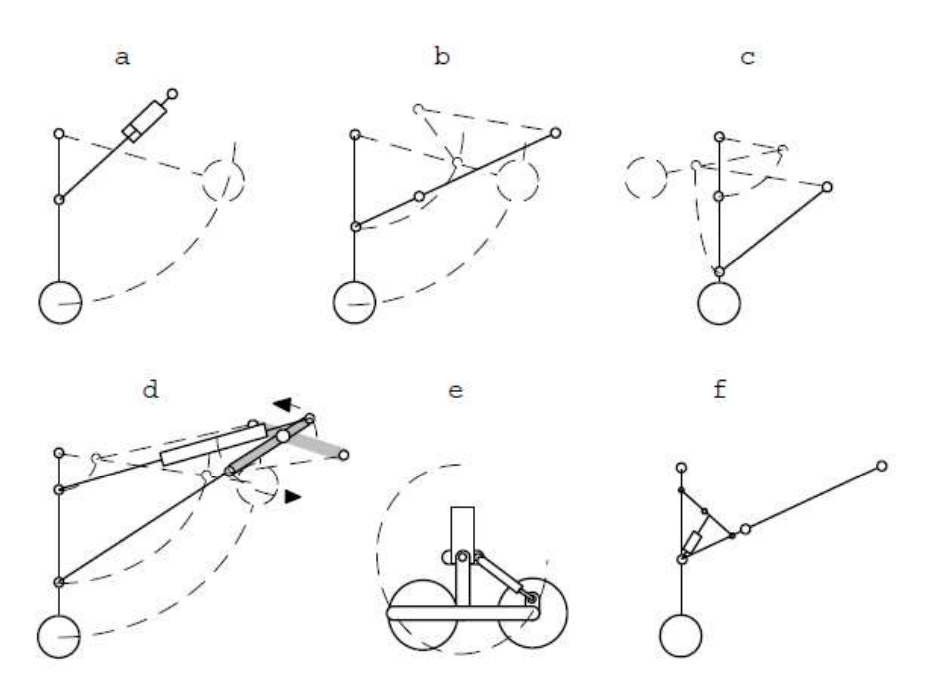

Figura 1.31 Cinematismi per carrello retrattile [6, pg.10.6].

# 1.3 Carichi e scelta dei componenti

In questo capitolo verranno esposti i carichi d'atterraggio a cui è sottoposto un velivolo ultraleggero; essi vengono utilizzati per l'individuazione a catalogo dei componenti quali pneumatici, cerchioni

n and the state of the state of the state of the state of the state of the state of the state of the state of the state of the state of the state of the state of the state of the state of the state of the state of the stat velivolo con carrello d'atterraggio del tipo triciclo posteriore:

- Atterraggio in linea di volo; le ruote principale sono a contatto con il terreno e portano tutto il carico di atterraggio, mentre il ruotino di coda è staccato dal terreno e viene appoggiato in seguito.
- Atterraggio cabrato; le ruote del carrello principale e il ruotino di coda entrano in contatto con il terreno nello stesso istante.

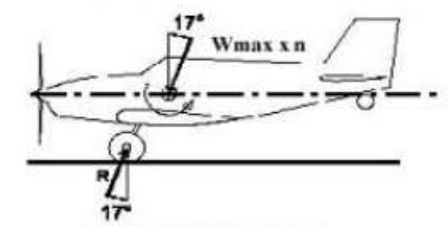

Figura 1.32 Atterraggio in linea di volo [10, PAR 479].

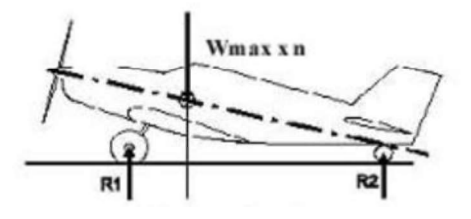

Figura 1.33 Atterraggio cabrato [10, PAR 479].

Tra queste due configurazioni la prima risulta quella più gravosa per il carrello principale che sopporta tutto il peso del velivolo in atterraggio. Sono presentati di seguito alcuni semplici passaggi per individuare il carico massimo su ogni ruota/pneumatico del carrello principale:

- Considerare la massa massima del velivolo al decollo; per questo caso specifico si considera una massa di 200 kg. La massa è stata aumenta di circa il 20-25% rispetto al valore stimato effettivo per considerare eventuali aumenti di massa del velivolo nelle seguenti fasi di progettazione; in questo modo si è comunque in vantaggio di sicurezza.
- Dividere la massa totale per un fattore 2 (100 kg); il carrello principale è composto da due ruote, si può quindi considerare che ogni ruota porti metà del peso del velivolo.
- Moltiplicare il carico su ogni ruota per N (il fattore di carico di atterraggio del carrello) che per un velivolo di aviazione generale si considera pari a 3 [8, pg.34].

Ogni ruota del carrello principale dovrà quindi sopportare un carico di 300 kg ovvero 2943 N.

La seconda configurazione di atterraggio invece risulta la più gravosa per il ruotino di coda; per individuare il carico massimo che esso deve sopportare si eseguono i seguenti passaggi:

- Considerare la massa massima del velivolo al decollo, come nel caso precedente (200 kg)
- Considerare il 15 % del peso ripartito nel ruotino di coda (30 kg); in realtà in condizione statiche in questa configurazione il ruotino di coda porta in generale tra il 5 e il 10 % del peso del velivolo; si è scelto di considerare il 15 % in favore di sicurezza.
- Moltiplicare il carico per il fattore di carico N=2.25 ([10, PAR 497]).  $\bullet$

Per il ruotino di coda si ha un carico pari a 67.5 kg ovvero 662.175 N.

Prima di passare alla scelta da catalogo dello pneumatico più adatto è utile fare qualche considerazione preliminare.

1) Da D.P. Raymer [5, pg.233] si riporta una tabella che, su base statistica, permette di calcolare diametro e larghezza dello pneumatico. Sulle basi di questa tabella lo pneumatico dovrebbe avere un diametro pari a 11 in (circa 280 mm) e una larghezza di 4.23 in (circa 107 mm). Ci si dovrà aspettare che lo pneumatico scelto avrà all'incirca queste dimensioni.

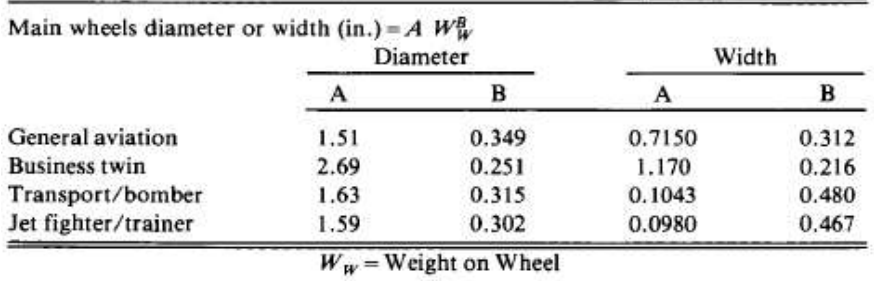

Figura 1.34 Tabella per il calcolo statistico delle dimensioni di uno pneumatico aeronautico.

2) Da Gudmundson [9, pg.557] si riporta un'altra tabella che mette a confronto i vari tipi di pneumatico oggi utilizzati.

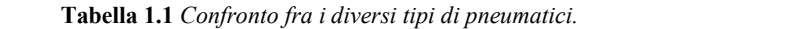

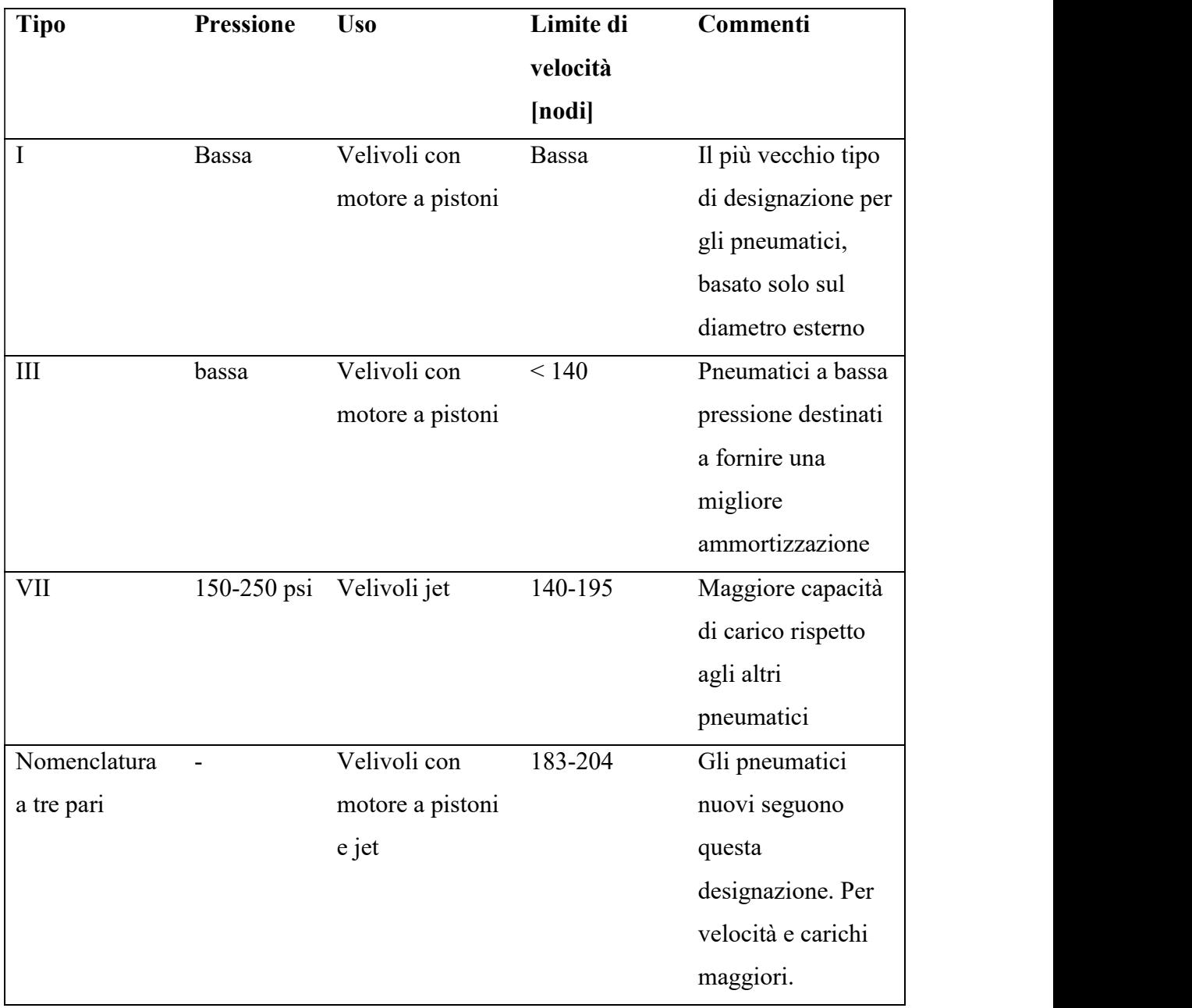

La velocità massima al suolo del Merlo è di 65 km/h (35 nodi); ne deriva che i tipi I e III sono i tipi di pneumatico tra cui andare a scegliere; è da considerare però che il tipo III è quello più utilizzato.

3) Il rapporto d'aspetto AR dello pneumatico è definito come:

$$
AR = \frac{H}{W}
$$
, dove H e W sono riportate in figura.

 Un basso AR significa che lo pneumatico è relativamente più largo che alto e questi pneumatici sono particolarmente adatti per velocità piuttosto elevate su superfici lisce. Un alto AR si preferisce per velivoli che operano su suoli irregolari.

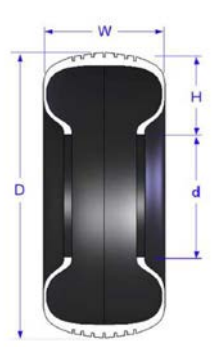

Figura 1.35 Dimensioni caratteristiche di uno pneumatico [9, pg.557].

Tabella 1.2 Confronto dei range di AR per vari tipi di pneumatici [9, pg.555].

| Tipo III                      | $0.85 - 1.00$ |
|-------------------------------|---------------|
| Tipo VII                      | $0.77 - 0.90$ |
| Tipo VIII                     | $0.65 - 0.77$ |
| Tipo nomenclatura a tre parti | $0.73 - 0.92$ |

 Gli pneumatici di tipo III hanno AR, che variano da 0.85 a 1.00, mediamente maggiori agli altri tipi. Si può concludere che gli pneumatici di tipo III sono i più adatti per il Merlo.

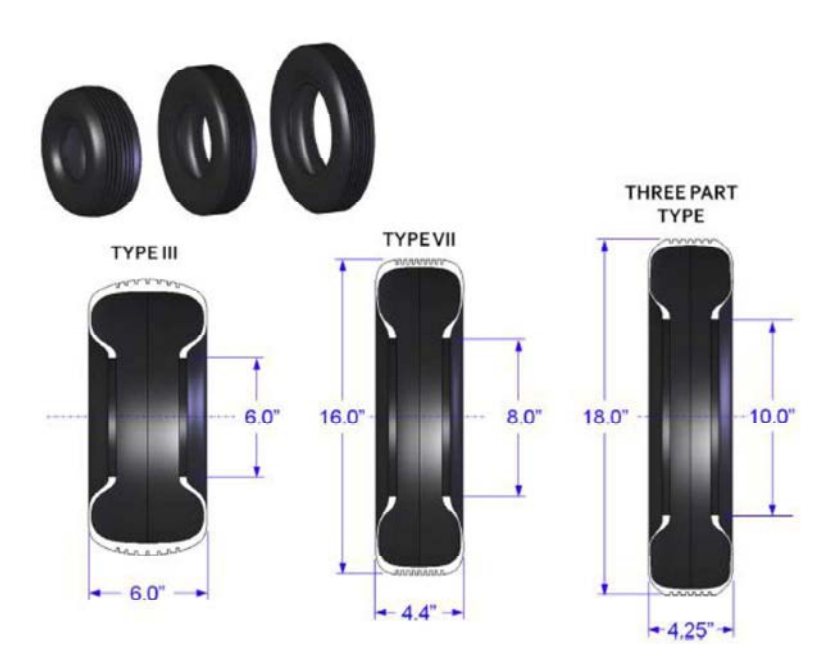

Figura 1.36 Confronto fra caratteristiche geometriche di diversi pneumatici [9, pg.558].

4) Sempre da Gudmundsonn [9, pg.557]si riporta la tabella che indica il range di pressione più adatto in funzione del tipo di suolo su cui lo pneumatico deve atterrare.

Tabella 1.3 Range di pressioni degli pneumatici in funzione del tipo di suolo.

| <b>Pressione</b> | Commento                                                                      |
|------------------|-------------------------------------------------------------------------------|
| [PSI]            |                                                                               |
| $<$ 40           | Raccomandata per suoli irregolari a bassa resistenza. Pneumatici con alto     |
|                  | AR e pressioni basse offrono una migliore ammortizzazione all'impatto e       |
|                  | migliorano la durabilità del battistrada e dello pneumatico in generale.      |
| $40 - 75$        | Usata per pneumatici che operano su superfici irregolari                      |
| 75-125           | Per velivoli ad alte prestazioni che operano su piste asfaltate. La pressione |
|                  | maggiore permette uno pneumatico più piccolo e più leggero che è utile per    |
|                  | ridurre la resistenza aerodinamica                                            |
| >125             | Generalmente non usata per velivoli di aviazione generale                     |

Ne deriva quindi che il range di pressione più adatto per suoli irregolari (es: campi d'erba o simili) come quelli su cui dovrà operare il Merlo è minore di 40 psi; inoltre si precisa che su questi tipi di suolo è preferibile usare pneumatici con un alto rapporto AR.

# 1.3.1 Scelta dello pneumatico

Dopo le considerazioni precedenti e dopo aver confrontato diversi cataloghi si è individuato un modello di pneumatico nel sito marcingegno.it [11], specializzato nella vendita di componenti per velivoli ultraleggeri. Lo pneumatico è il 040106015 aero classic 4.00-6" 6ply: uno pneumatico del tipo III, di larghezza nominale 4 pollici, e diametro del cerchione nominale di 6 pollici. Di seguito sono riportate le principali caratteristiche di questo pneumatico:

- Diametro massimo esterno: 351 mm  $\bullet$
- Larghezza: 105 mm
- Massima velocità: 112 km/h
- Pressione massima: 1.5 bar (21.8 psi)
- Range di pressione ottimale: 0.8-1 bar (11.6-14.5 psi)  $\bullet$
- Carico massimo: 362.8 kg  $\bullet$
- Peso totale dello pneumatico: 1600 g  $\bullet$
- Adatta sia all'uso con camera d'aria oppure tubeless  $\bullet$

## 1.3.2 Scelta cerchioni e freni

Sempre facendo riferimento al sito marcingegno.it [11] si è scelto il cerchione comprendente anche l'impianto frenante dimensionato appositamente. Il cerchione scelto è il 010102200 da

 $6$ " che è compatibile con lo pneumatico 040106015 aero classic 4.00-6" 6ply ed ha le seguenti caratteristiche:

- Larghezza: 80 mm
- Peso del velivolo massimo: 450 kg
- Peso dell'insieme ruota e freni: 2030 g  $\bullet$
- Cerchi scomponibili in alluminio serie  $\bullet$ 7000 temperati e invecchiati

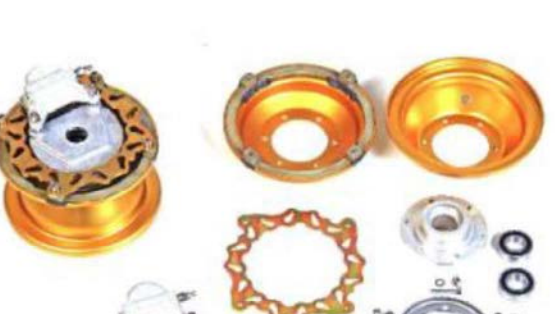

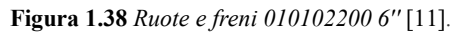

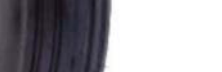

Figura 1.37 Pneumatico 040106015 aero classic 4.00-6'' [11].

- Mozzo centrale in magnesio tornito con cuscinetti a sfera stagni per assale con  $\bullet$ diametro 20 mm, il tutto serrato da bulloni a brugola in acciaio inox
- Pinza freno flottante in alluminio di diametro 40 mm
- Disco freno in acciaio, spessore 6 mm  $\bullet$
- Adatto per pneumatici da 6"  $\bullet$

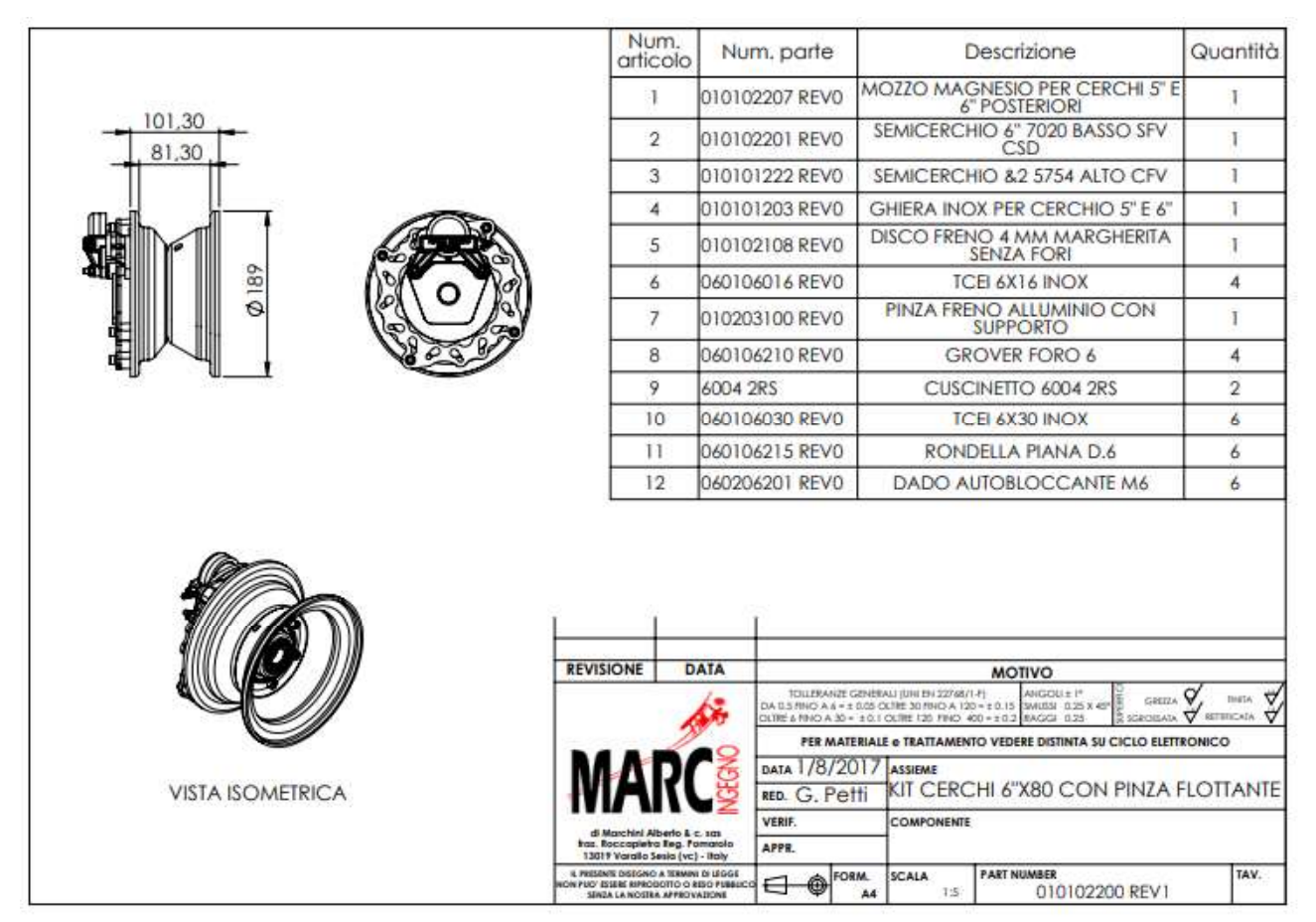

Figura 1.39 Disegno ruote e freni 010102200 6' [11].

# 1.3.3 SCELTA ASSALE

L'assale scelto compatibile con il cerchione è il 010104101 REV0 (sempre scelto da marcingegno.it [11]):

- La piastra per l'aggancio con la gamba del carrello ha dimensioni  $\bullet$ 40 x 55 mm
- Ha 4 fori di diametro 6 mm per il fissaggio con la gamba del  $\bullet$ carrello  $\frac{1.40 \text{ Ascale } 010104101}{\text{PEVA} 1111}$

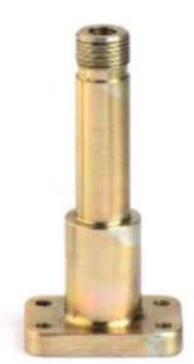

REV0 [11].

Il carrello d'atterraggio

- In acciaio, lavorato da pieno  $\bullet$
- Adatto per il montaggio sui cerchi 010102200
- Completo di ghiera filettata  $\bullet$
- $\bullet$ Peso: 384 g

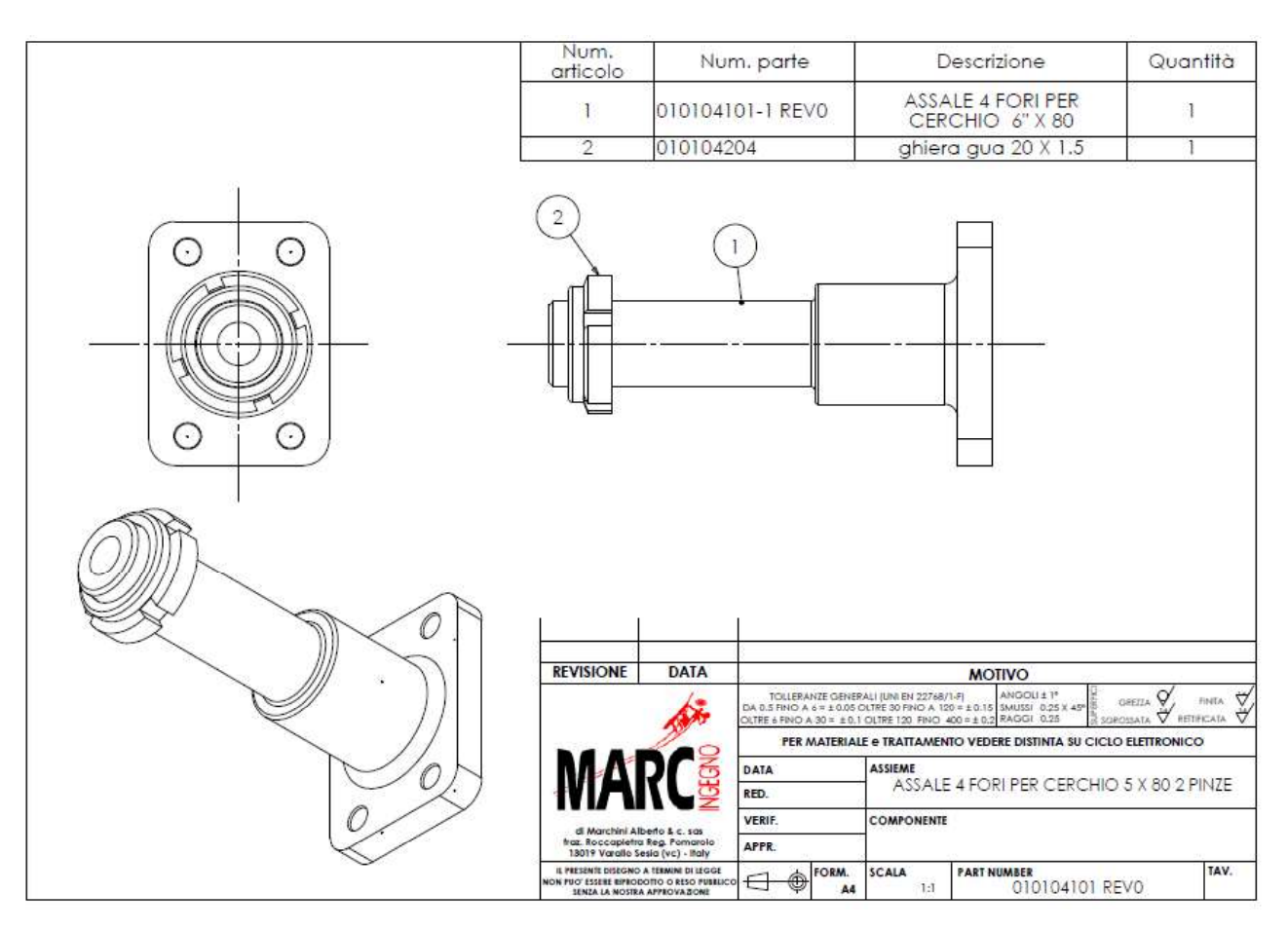

Figura 1.41 Disegno assale 010104101 REV0 [11].

# 1.3.4 SCELTA RUOTINO DI CODA

L'ultima componente scelta da catalogo è il ruotino di coda, anch'esso dal sito marcingegno.it. Il ruotino è il 010103120 REV0:

- Diametro della ruota 125 mm  $\bullet$
- Larghezza sede balestra: 35 mm  $\bullet$
- Carico massimo: 80 kg  $\bullet$
- Peso: 1220 g  $\bullet$
- Bulloneria in acciaio inox
- Corpo in alluminio fuso in conchiglia, temprato e  $\bullet$ invecchiato
- Una levetta consente di svincolare il comando e rendere  $\bullet$ la ruota pivotante su 360° per il ricovero del mezzo; .

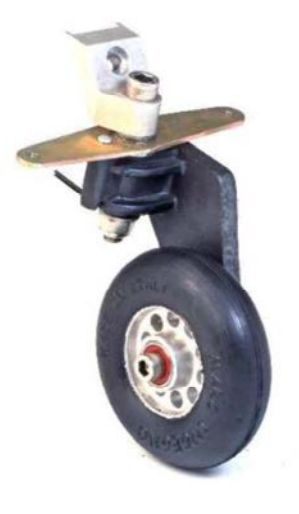

Figura 1.42 Ruotino di coda 010103120 REV0 [11].

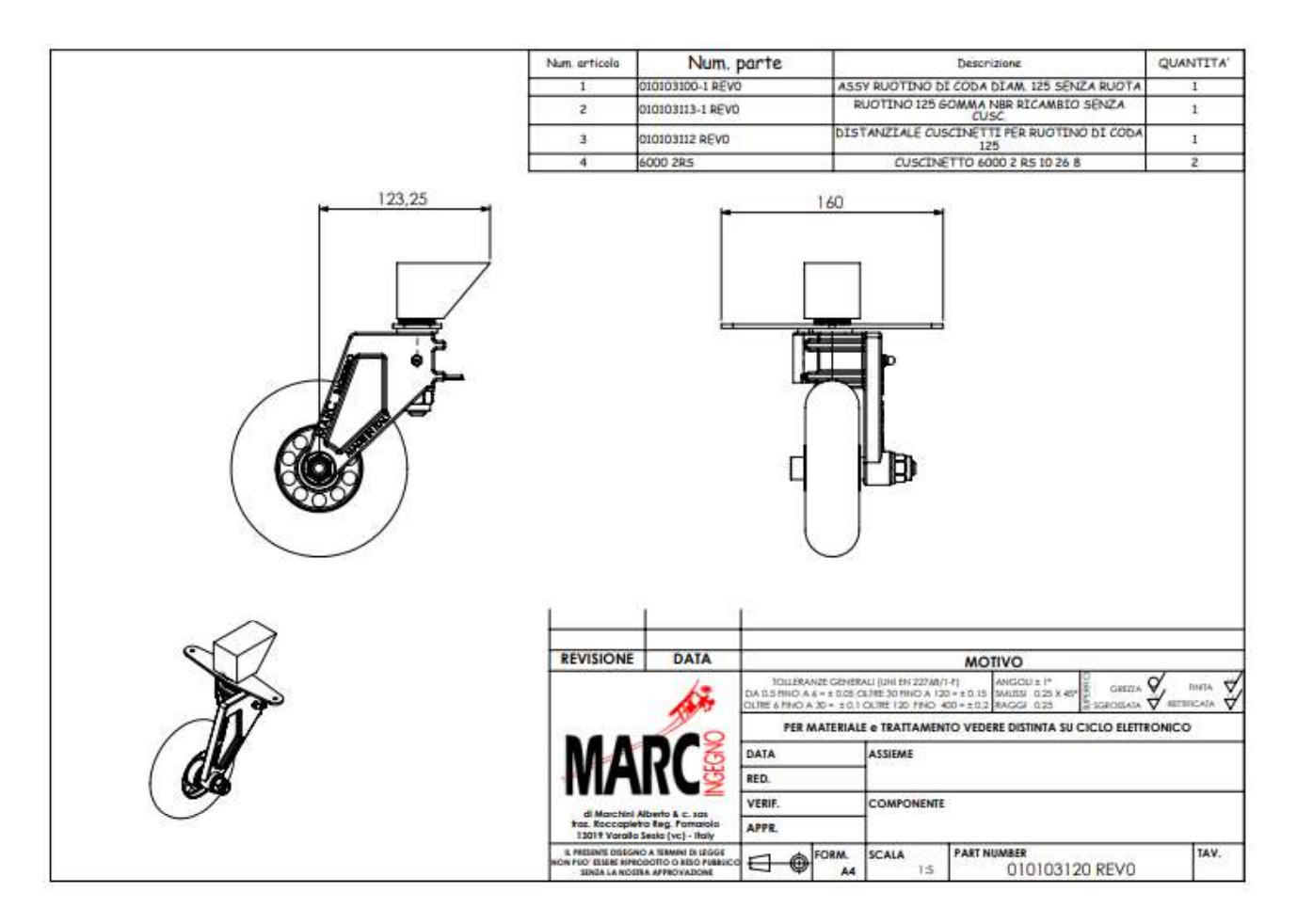

Figura 1.43 Disegno ruotino di coda 010103120 REV0 [11].
# Capitolo 2

# Progettazione preliminare

In questo capitolo verrà descritta una procedura per calcolare la posizione del carrello principale e del ruotino di coda lungo la fusoliera del velivolo, verranno individuate le dimensioni di massima della balestra del carrello principale e del balestrino di coda e infine ne verranno dimensionati lo spessore e la larghezza. Tutta questa parte di progettazione preliminare è stata svolta con l'ausilio dello script MATLAB® riportato in appendice.

# 2.1 Calcolo della posizione del carrello principale e del ruotino di coda

Prima di cominciare con gli step per la procedura di calcolo della posizione del carrello si deve avere a disposizione la geometria della fusoliera almeno in vista laterale. La parte iniziale dello script MATLAB® è dedicata al disegno approssimativo della fusoliera del Merlo; in questo disegno non si tiene conto né della parte anteriore del velivolo dove è posizionata l'elica né dell'impennaggio di coda, ma solamente della parte centrale. Si precisa

che in questa fase del progetto i dati del Merlo risultano provvisori e potrebbero essere soggetti a cambiamenti; tuttavia lo script MATLAB® è un utile strumento per aggiornare il progetto preliminare del carrello. Si riporta di seguito la procedura seguita:

1) Identificare il limite anteriore del  $\begin{bmatrix} .1.5 \\ .2. \end{bmatrix}$ <br> $\begin{bmatrix} .1.5 \\ .2. \end{bmatrix}$ centro di massa del velivolo lungo l'asse longitudinale; la coordinata x è pari a 1 m;

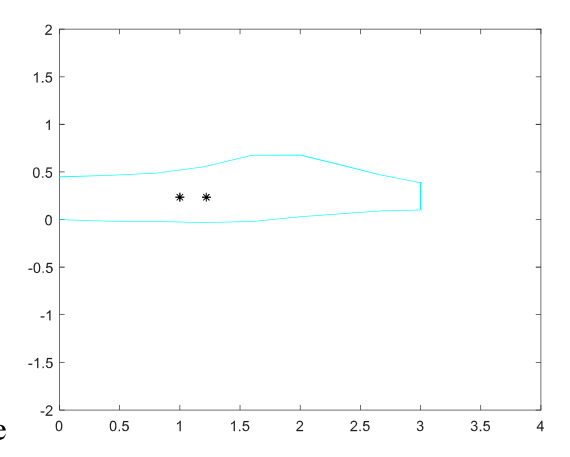

Figura 2.1 Interfaccia MATLAB®: plot approssimativo della fusoliera; gli asterischi indicano i limiti del centro di massa del velivolo.

- 2) Identificare il limite posteriore del centro di massa del velivolo lungo l'asse longitudinale: 1.22 m.
- 3) Identificare la posizione del centro di massa nella direzione verticale. L'altezza del centro di massa a partire dalla base della fusoliera è di 235 mm ([4, pg.84]).<br>4) Tracciare la linea che assicura la distanza di sicurezza dal suolo per l'elica (tratteggiata)
- in giallo nella Figura 2.2); la distanza di sicurezza è di 9 pollici (228.6 mm) [9, pg.570]. L'elica del Merlo ha un diametro di 1.4 m e si considera posizionata a metà

dell'altezza della parte anteriore della fusoliera.

- 5) Disegnare una linea inclinata di 15° rispetto alla verticale che passa attraverso il limite anteriore del centro di massa.
- 6) Disegnare una linea inclinata di 25° rispetto alla verticale che passa attraverso il limite  $\frac{1}{2}$   $\frac{1}{0.5}$ posteriore del centro di massa.
- 7) L'intersezione delle due linee appena tracciate rappresenta il punto di contatto dello pneumatico del carrello principale con il suolo.
- 8) Disegnare una linea inclinata di 10-15° rispetto all'orizzontale a partire da questo punto di intersezione. Questa linea rappresenta il suolo. Si è scelta arbitrariamente un'inclinazione di 10°; ciò implica che la linea  $\frac{2}{9}$ del suolo è meno inclinata e il ruotino di coda risulterà

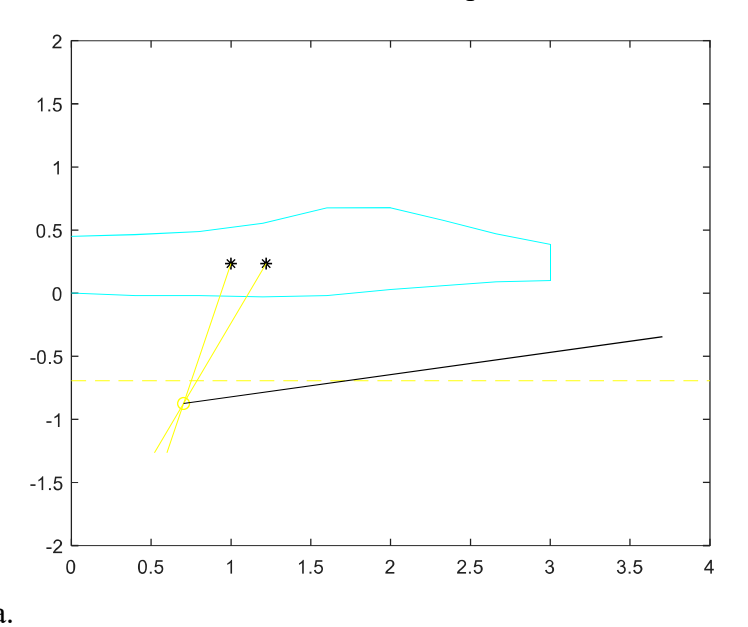

Figura 2.2 Interfaccia MATLAB®: step da 4 a 8. La linea gialla tratteggiata rappresenta il limite per la distanza di sicurezza dell'elica; le linee gialle continue sono quelle relative agli step 5 e 6; la linea nera rappresenta il suolo.

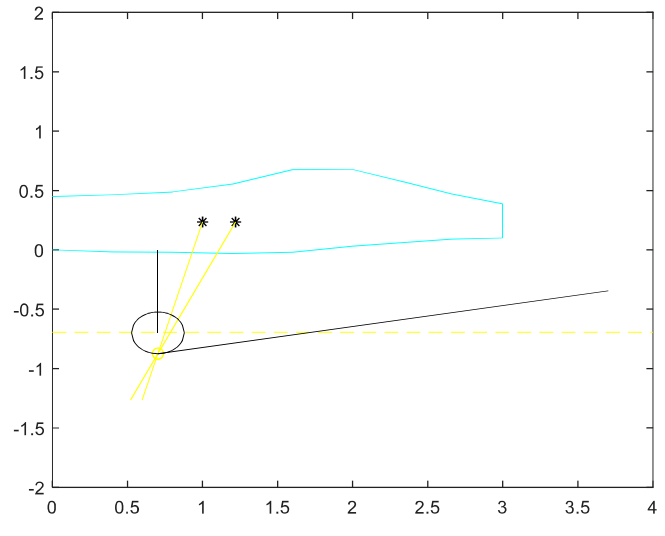

Figura 2.3 Interfaccia MATLAB®; disegno della geometria del carrello principale di primo tentativo.

più lungo e di conseguenza più pesante. Un'inclinazione più bassa permette però una migliore visibilità durante i movimenti a terra. Nel progetto definitivo si può considerare un'inclinazione di 15° che comporta una diminuzione della massa e quindi ad un risparmio di peso a discapito della visibilità. 9) Posizionare il carrello principale in modo tale che il punto di contatto della ruota con il

- terreno sia nell'intersezione delle tre linee disegnate agli step  $5, 6$  e  $8$ .
- 10) È indispensabile

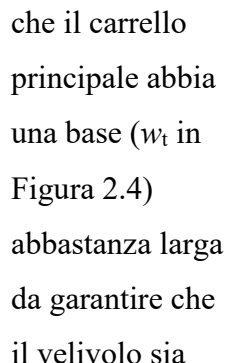

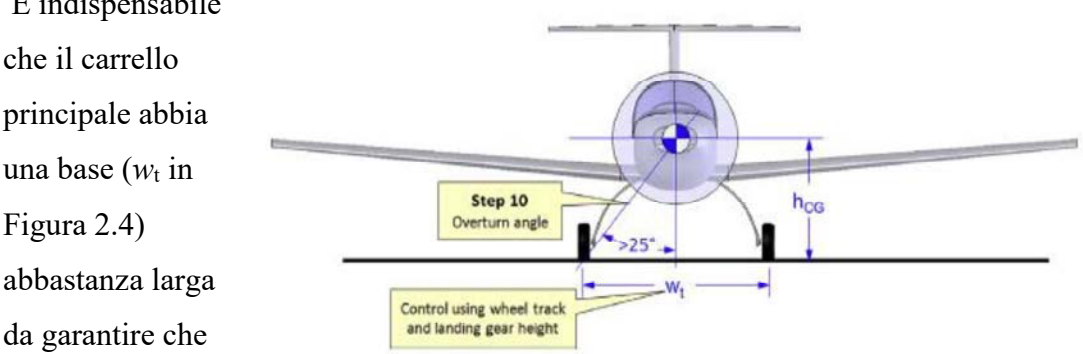

stabile durante le virate al suolo. L'angolo compreso tra la verticale e la linea che parte dal centro di massa e passa per il punto di contatto della ruota deve essere di almeno 25°. Figura 2.4 Step 10 per il calcolo della posizione del carrello [9, pg570].

Alla fine di questi dieci step si è individuato il punto di contatto con il suolo delle ruote del carrello principale. Per il momento i valori sono da intendersi di primo tentativo e non definitivi seppur probabilmente non si discosteranno molto dal valore finale.

11) Posizionare il ruotino di coda in modo tale che non porti più del 5 % del peso del velivolo quando il centro di massa è nel suo limite anteriore e non più del 10 % del peso quando il centro di massa è nel suo limite posteriore. Se il ruotino fosse caricato di più risulterebbe difficile alzare il velivolo durante la corsa di decollo. Se il ruotino fosse troppo poco caricato si avrebbe una maggiore difficoltà a manovrare il velivolo al suolo in condizioni di vento al traverso a causa di un minore attrito con il terreno.

## 2.1.1 Calcolo del punto di attacco

Per calcolare il punto di attacco del carrello principale e del balestrino di coda si fanno prima due premesse:

- A questo punto del progetto i dati quali escursione del centro di massa, geometria esatta della fusoliera e punto di attacco ottimale per il carrello d'atterraggio non sono ancora definitivi quindi risulta impossibile individuare la posizione del carrello lungo la fusoliera.
- Per calcolare la distribuzione dei pesi tra carrello principale e ruotino di coda si  $\bullet$ utilizzeranno le seguenti formule, facendo riferimento alla Figura 2.5.

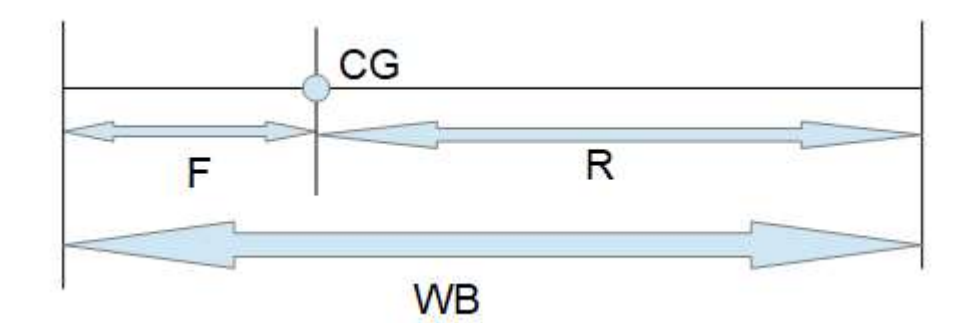

Figura 2.5 Schema per la distribuzione dei pesi; CG è il centro di massa; F è la distanza del punto di attacco del carrello principale dal centro di massa; R è la distanza del punto di attacco del balestrino di coda rispetto al centro di massa; WB è la distanza fra i due punti di attacco.

$$
Percentuale di peso anterior e = \frac{R}{WB} * 100\%
$$
 [2.1]

$$
Percentuale di peso posteriore = \frac{F}{WB} * 100\%
$$
 [2.2]

Per calcolare la posizione corretta dei punti di attacco longitudinali del carrello d'atterraggio si devono eseguire i seguenti passaggi:

- Individuare il punto di attacco del balestrino di coda; inizialmente si è scelto di  $\bullet$ posizionarlo nel punto più in coda alla fusoliera; una volta posizionato si conosce quindi la distanza R.
- Nota R si può facilmente calcolare WB con le formule riportate sopra.  $\bullet$
- Calcolare quindi F ed individuare il punto di attacco del carrello principale.  $\bullet$
- Percentuale at peso anterioris  $W_B$  100% [2.2]<br>
colare la posizione corretta dei punti di attacco longitudinali del carrello d'atterraggio<br>
conseguire i seguenti passaggi:<br>
Individuare il punto di attacco del balestrino d Una volta scelto lo pneumatico ed individuato il punto di contatto della ruota del  $\bullet$ può definirne la lunghezza effettiva e l'inclinazione rispetto alla retta perpendicolare alla fusoliera.

Si deve far notare che bisogna tenere conto dei punti di attacco ottimali per il carrello (es: scatola dei longheroni [1, pg.86]); potrebbe quindi essere necessario ragionare nella maniera inversa ovvero individuare prima il punto di attacco del carrello principale e successivamente calcolare il punto di attacco del balestrino di coda; si azione preliminare<br>Si deve far notare che bisogna tenere conto dei punti di attacco ottimali per il carrello<br>(es: scatola dei longheroni [1, pg.86]); potrebbe quindi essere necessario ragionare<br>nella maniera inversa ovvero punto di attacco ottimale, ma questa fase potrà essere svolta solamente in seguito alla . In questa tesi si è scelto di posizionare, come primo tentativo, il punto di attacco del balestrino **Progettazione preliminare**<br>
• Si deve far notare che bisogna tenere conto dei punti di attaceo ottimali per il carrello<br>
(es: scatola dei longheroni [1, pg.86]); potrebbe quindi essere necessario ragionare<br>
nella maniera

di coda nel punto posteriore della fusoliera e di considerare il punto di attacco del carrello passante per il punto di contatto della ruota (vedi Figura 2.3 e Figura 2.6). In questo modo il carrello principale avrà la minima massa possibile e la forma più semplice. Verifichiamo le percentuali di peso con il carrello in queste posizioni utilizzando lo script MATLAB®:

- Per il centro di massa nella sua posizione anteriore si ha F  $f=339.4$  mm, R  $f=1854.5$  1 mm, WB=2193.9 mm; si ha quindi 84.5% del peso nel carrello anteriore (invece di 95%) e 15.5% del peso nel ruotino di coda (invece di 5%).
- Per il centro di massa nella  $\frac{2}{\sqrt{2}}$ sua posizione posteriore si ha F\_a=570.8 mm,

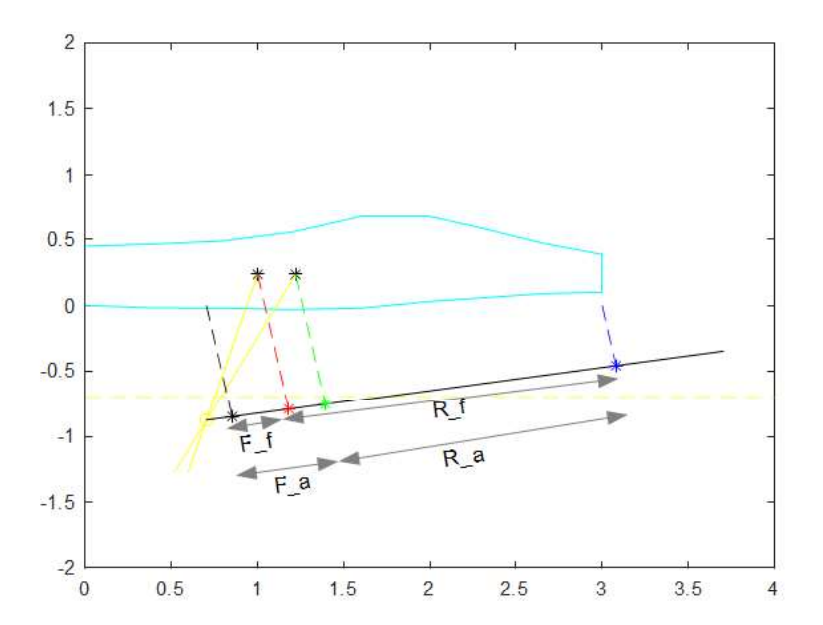

Figura 2.6 Interfaccia MATLAB®; distribuzione delle percentuali di peso del velivolo di primo tentativo.

R\_a=1623.1 mm, WB=2193.9

mm; si ha quindi 74% del peso nel carrello anteriore (invece di 90%) e 26% del peso nel ruotino di coda (invece di 10%).

Si è deciso di mantenere comunque questa posizione, come primo tentativo, per calcolare la

geometria. Una volta noti i dati definitivi si potrà calcolare la posizione definitiva; in particolare, se si mantiene il balestrino di coda attaccato nel punto più posteriore della fusoliera si dovrebbe avere:

R=1854.5 mm per il centro di massa nella sua posizione anteriore; considerando le percentuali di peso (95% nel carrello anteriore e 5% in quello posteriore) si ricava WB=1952.1 mm e quindi F=97.6 mm; il punto di attacco alla fusoliera si sposterebbe (rispetto al caso di primo tentativo) di 241.8 mm (339.4 mm - 97.6 mm).

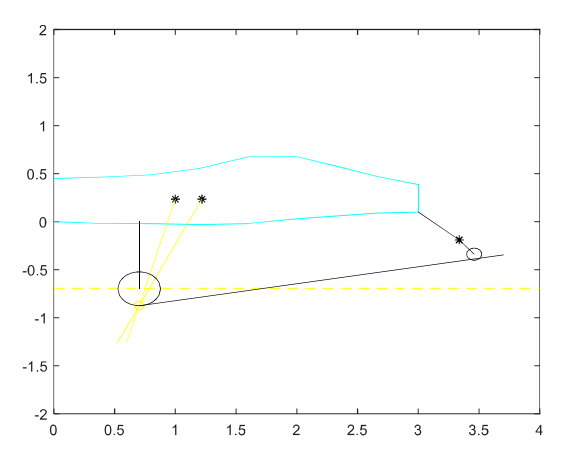

Figura 2.7 Interfaccia MATLAB®; plot approssimativo di primo tentativo del carrello principale e del ruotino di coda.

R=1623.1 mm per il centro di massa nella sua posizione posteriore; considerando le percentuali di peso (90% nel carrello anteriore e 10% in quello posteriore) si ricava WB=1803.4 mm e quindi F=180.3 mm; il punto di attacco alla fusoliera si sposterebbe (rispetto al caso di primo tentativo) di 390.5 mm (570.8 mm - 180.3 mm). percentuali di peso (95% nel carrello aumenterebbe)<br>
anteriore e 5% in quello posteriore) si<br>
ricava WB=1952.1 mm e quindi F=97.6<br>
mm; il punto di attacco alla fusoliera si<br>
Figure 2.7 *Interfaccia MATLAB<sup>8</sup>x plot*<br>
spost

Si stima perciò che l'escursione massima di F sia appunto 390.5 mm; questo fa sì che la

massa del carrello di lunghezza a, come calcolato nello script, risulta essere di 4.6 kg circa; la massa del carrello di lunghezza c si stima essere al massimo del 5% superiore (0.227 kg). Si precisa che questo aumento di massa stimato non è poi così eccessivo se si pensa che questo progetto è preliminare e che lo scopo di questa tesi è fornire una guida al progetto definitivo del carrello. Nel prossimo capitolo si verificherà la resistenza del carrello principale e del balestrino di coda quando sottoposti alle percentuali di peso esatte ma avendo una geometria del carrello principale che non sarà

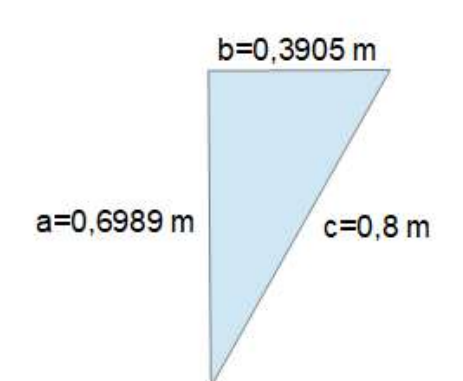

Figura 2.8 Schematizzazione della variazione di geometria del carrello principale; a rappresenta la lunghezza del carrello nella posizione di primo tentativo ed è calcolata nello script MATLAB®; b rappresenta l'escursione massima del punto di attacco alla fusoliera del carrello principale; c rappresenta la lunghezza del carrello nel caso in cui venga spostato il suo punto di attacco.

quella definitiva, ma sarà molto simile e con una lunghezza di poco inferiore a quella della geometria finale.

#### 2.2 Calcolo degli spessori e della larghezza

I vincoli sulla geometria complessiva del carrello principale e del balestrino di coda sono stati già definiti nel paragrafo §2.1; si passa ora al calcolo degli spessori e della larghezza delle piastre del carrello d'atterraggio. Anche per questa parte di calcoli si è utilizzato lo *script* MATLAB® (seconda parte); lo script risulta ancora una volta un utile strumento per confrontare velocemente le varie combinazioni di larghezza e spessore e scegliere agevolmente quella più conveniente.

### 2.2.1 Materiale e forze applicate

Il materiale scelto per costruire il carrello d'atterraggio è la lega d'alluminio 7075-T6 che è principalmente usata per applicazioni strutturali aeronautiche grazie alla sua elevata resistenza rispetto alle altre leghe d'alluminio. La lega 7075 ha approssimativamente la composizione chimica seguente: 5.6% di zinco, 2.5% di magnesio, 1.6% di rame e 0.25% di cromo. T6 indica il trattamento termico di tempra di solubilizzazione e invecchiamento artificiale. Grazie al trattamento termico, la combinazione di zinco e magnesio in MgZn2 forma i precipitati che conferiscono alla lega una resistenza così elevata. macchine utensili ed è utilizzata generalmente in forma di lamiere, piastre, barre e tubi. Considerando una piastra (di spessore 12.05 - 20 mm) si riportano di seguito le principali caratteristiche della lega 7075-T6 [12]:

- Tensione a rottura: 540 MPa  $\bullet$
- Tensione di snervamento: 470 MPa
- Densità:  $2810 \text{ kg/m}^3$  a  $20^{\circ} \text{C}$
- Modulo di elasticità: 71.1 GPa  $\bullet$

Per la progettazione si deve considerare un fattore di sicurezza pari a 1.5 [10, PAR.303] quindi la tensione massima ammissibile risulta pari a:

$$
\sigma_{(max-ammissibile)} = \frac{470}{1.5} MPa = 313.33 MPa
$$
\n[2.3]

La balestra del carrello, come già visto nel capitolo §1, può essere considerata come una trave incastrata alla cui estremità è applicata una forza.

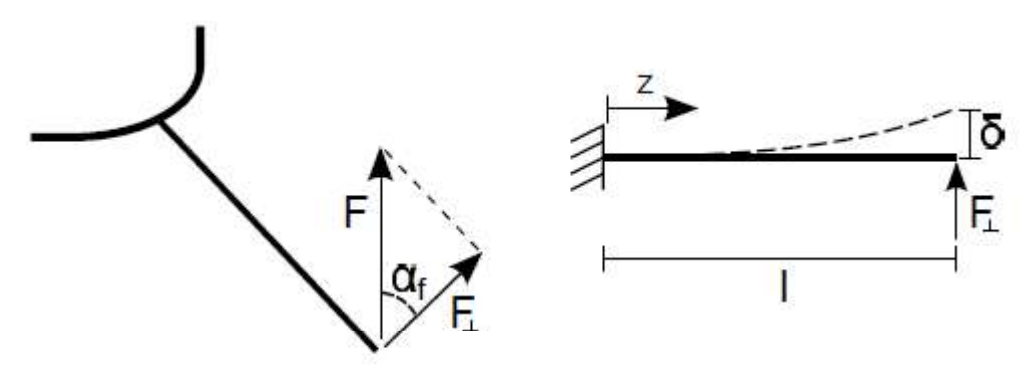

Figura 2.9 Schematizzazione della forza nel carrello [2, pg.64].

La forza F è quella calcolata nel paragrafo §1.3 ed è pari 2943 N. Nella prima parte dello script MATLAB® viene calcolato  $\alpha_f$  che risulta pari a circa 21.6°; di conseguenza:

$$
F\bot = F * sin(\alpha_f) = 1085.4 N \tag{2.4}
$$

 Per il ruotino di coda la forza considerata è quella calcolata sempre nel paragrafo+ §1.3 ed è pari a circa 662 N in direzione perpendicolare al terreno.

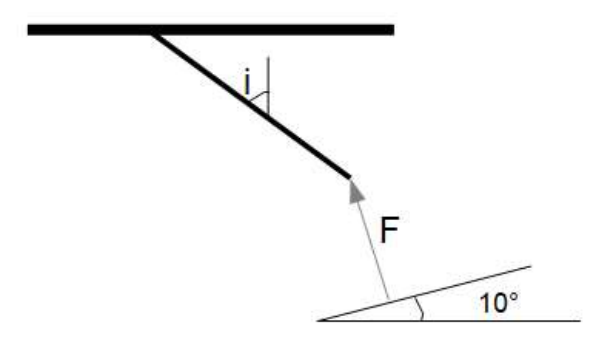

Figura 2.10 Schematizzazione della forza nel balestrino di coda.

# 2.2.2 Carrello principale: calcolo dello spostamento massimo ammissibile

Lo spostamento verticale complessivo del carrello d'atterraggio serve ad ammortizzazione l'energia cinetica verticale dell'aeromobile ed è composto da due termini:

spostamento verticale/schiacciamento dello pneumatico  $\bullet$ 

spostamento verticale dovuto alla deformazione della balestra.  $\bullet$ 

Lo spostamento massimo totale consentito è pari alla differenza tra la posizione verticale del punto di contatto della ruota del carello principale e l'ordinata della linea che identifica la distanza di sicurezza dell'elica dal suolo; esso risulta pari a 180.5 mm. Questo vincolo serve a garantire una distanza di sicurezza per l'elica quando il velivolo effettua l'atterraggio in linea di volo. Nel caso in cui l'aeromobile effettuasse un atterraggio cabrato il carico che il carrello d'atterraggio principale deve sopportare è minore, e minore sarà anche la sua deflessione, garantendo certamente la distanza di si

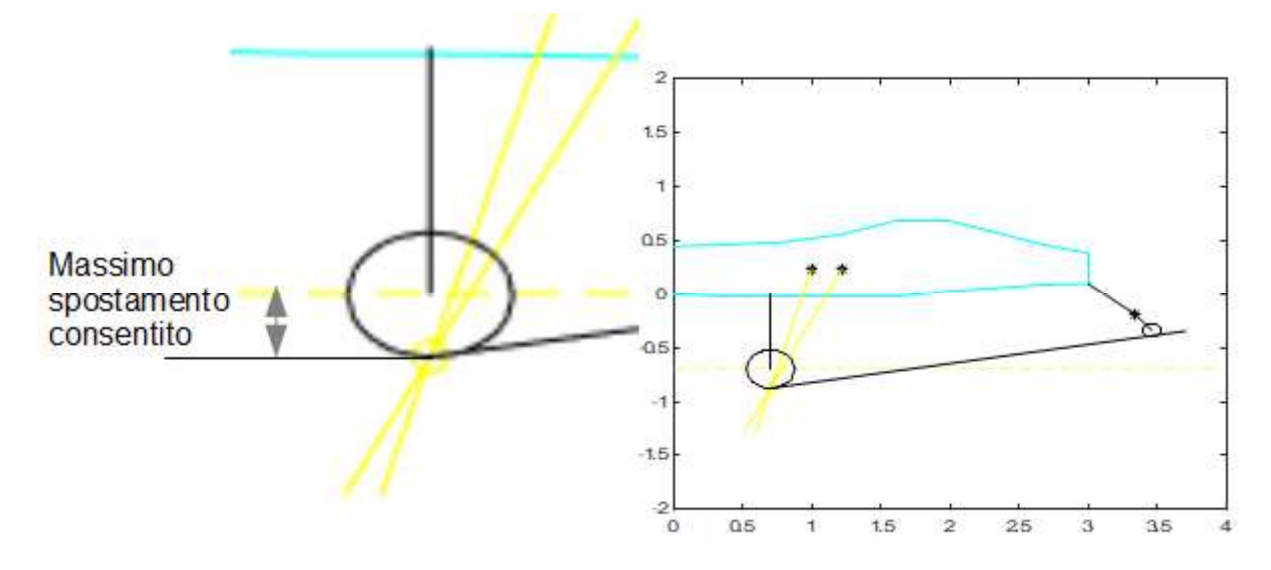

Figura 2.11 Spostamento verticale massimo consentito.

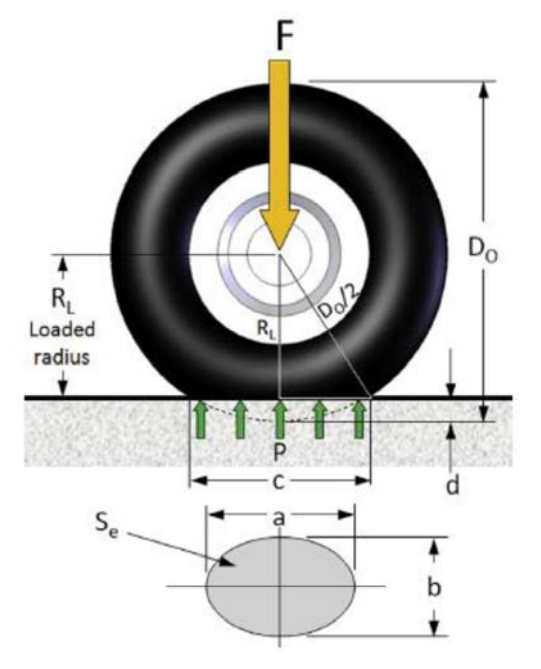

Si calcola ora il massimo

spostamento/schiacciamento verticale della ruota con il seguente procedimento:

Identificare il raggio di rotolamento  $(R<sub>L</sub>)$ della ruota; si stima RL da D. P. Raymer, [5, pg.235] come circa due terzi del raggio dello pneumatico; Fitcale massimo consentito.<br>
Si calcola ora il massimo<br>
spostamento/schiacciamento verticale della ruota<br>
con il seguente procedimento:<br>
• Identificare il raggio di rotolamento (R<sub>L</sub>)<br>
della ruota; si stima R<sub>L</sub> da D. P.

$$
R_{L}=0.1 \text{ m.} \tag{2.5}
$$

Lo spostamento massimo verticale della ruota risulterà quindi:

$$
S_{\text{max}}_{\text{preumatico}} = R_{\text{preumatico}} R_{\text{L}} = 75.5 \text{ mm.} \quad [2.6]
$$

Figura 2.12 Raggio di rotolamento pneumatico [9, pg.535].

Si può ora calcolare lo spostamento massimo per la balestra del carrello principale: 105 mm, che corrisponde ad uno spostamento  $\delta$  (in Figura 2.9) pari a 38.7 mm.

#### 2.2.3 Dimensionamento della balestra del carrello principale

Prima di procedere con il calcolo dello spessore e delle tensioni massime sulla balestra del carrello principale bisogna far notare che la larghezza dell'assale della ruota è pari a 40 mm quindi la larghezza della balestra alla sua estremità inferiore è fissata. Si considera una trave rastremata di larghezza  $w_1$ =40 mm all'estremità inferiore, di larghezza  $w_2$  all'estremità superiore all'incastro e di spessore costante t. Al variare di  $w_2$  e t si avranno diversi valori di tensione massima all'incastro e di spostamento dell'estremità libera. Si utilizza il metodo dell'energia di deformazione per calcolare lo spostamento massimo all'estremità  $w_l$ ; si precisa che per il calcolo preliminare viene considerata solamente l'energia di deformazione dovuta alla flessione trascurando la parte di energia dovuta al taglio. Si descrive ora il procedimento di questi calcoli che è stato utilizzato anche sullo script MATLAB®:

L'energia di deformazione dovuta alla flessione si calcola come [13, pg.215]:  $\bullet$ 

$$
U_{(bending)} = \int_0^l \frac{M(z)^2}{2 \cdot E \cdot I_x(z)} \tag{2.7}
$$

 dove z è la coordinata longitudinale della trave come riportato in Figura 2.9, M è il momento flessionale E è il modulo elastico del materiale e  $I_x$  è il momento d'inerzia lungo x.

Il momento flessionale è pari a [14, pg.93]:

$$
M(z) = -F \perp * (l - z) \tag{2.8}
$$

dove l è la lunghezza del carrello (vedi Figura 2.9).

 $\bullet$ Il momento d'inerzia varia lungo la trave perché varia la larghezza w della sezione:

$$
I_x = \frac{w(z) * t^3}{12} \qquad [2.9] \qquad \frac{1}{1}
$$

 $t \n\hat{e}$  lo spessore della trave e  $w(z)$  è la larghezza variabile della trave.

 $w(z)$  varia secondo la legge:

$$
w(z) = w_1 + \frac{w_2 - w_1}{l} * z \tag{2.10}
$$

Si può ora calcolare lo spostamento all'estremità libera della trave [13, pg.445]:  $\bullet$ 

$$
\delta = \frac{\delta U_{(bending)}}{\delta F_{\perp}} \tag{2.11}
$$

Infine si può calcolare, con la *formula di Navier*, la tensione massima all'incastro [14,  $\bullet$ pg.263]:

$$
\sigma_{max}(z) = \frac{M(z)}{I_x(z)} * \frac{t}{2} \tag{2.12}
$$

che per  $z=0$ , sostituendo le formule precedenti diventa:

$$
\sigma_{max} = \frac{6F \perp l}{w_1 t^2} \tag{2.13}
$$

Con questo procedimento, in Tabella 2.1, sono stati calcolati la tensione massima  $\sigma_{max}$  e lo spostamento verticale  $S = \frac{\delta}{\sin(\alpha_f)}$  al variare di diversi t e w<sub>2</sub>. Nella tabella seguente è riportata anche la massa stimata dell'intero carrello principale senza contare il peso delle ruote:

$$
m = \rho t \left( l \frac{w_1 + w_2}{2} + w_2 \ast \frac{L_{(fusoliera)}}{2} + w_1 \ast 0.055 \right) \ast 2 \tag{2.14}
$$

dove L<sub>(fusoliera)</sub> è la larghezza della parte inferiore della fusoliera dove ci sarà il punto di

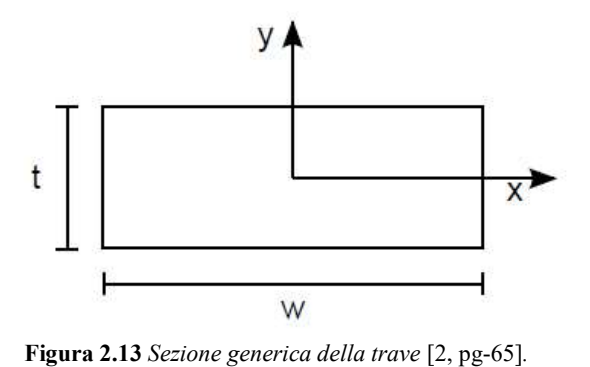

|                 |            | attacco del carrello, 0.055 m è pari alla lunghezza della zona di interfaccia dell'assale per |          |                                                                                                    |
|-----------------|------------|-----------------------------------------------------------------------------------------------|----------|----------------------------------------------------------------------------------------------------|
|                 |            | l'attacco con la balestra del carrello e $\rho$ è la densità del materiale.                   |          |                                                                                                    |
|                 |            | Tabella 2.1 Confronto fra le diverse opzioni per la geometria del carrello principale.        |          |                                                                                                    |
| Spessore t [mm] | $w_2$ [mm] | $\sigma_{max}$ [MPa]                                                                          | $S$ [mm] | Massa tot [kg]                                                                                     |
| 20              | 0,08       | 152,95                                                                                        | 24,9     | 7,11                                                                                               |
| 20              | 0,06       | 203,94                                                                                        | 27,4     | 5,82                                                                                               |
| 20              | 0,05       | 244,73                                                                                        | 29,0     | 5,17                                                                                               |
| 20              | 0,04       | 305,91                                                                                        | 31,0     | 4,53                                                                                               |
| 15              | 0,08       | 271,92                                                                                        | 59,1     | 5,34                                                                                               |
| 15              | 0,07       | 310,76                                                                                        | 61,8     | 4,85                                                                                               |
|                 |            |                                                                                               |          |                                                                                                    |
|                 |            |                                                                                               |          | Nella tabella sono riportate solamente le combinazioni di $t \in w_2$ che danno come risultato una |
|                 |            |                                                                                               |          | tensione all'incastro minore di quella massima ammissibile. Si può vedere che le soluzioni più     |
|                 |            | accettabili sono quelle evidenziate. Si è scelta la configurazione con spessore di 20 mm e    |          |                                                                                                    |
|                 |            |                                                                                               |          | larghezza all'incastro di 40 mm perché ha una massa e una tensione all'incastro leggermente        |
|                 |            |                                                                                               |          | minori rispetto all'altra opzione. Si può notare che la larghezza della balestra in realtà rimane  |

Tabella 2.1 Confronto fra le diverse opzioni per la geometria del carrello principale.

Nella tabella sono riportate solamente le combinazioni di  $t \in w_2$  che danno come risultato una accettabili sono quelle evidenziate. Si è scelta la configurazione con spessore di 20 mm e larghezza all'incastro di 40 mm perché ha una massa e una tensione all'incastro leggermente minori rispetto all'altra opzione. Si può notare che la larghezza della balestra in realtà rimane costante per tutta la lunghezza, ma questo è solo un caso; in genere si preferisce una trave rastremata. I vincoli di geometria del carrello principale sono stati quindi tutti definiti.

#### 2.2.4 Dimensionamento del ruotino di coda

Per il ruotino di coda il procedimento da seguire è analogo a quello seguito per il carrello principale. L'unico problema è che non è ancora ben nota la geometria della parte posteriore del Merlo e non si riesce quindi a calcolare un valore massimo ammissibile per lo spostamento verticale; si potrà quindi solamente verificare che esso assuma un valore ragionevole e non particolarmente elevato.

Analogamente a quanto fatto per la balestra del carrello principale si riportano nella Tabella 2.2 le possibili configurazioni del balestrino di coda.

#### Progettazione preliminare and a state of the state of the state of the state of the state of the 43

| Spessore t [mm] | $w_2$ [mm] | $\sigma$ _max [MPa] | $S$ [mm] | Massa tot [kg] |
|-----------------|------------|---------------------|----------|----------------|
| 20              | 40         | 191.92              | 13.2     | 1.31           |
| 15              | 80         | 170,59              | 17.1     | 1.48           |
| 15              | 60         | 227,46              | 21.1     | 1.23           |
| 15              | 50         | 272,95              | 24.7     | 1.105          |
| 15              | 45         | 303,28              | 27.4     | 1.045          |

Tabella 2.2 Confronto fra le diverse opzioni per la geometria del balestrino di coda.

La configurazione ottimale scelta è quella con una larghezza della balestra all'incastro di 45 mm e uno spessore di 15 mm; tra quelle accettabili è quella con la massa minore. Si conclude quindi la parte della progettazione preliminare del carrello d'atterraggio del Merlo.

# Capitolo 3 Verifica progettuale

In questo capitolo si descriveranno le analisi di verifica progettuale eseguite con il software agli elementi finiti MSC Patran-Nastran: nella prima parte verranno descritte le analisi del carrello principale e nella seconda parte si analizzerà il balestrino di coda. Queste analisi servono a verificare l'accettabilità dei calcoli della progettazione preliminare.

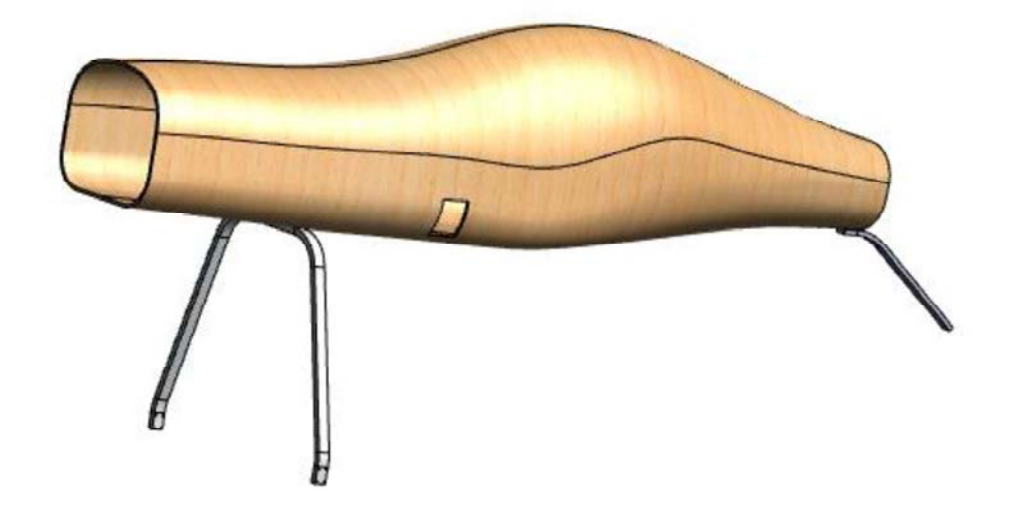

Figura 3.1 Assieme della fusoliera, della balestra del carrello principale e del balestrino di coda.

# 3.1 Verifica del carrello principale

Di seguito si eseguirà la verifica del carrello principale attraverso lo svolgimento di analisi statiche, analisi modale, analisi dinamica e analisi di fatica.

## 3.1.1 Analisi statica preliminare

La prima analisi che si esegue è l'analisi statica in cui si considera una geometria schematizzata del carrello principale. Sfruttando la simmetria di questa struttura se ne può studiare solamente metà applicando i vincoli opportuni ai nodi di mezzeria.

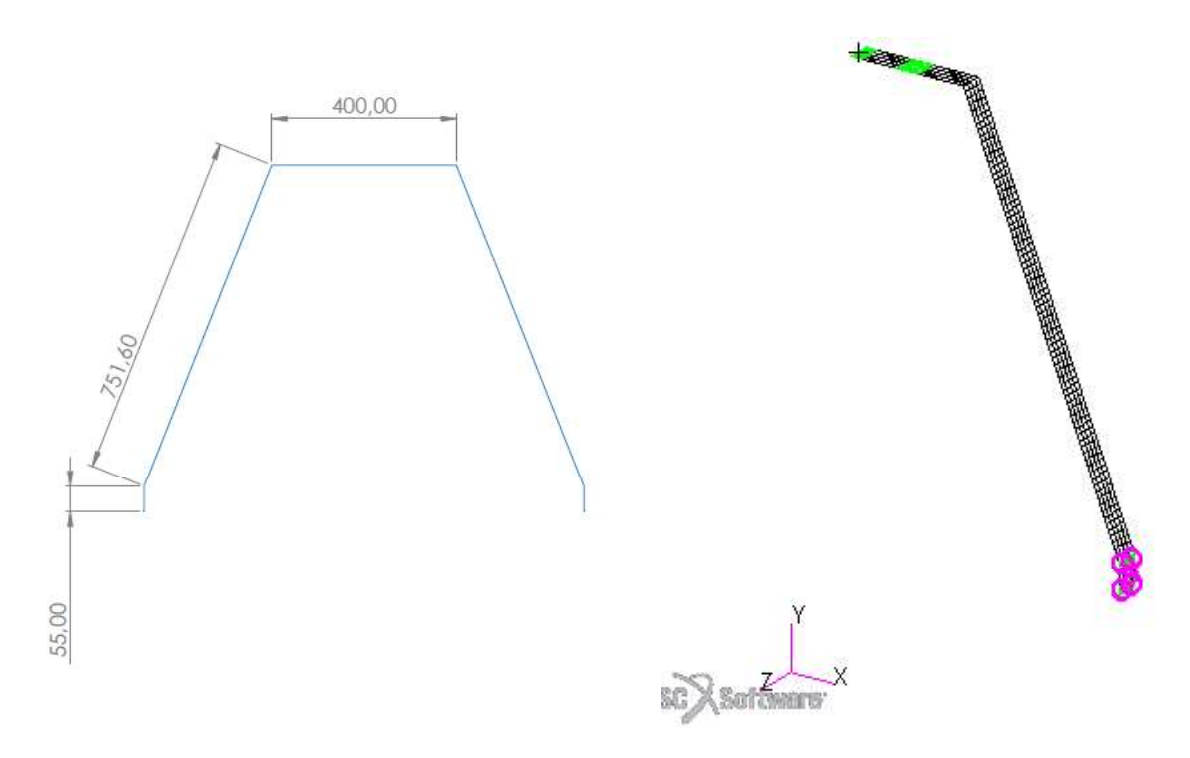

Figura 3.2 Disegno schematico del carrello principale. Figura 3.3 Interfaccia Patran; geometria del carrello principale.

Il materiale scelto è la lega di alluminio 7075-T6 e le proprietà sono state già riportate nel paragrafo §2.2.1.

Il carrello principale può essere rappresentato con elementi bidimensionali, in quanto lo spessore della piastra della balestra è sufficientemente piccolo rispetto alla sua larghezza e alla sua lunghezza. Si utilizza la proprietà shell a cui si associa il materiale già descritto e uno spessore di 20 mm.

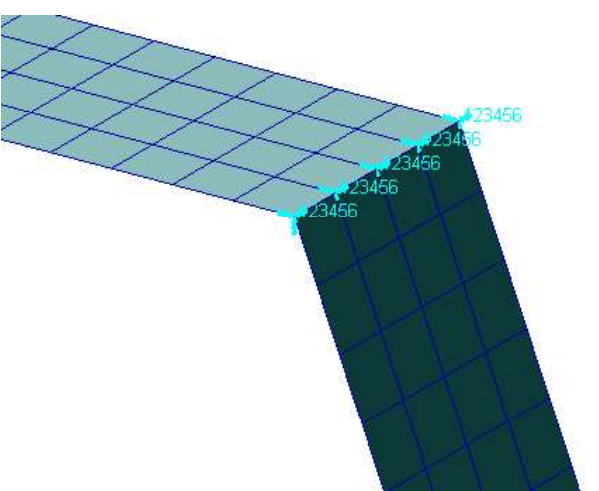

Per la *mesh* si è scelta una dimensione media dell'elemento pari a 10 mm; si precisa che

eseguendo l'analisi con una dimensione della mesh dimezzata (5 mm) i risultati variano meno dell'1%. Si è scelto quindi di mantenere per tutte le successive analisi la mesh di 10 mm. In questa analisi preliminare si sono

Figura 3.4 Interfaccia Patran; incastro all'estremità superiore della balestra.

vincolati tutti i gradi di liberà dell'estremità superiore della balestra (Figura 3.4).

All'estremità inferiore della balestra si trova la zona di interfaccia con l'assale; essa ha una larghezza di 40 mm e una lunghezza di 50 mm ed è caratterizzata da quattro fori di diametro 6 mm. La forza dovuta all'atterraggio, che dalla ruota si trasmette alla balestra attraverso il collegamento di interfaccia con l'assale, si può schematizzare in prima approssimazione con un vincolo MPC del tipo RBE2. Il vincolo MPC (multi point constraint) ha come nodi dipendenti i nodi che giacciono sulle circonferenze dei

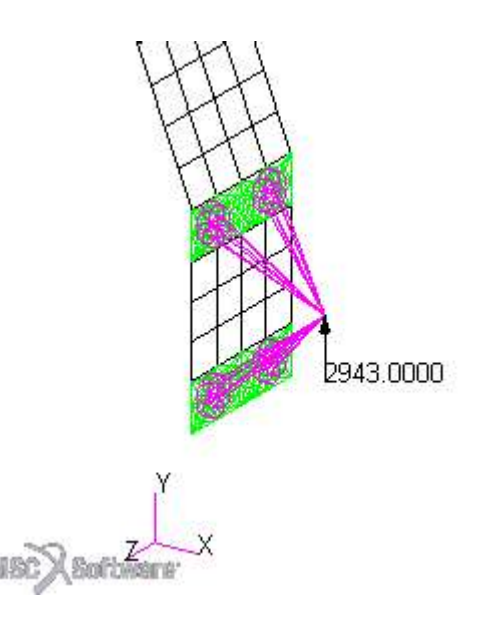

Figura 3.5 Interfaccia Patran; interfaccia di collegamento con l'assale e forza applicata.

massima

quattro fori e come nodo indipendente un nodo che rappresenta la ruota e a cui è applicata la forza. La forza applicata è in direzione verticale (direzione y) perché simula il caso di atterraggio in linea di volo, quello più critico per il carrello principale, ed ha un modulo pari a 2943 N come calcolato nel paragrafo §1.3.

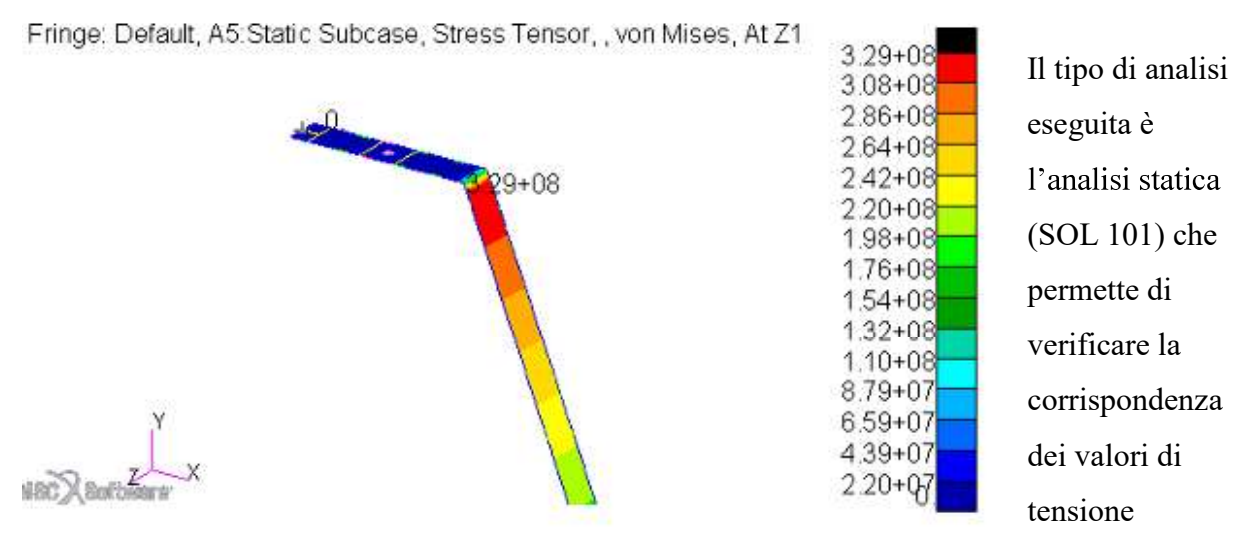

Figura 3.6 Interfaccia Patran; tensione di von Mises massima all'incastro.

all'incastro e lo spostamento dell'estremità libera con i valori calcolati nella progettazione preliminare del capitolo 2.

La tensione massima all'incastro risulta di 329 MPa nella superficie superiore  $(z_1)$  a cui corrisponde un fattore di sicurezza 1.43.

Lo spostamento in direzione verticale risulta di 33.2 mm; nel paragrafo §2.2.2 si è ricavato che lo spostamento massimo ammissibile per il carrello principale è 105 mm; lo spostamento del carrello principale rispetta tale vincolo.

Fringe: Default, A5:Static Subcase, Displacements, Translational, Y CoFringe: Default, A5:Static Subcase, Displacements, Translational, Y Component, Deform: Default, A5:Static Subcase, Displacements, Translational, Deform: Default, A5:Static Subcase, Displacements, Translational,

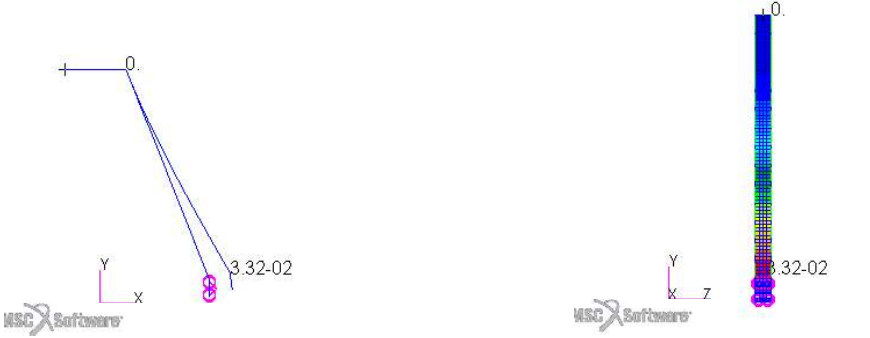

Figura 3.7 Interfaccia Patran; spostamento verticale in vista xy.

Figura 3.8 Interfaccia Patran; spostamento verticale in vista yz.

Si vuole calcolare infine la massa totale del carrello moltiplicando per due il valore ottenuto da Utilities > FEM general > quick count. Essa risulta pari a 4.50 kg.

Nella tabella seguente si confrontano i valori ottenuti dalla progettazione preliminare del capitolo 2 e i valori ottenuti dall'analisi agli elementi finiti.

Tabella 2.1 Confronto dei valori tra progettazione preliminare e analisi agli elementi finiti.

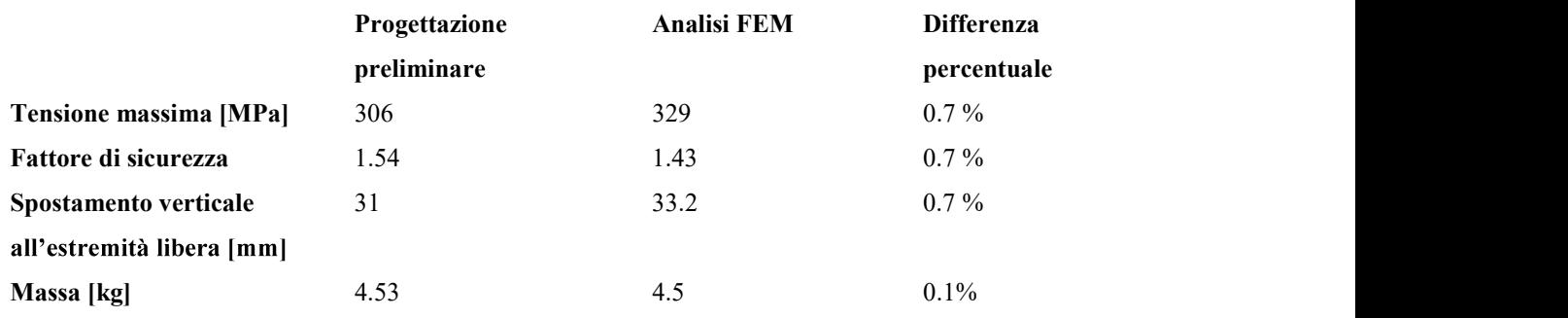

#### 3.1.2 Angolo di correzione dell'inclinazione della balestra

Si vuole individuare l'angolo di inclinazione che la balestra subisce quando è sottoposto alla forza verticale statica ovvero quando il velivolo è in stazionamento o durante il rullaggio. Questa analisi si rende necessaria per permettere all'asse di rotazione delle ruote di essere parallelo al terreno durante il rullaggio e lo stazionamento del velivolo. Utilizzando la stessa geometria della prima analisi si applica una forza inclinata di 10° rispetto alla direzione y.

#### Verifica progettuale 49

Questi 10° di inclinazione corrispondono alla pendenza della balestra del carrello principale rispetto al terreno quando il ruotino di coda è in contatto con il suolo.

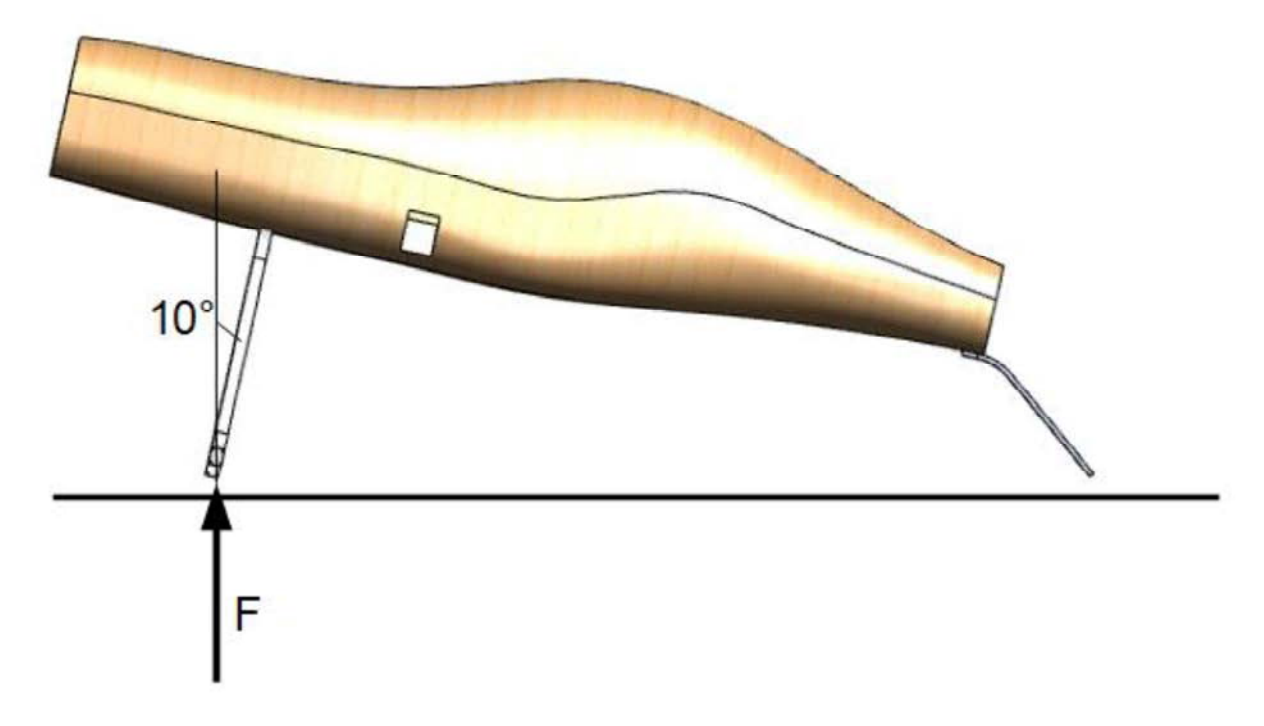

Figura 3.9 Vista laterale dell'assieme e direzione di applicazione della forza.

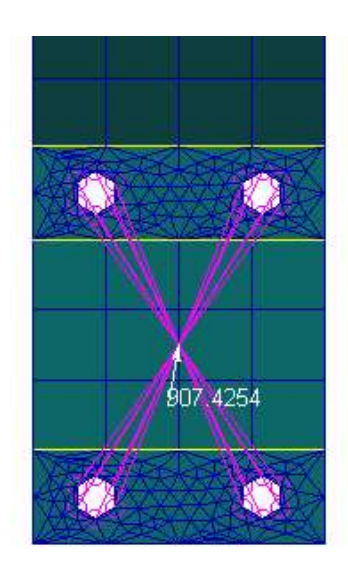

In questa posizione il carrello principale può portare dal 90 % al 95 % del peso del velivolo; considerando una media del 92.5 % il modulo della forza risulta pari a:

$$
F = 0.925 * \frac{p \, \text{e} \, \text{s} \, \text{o}}{2} = 907.4 \, N \tag{3.1}
$$

Il vincolo di incastro è uguale all'analisi precedente.

Figura 3.10 Interfaccia Patran; applicazione della forza.

Si esegue quindi un'analisi statica non lineare (SOL 106), dalla quale risulta che lo spostamento totale dell'estremità inferiore del carrello è 22.9 mm

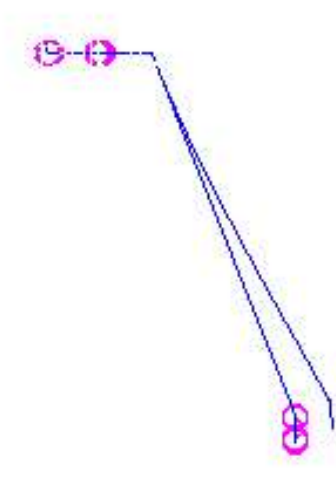

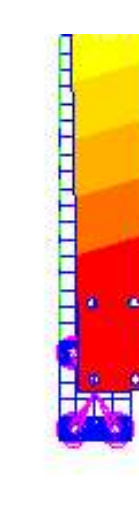

Figura 3.11 Interfaccia Patran; spostamento totale in vista xy. Figura 3.12 Interfaccia Patran; spostamento totale in vista yz.

La lunghezza L della parte inclinata della balestra risulta essere di 751.6 mm. Si può quindi ricavare il valore dell'angolo di correzione:

 $\mathcal{A}$ 

$$
\theta_{\text{(corr)}[\text{rad}]} = \frac{\text{spostamento totale}}{L} = 0.03 \text{ rad} = 1.72^{\circ}
$$
 [3.2]

Si può ora ottenere l'angolo di inclinazione da assegnare alla nuova geometria sottraendo il

$$
\theta_{(new)} = \theta_{(old)} - \theta_{(corr)} = 21.64^{\circ} - 1.72^{\circ} = 19.92^{\circ} (= 20^{\circ})
$$
\n[3.3]

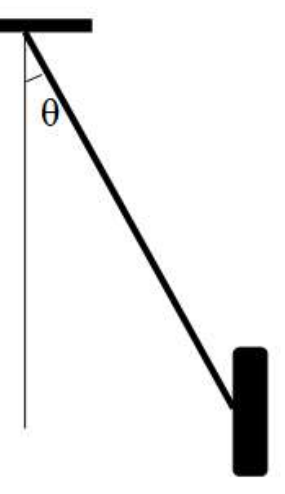

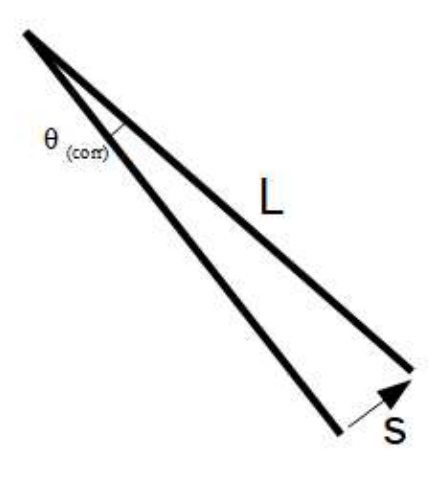

Figura 3.13 Schematizzazione dell'angolo di inclinazione della balestra; vista frontale del velivolo.

Figura 3.14 Schematizzazione dell'angolo di correzione.

# 3.1.3 Analisi statica di verifica dell'angolo corretto

Dopo aver ridisegnato la geometria con l'angolo corretto in ambiente Patran, si procede (SOL 106) per verificare che una volta applicata la forza statica di 907 N l'estremità inferiore della balestra risulti parallela all'asse y. L'incastro è mantenuto all'estremità superiore della balestra.

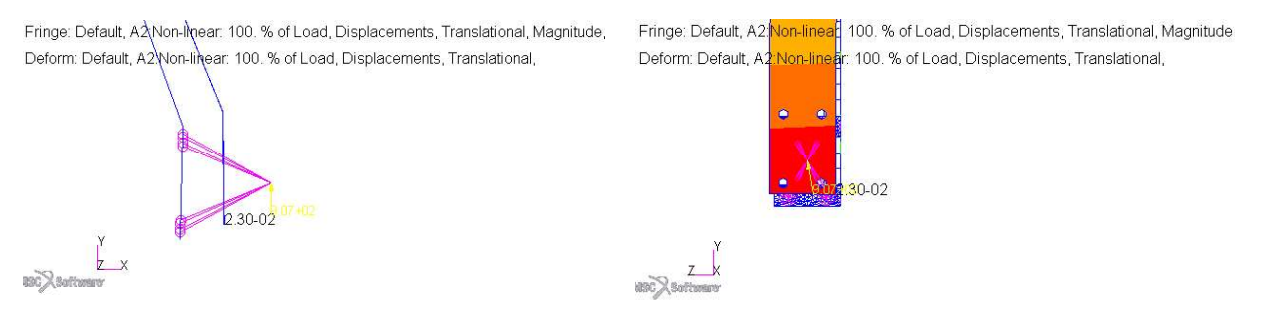

Figura 3.15 Interfaccia Patran; spostamento

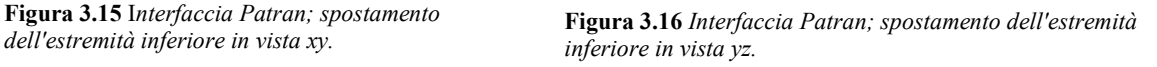

Lo spostamento totale è pari a 23 mm.

Da questa analisi in poi si utilizzerà la geometria con l'angolo di inclinazione della balestra corretto.

# 3.1.4 Analisi statica con interfaccia fusoliera

Finora si è considerata la balestra incastrata nella sua estremità superiore: questa approssimazione è abbastanza grossolana e non rispecchia la realtà. Il carrello principale verrà fissato alla fusoliera tramite tre giunti bullonati distanziati equamente e per questa analisi è stato scelto arbitrariamente un diametro di 12 mm. Per simulare il giunto bullonato si utilizza il vincolo MPC RBE2 in cui i nodi dipendenti sono quelli che giacciono sulla circonferenza del foro ed il nodo indipendente è posto al centro del cerchio e vincolato in tutti i suoi gradi di libertà. Questo tipo di rappresentazione non descrive la realtà nella maniera esatta e sarà necessario studiare in modo più approfondito questo tipo di interfaccia nella progettazione dettagliata/finale dell'aeromobile. Per rispettare la simmetria del carrello si sono vincolati i nodi che giacciono nel piano di simmetria yz nei seguenti gradi di libertà:

- Traslazione in direzione x
- Rotazione attorno all'asse y  $\bullet$
- Rotazione attorno all'asse z  $\bullet$

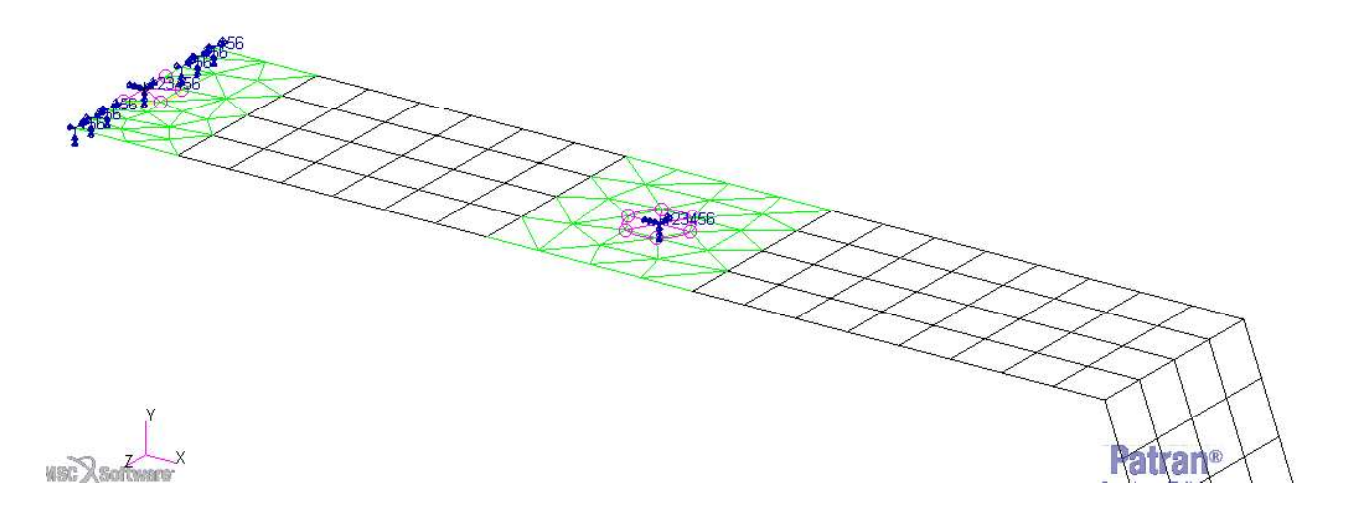

Figura 3.17 Interfaccia Patran; vincoli di simmetria e del giunto bullonato.

La forza è applicata all'estremità inferiore della balestra con un modulo di 2943 N in direzione verticale come in Figura 3.5.

Si esegue un'analisi non lineare statica (SOL 106) per tenere in considerazione l'effetto dei grandi spostamenti dell'estremità libera della balestra.

Considerando che:

- $\bullet$ La presenza di fori in una piastra porta ad una concentrazione notevole delle tensioni;
- Il giunto bullonato non è perfettamente simulato e non si può quindi conoscere l'esatta  $\bullet$ distribuzione e l'esatta intensità delle tensioni in prossimità del foro;

Si considera la tensione massima della balestra in una zona appena al di fuori di quella in prossimità del foro; si è scelto perciò di considerare lo stesso nodo per tutte le analisi seguenti, per avere un confronto coerente. La tensione massima calcolata è di 294 MPa sulla superficie superiore  $(z_2)$  a cui corrisponde un fattore di sicurezza pari a 1.6.

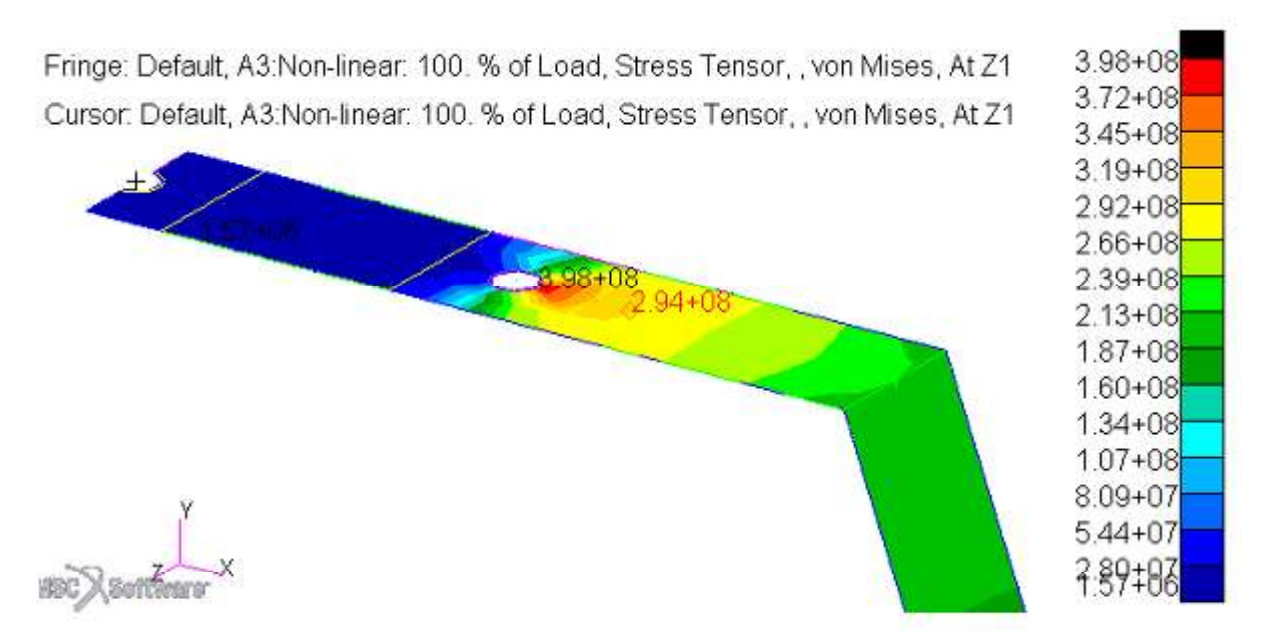

Figura 3.18 Interfaccia Patran; tensioni di von Mises all'estremità superiore.

Lo spostamento massimo in direzione y risulta essere 27.7 mm, rispettando il vincolo di spostamento massimo calcolato nel paragrafo §2.2.2.

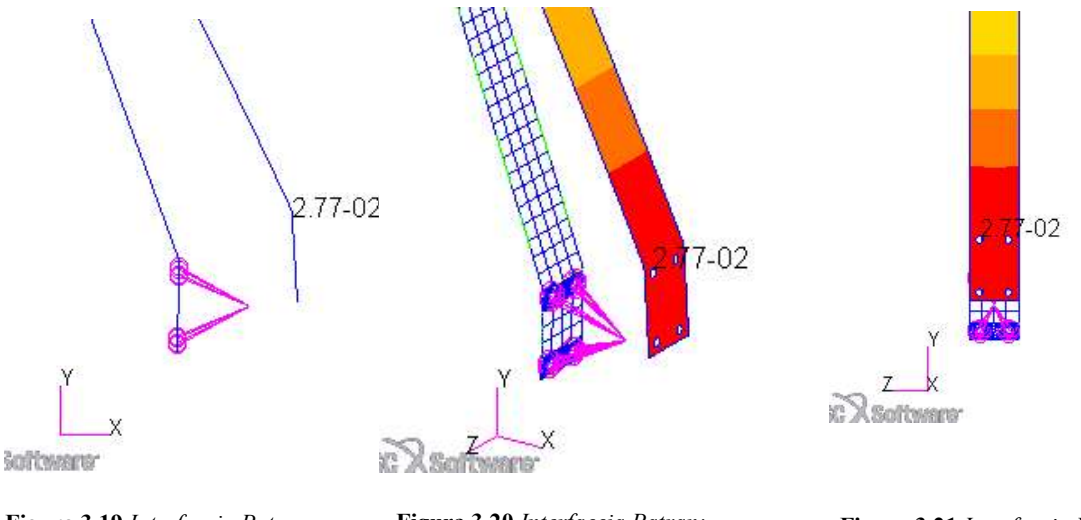

Figura 3.19 Interfaccia Patran; spostamento lungo y in vista xy.

Figura 3.20 Interfaccia Patran; spostamento lungo y in vista isometrica.

Figura 3.21 Interfaccia Patran; spostamento lungo y in vista yz.

Negli MPC di attacco con la fusoliera il modulo della forza di vincolo rotazionale risulta essere 240 N e il modulo della forza di vincolo traslazionale risulta essere 15600 N.

Confrontiamo i risultati ottenuti dalla progettazione preliminare, dalla prima analisi statica agli elementi finiti che considera l'estremità incastrata e da questa analisi agli elementi finiti che considera il giunto bullonato.

Tabella 3.2 Confronto dei risultati.

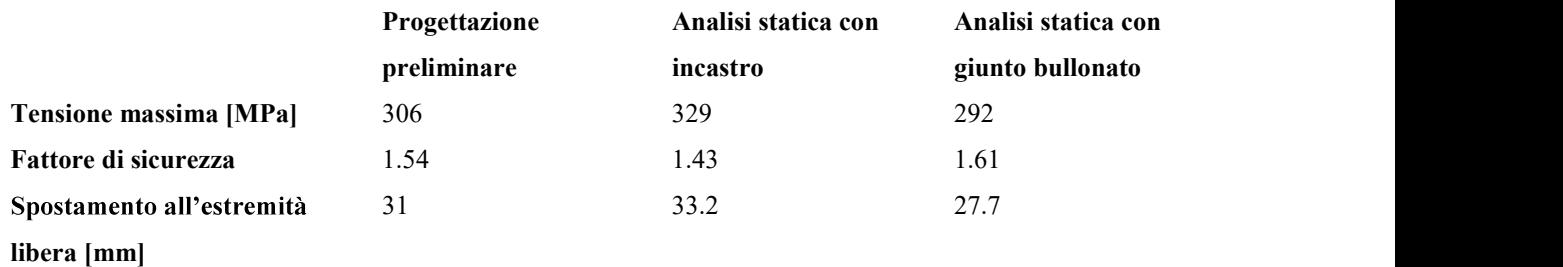

#### 3.1.5 Piegatura della lamiera

A questo punto del progetto è importante soffermarsi sui possibili metodi di produzione della balestra del carrello principale. Si può considerare la balestra come una piastra di larghezza 40 mm e lunghezza complessiva 2023 mm piegata su sé stessa per ottenere la forma finale voluta. In questo capitolo verranno presentate alcune conoscenze di base riguardo la piegatura della lamiera.

La piegatura della lamiera è uno dei processi più comuni di formatura della lamiera insieme al taglio, all'imbutitura e alla stiratura. Al termine del processo di piegatura le fibre esterne del

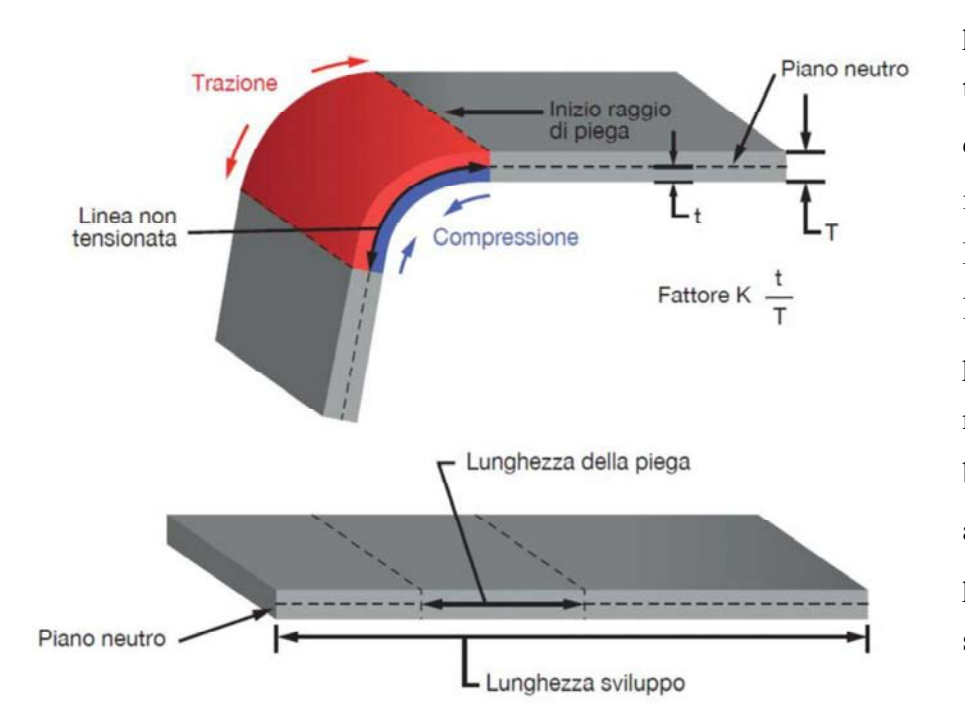

pezzo risultano in trazione mentre quelle interne sono in compressione. La piegatura della lamiera è un processo di facile realizzazione, a basso costo e abbastanza preciso; nello stesso tempo si

Figura 3.22 Schema di piegatura della lamiera.

deve tenere conto di alcune limitazioni:

- Il minimo raggio di piega è il raggio minimo al quale si può piegare la lamiera per  $\bullet$ evitare che le fibre esterne superino il limite di trazione.
- Il ritorno elastico è il fenomeno che si verifica al termine del processo; la deformazione della piega è composta da una parte plastica e da una parte elastica; al rilascio del carico la piega recupera la parte elastica.

L'asse neutro o piano neutro è il luogo di punti dove è nulla la deformazione ingegneristica.

Per calcolare la lunghezza dell'asse neutro nella zona di piega si può utilizzare la seguente formula:

$$
L = \alpha * (R + KT) \tag{3.4}
$$

dove L è la lunghezza dell'asse neutro nella zona di piega,  $\alpha$  è l'angolo di piega **Angolo** -<br>in radianti, R è il raggio di piega, T è lo nella zona di piega,  $\alpha$  è l'angolo di piega spessore della piastra e K è un coefficiente che indica l'indice di severità della piega;

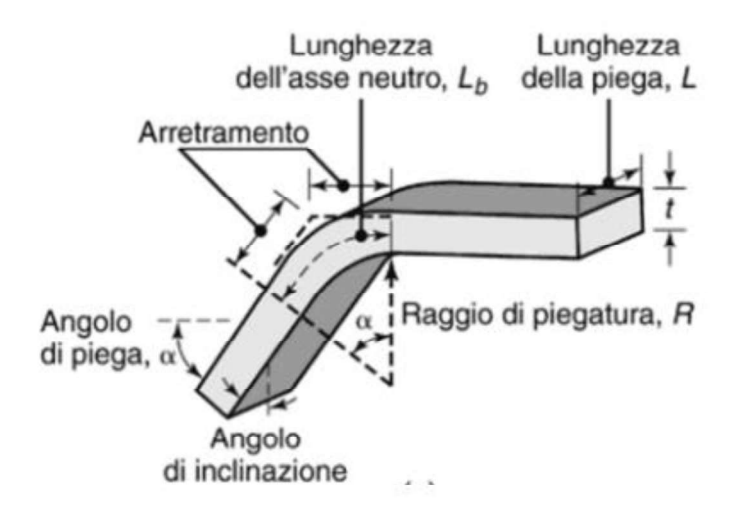

Figura 3.23 Schema di piegatura della lamiera.

- Se R<  $2*$ T allora K=0.33
- Se  $R > 2$ <sup>\*</sup>T allora K=0.5.  $\bullet$

Il minimo raggio di piega R è definito quando una cricca appare sulle fibre esterne della piastra; le fibre esterne si fratturano quando la deformazione reale raggiunge la deformazione di rottura. Per calcolare R si utilizza la seguente formula:

$$
\left(\frac{R}{T}\right)min = \frac{50}{r} - 1\tag{3.5}
$$

dove r è la riduzione di area della lamina in una prova a trazione e vale 50-60 % per un materiale duttile.

Da Kalpakjian S. [15] si riporta una tabella che mostra il minimo raggio di piega per diversi materiali.

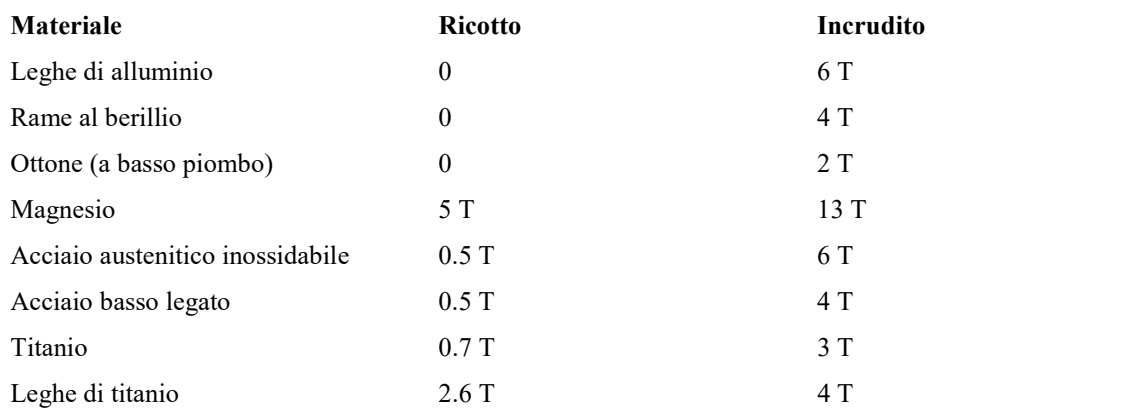

Tabella 3.3 Minimo raggio di piega per diversi materiali a temperatura ambiente.

Il materiale della balestra è una lega di alluminio e possiamo quindi considerare un raggio minimo di piega pari a 6 volte lo spessore; il raggio minimo di piega risulta essere di 120 mm. Si è deciso di considerare un raggio medio di piega di 130 mm. Si è nel caso in cui R> 2\*T quindi la piega si può considerare non severa.

La piegabilità è una caratteristica di lavorazione ed è definita come la capacità della lamiera di essere piegata senza incorrere in difetti come cricche sulle fibre esterne e ritorno elastico; può essere aumentata riscaldando la linea di piega con un induttore oppure esercitando una contropressione che aumenta fittiziamente i limiti di rottura del materiale. La piegabilità dipende da diversi fattori:

- Condizioni del bordo della lamiera; se il bordo è rugoso la piegabilità diminuisce.
- Quantità e forma delle inclusioni
- Incrudimento ai bordi della lamiera dovuti al taglio
- Anisotropia del materiale
- Modulo elastico; la lamiera è più piegabile quanto meno è soggetta al ritorno elastico.  $\bullet$

Il fenomeno del ritorno elastico può essere compensato con diverse tecniche:

- Sovrapiega; si piega la lamiera con un raggio più piccolo di quello che si vuole  $\bullet$ ottenere verificando il minimo raggio di piega.
- Tensopiegatura; alle tensioni in gioco durante la piegatura si sovrappone uno stato tensionale al fine di plasticizzare la zona di piega; il ritorno elastico è meno visibile.
- Aumento di temperatura nella zona di piega sia per limitare il ritorno elastico che per  $\bullet$ diminuire il raggio di piega; questa tecnica è principalmente usata per materiali con

resistenza elevata (e quindi minore duttilità) e di conseguenza con spessori minori; si deve verificare che l'aumento di temperatura non comporti una variazione microstrutturale del materiale.

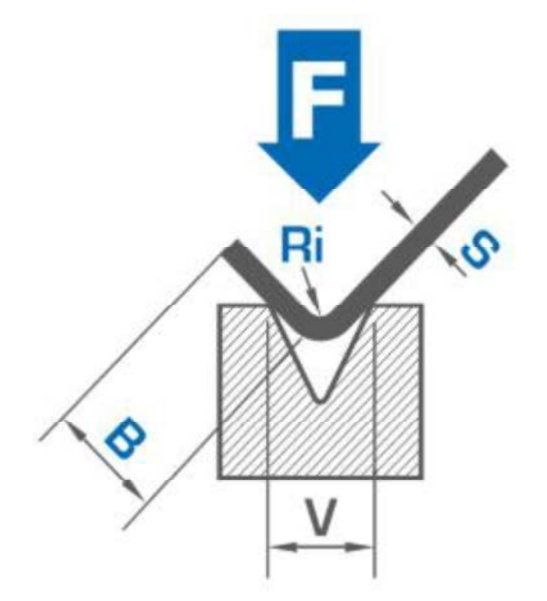

Figura 3.24 Configurazione di piega della lamiera.

La tipica configurazione per la piegatura di lamiere è illustrata in Figura 3.24. La forza massima di processo per la piegatura è calcolata come:

$$
F_{(max)} = K * UTS * L * \frac{T^2}{V}
$$
 [3.6]

dove K è una costante che dipende dalla forma dello stampo e può variare da 1.22 a 1.33 per uno stampo a forma di V, UTS è la tensione di snervamento, L è la lunghezza della piega, T lo spessore e V la lunghezza dell'incavo dello stampo come in figura.

Si riporta di seguito la geometria della balestra del carrello principale che tiene conto dei raggi di piega della lamiera.

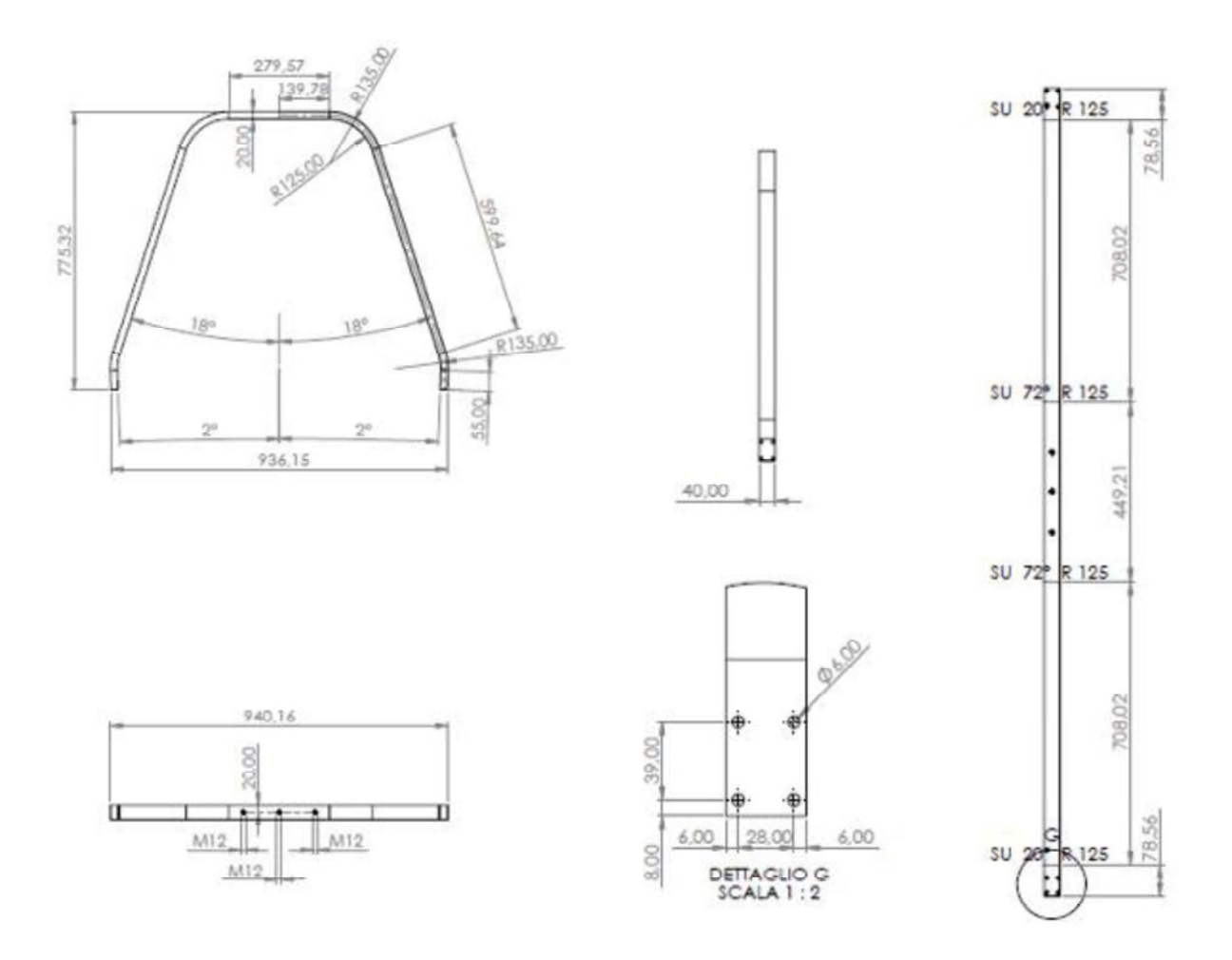

Figura 3.25 Disegno della balestra del carrello principale.

Con questa nuova geometria si vuole innanzitutto verificare che l'asse di rotazione delle ruote sia parallelo al terreno quando l'aereo è in stazionamento al suolo; si applica quindi la forza di modulo 907.4 N inclinata di 10° rispetto all'asse y ricavata nell'analisi del paragrafo §3.1.2. Si ricorda che i vincoli applicati sono quelli dell'analisi precedente ovvero:

- Incastro dei nodi indipendenti degli MPC RBE2 che rappresentano il giunto bullonati  $\bullet$
- Vincolo di simmetria sui nodi di mezzeria.  $\bullet$

Lo spostamento totale all'estremità inferiore della balestra è pari a 29.4 mm ed è verificato il parallelismo dell'asse di rotazione delle ruote come si può vedere in Figura 3.26.

#### Verifica progettuale 59

Fringe: Default, A8:Non-linear: 100. % of Load, Displacements, Translational, Mag Fringe: Default, A8:Non-linear: 100. % of Load, Displacements, Translational, Magnitude, Deform: Default, A8:Non-linear: 100. % of Load, Displacements, Translational, Deform: Default, A8:Non-linear: 100. % of Load, Displacements, Translational,

 $b$  94-02 **RSC** & Software

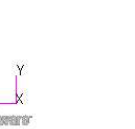

dell'estremità inferiore in vista xy.

Figura 3.26 Interfaccia Patran; spostamento totale Figura 3.27 Interfaccia Patran; spostamento totale dell'estremità inferiore in vista yz.

# Applicando ora la forza di 2943 N si ottiene una tensione pari a 315 MPa nella superficie superiore (fattore di sicurezza: 1.52).

**Leep** 

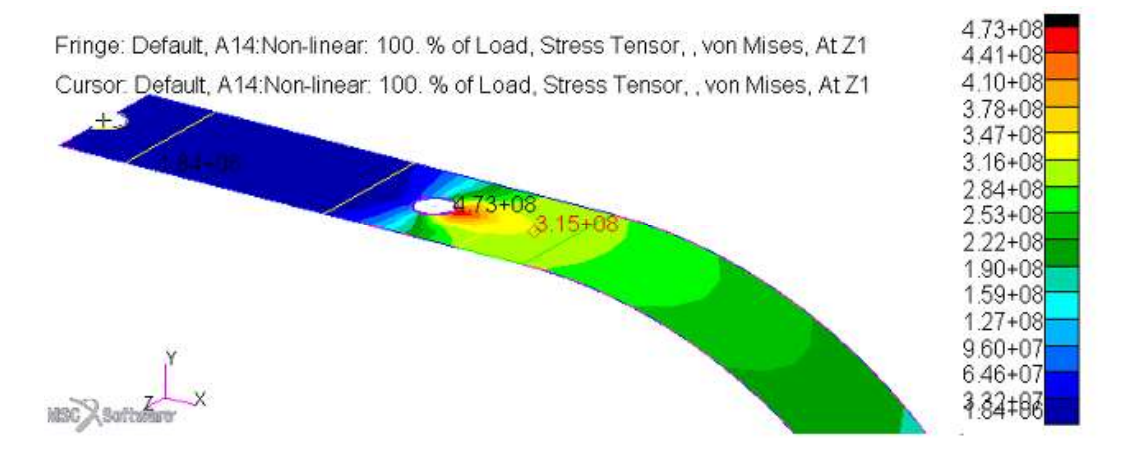

Figura 3.28 Interfaccia Patran; tensione di von Mises all'estremità superiore della balestra.

Lo spostamento in direzione verticale y risulta pari a 26.5 mm; ancora una volta il vincolo sullo spostamento massimo è verificato.

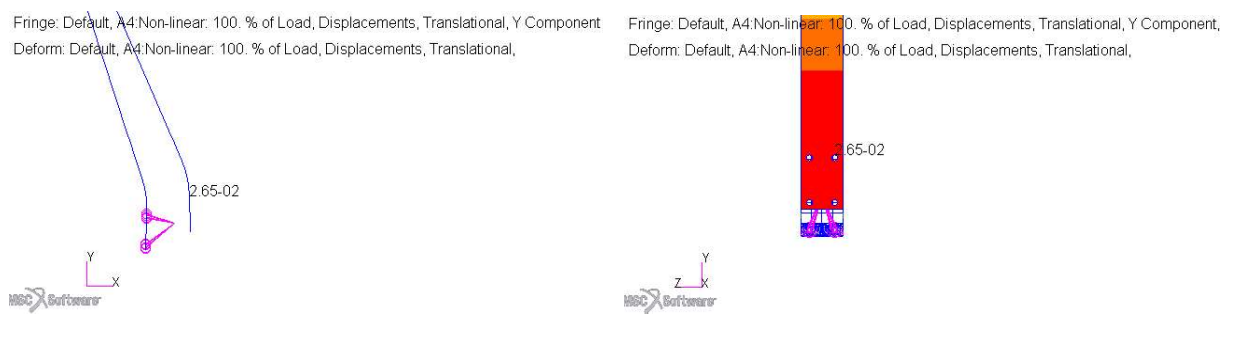

dell'estremità inferiore in vista xy.

**Figura 3.29** Interfaccia Patran; spostamento verticale Figura 3.30 Interfaccia Patran; spostamento verticale dell'estremità inferiore in vista yz.

Negli MPC di interfaccia con la fusoliera la forza di vincolo rotazionale risulta essere 243 N (modulo) e la forza di vincolo traslazionale risulta essere 14200 N (modulo).

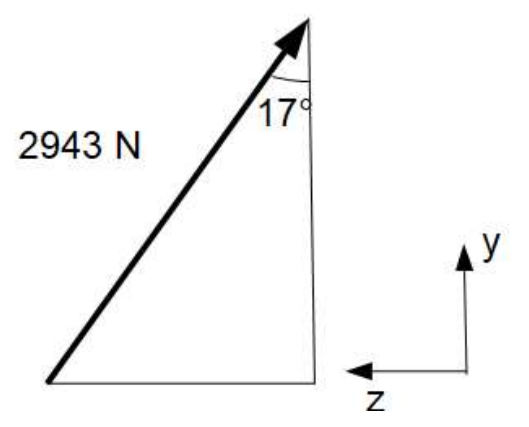

Nella progettazione preliminare si è considerato solamente il carico verticale massimo di atterraggio per il dimensionamento. Come riportato in Figura 1.32, durante l'atterraggio in linea di volo, la forza trasmessa dal suolo alla ruota e di conseguenza alla balestra del carrello, deve essere considerata inclinata di 17° rispetto alla verticale. Con la forza così inclinata si ottiene una tensione massima di 314 MPa (fattore di sicurezza 1.5). Lo spostamento

Figura 3.31 Forza durante l'atterraggio in linea di volo.

massimo in direzione y è di 25.4 mm. Negli MPC di interfaccia con la fusoliera la forza di vincolo rotazionale risulta essere 254 N (modulo) e la forza di vincolo traslazionale risulta essere 19000 N (modulo).

Nella tabella seguente si confrontano i risultati ottenuti con la forza di 2943 N in direzione verticale oppure inclinata di 17°.

Tabella 3.4 Confronto dei risultati tra l'analisi considerando la forza verticale oppure inclinata di 17°.

|                             | Forza verticale | Forza inclinata |
|-----------------------------|-----------------|-----------------|
| Tensione massima [MPa]      | 315             | 314             |
| <b>Fattore di sicurezza</b> | 1.5             | 1.5             |
| Spostamento verticale       | 26.5            | 25.4            |
| all'estremità libera [mm]   |                 |                 |

### 3.1.6 Analisi di verifica con forze dovute al rullaggio

Bisogna verificare la struttura anche quando essa è sottoposta ai carichi di reazione vincolare del terreno durante il rullaggio. Si considera secondo normativa [10, PAR.485] la condizione di carico laterale sulle ruote quando il velivolo è in linea di volo. Si analizzano due casi:

- Forza di 981 N verso l
- Forza di 647.46 N verso l'esterno.

Oltre alla forza laterale si considera anche la forza verticale statica pari a:

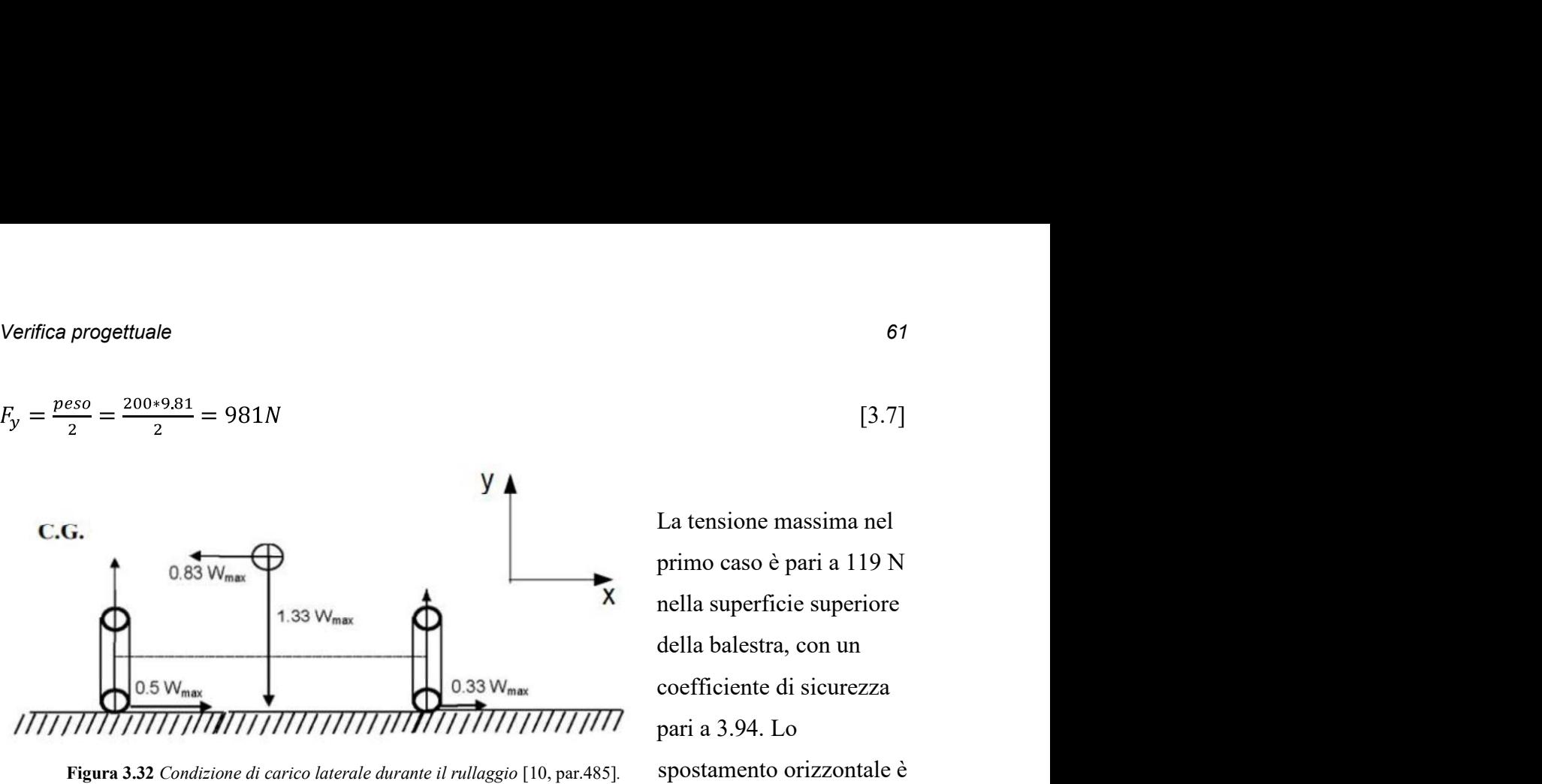

pari a 38.6 mm nel verso negativo dell'asse x. Lo spostamento verticale è lungo il verso negativo dell'asse y al contrario delle altre analisi ed è pari a 11.5 mm.

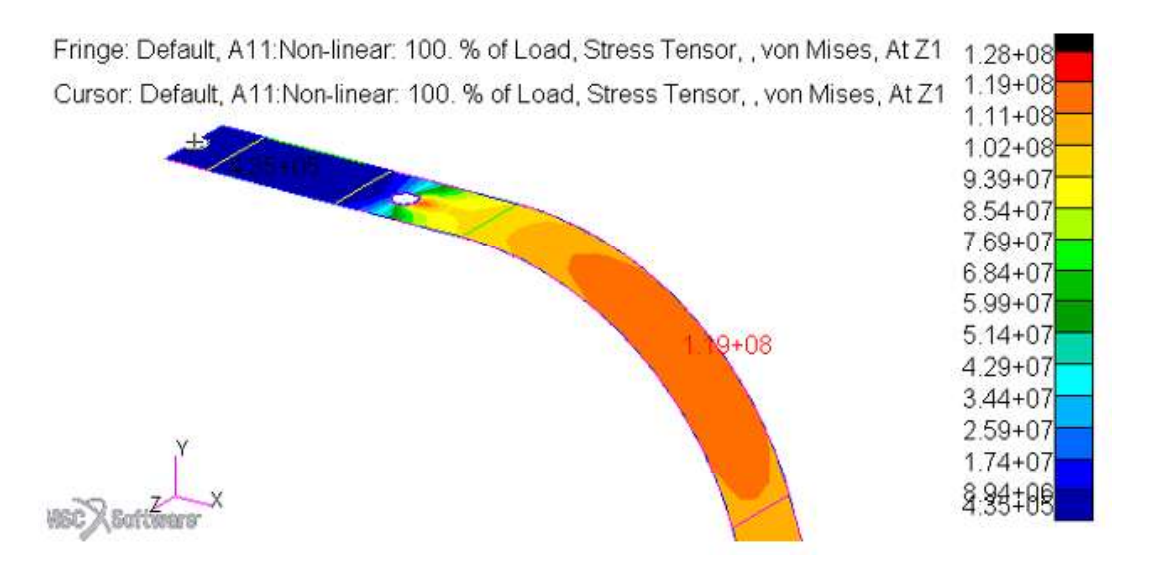

Considerando invece il secondo caso si ottiene una tensione massima di 214 MPa nella superficie inferiore della balestra, con un coefficiente di sicurezza pari a 2.19. Lo spostamento orizzontale dell'estremità libera è di 54 mm verso positivo; mentre quello verticale è pari a 20.8 mm. Figura 3.33 Interfaccia Patran; tensioni di von Mises all'estremità superiore della balestra.

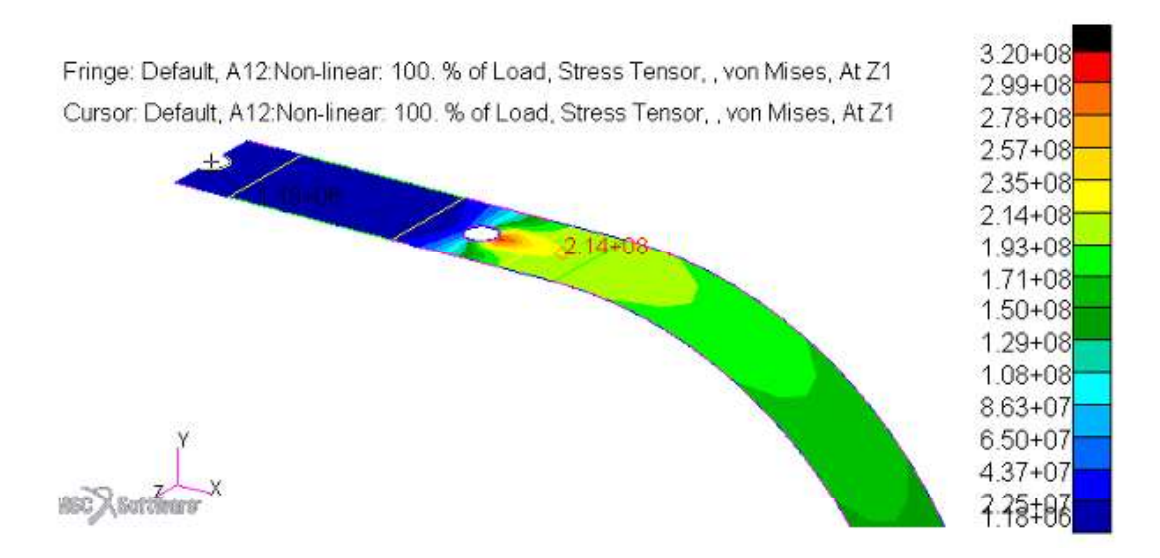

Figura 3.34 Interfaccia Patran; tensioni di von Mises all'estremità superiore della balestra.

Se si considera la condizione di rullaggio frenato si ha una forza in direzione z pari a 1036 N, oltre alla forza verticale statica pari a 981 N.

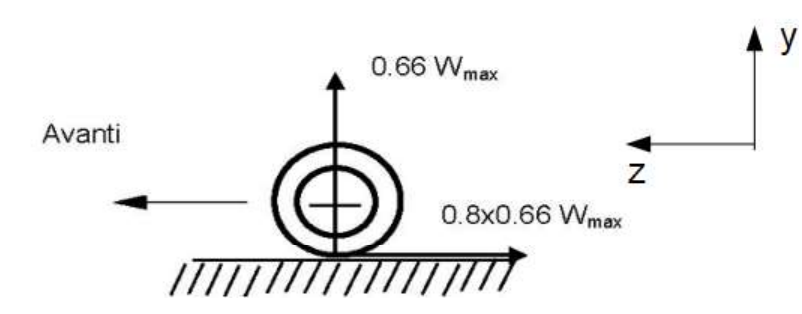

In questo caso si ha una tensione massima pari a 243 MPa (fattore di sicurezza: 1.93). Lo spostamento verticale dell'estremità libera è pari a 10 mm, mentre quello orizzontale risulta di 23.2 mm.

Figura 3.35 Forze nella condizione di rullaggio frenato [10, PAR.493].

#### 3.1.7 Atterraggio di emergenza

Come riportato da normativa [10, PAR.561] la struttura del velivolo deve essere progettata in modo tale che ogni occupante abbia la possibilità di evitare serie lesioni durante un atterraggio di emergenza/schianto con il suolo. Si considera che durante un atterraggio di emergenza ogni occupante sia sottoposto alle forze inerziali che derivano dalle seguenti condizioni considerate separatamente:

- 4.5 g verso l'alto
- 9 g in avanti
- 3 g di lato
- 4.5 verso il basso  $\bullet$

Lo scopo di questo requisito definito dalla normativa è di garantire la sicurezza degli occupanti del velivolo in caso di emergenza. Questo tipo di analisi non risulta critica per il carrello di atterraggio ma assume rilevante importanza nell'analisi di altre parti del velivolo. Si omettono i risultati per non appesantire la scrittura ma si è verificato che nel carrello non vi sono deformazioni permanenti durante l'atterraggio di emergenza; ciò è stato verificato anche da Gori L. [1, pg.93] nella verifica di una struttura molto simile a quella studiata in questa tesi.

#### 3.1.8 Analisi modale

L'Analisi modale è un'analisi molto importante perché risulta utile per determinare le caratteristiche di vibrazione della struttura. Una volta calcolate le frequenze naturali della balestra bisogna verificare che esse siano sufficientemente lontane dalle frequenze di eccitazione che possono insorgere a bordo di un velivolo quali:

- La vibrazione dovuta alla rotazione del motore
- 
- La vibrazione dovuta ad eventuali asperità al suolo incontrate durante il rullaggio.

Se la frequenza di vibrazione dei fenomeni appena citati si trova in un range prossimo alle frequenze naturali della balestra del carrello principale si possono verificare fenomeni di risonanza. La risonanza porta ad un'amplificazione che può raggiungere, nei casi peggiori, 3.7.8 Analisi modale<br>
L'Analisi modale è un'analisi molto importante perché risulta utile per determinare le<br>
caratteristiche di vibrazione della strutura. Una volta calcolate le frequenze naturali della<br>
balestra bisogna fatica della struttura o addirittura portare a snervamento o rottura della stessa con conseguenze catastrofiche.

Si individuano di seguito i range di frequenza del Merlo cominciando dalla vibrazione causata dal motore. Il motore che verrà utilizzato è un simonini Victor 1 super da 40 KW di potenza a 6200 giri al minuto. Di seguito si riporta un grafico che mette in relazione il numero di giri del motore con la potenza erogata e dal quale si può individuare il range operativo del numero di giri: 2500-6200 RPM.

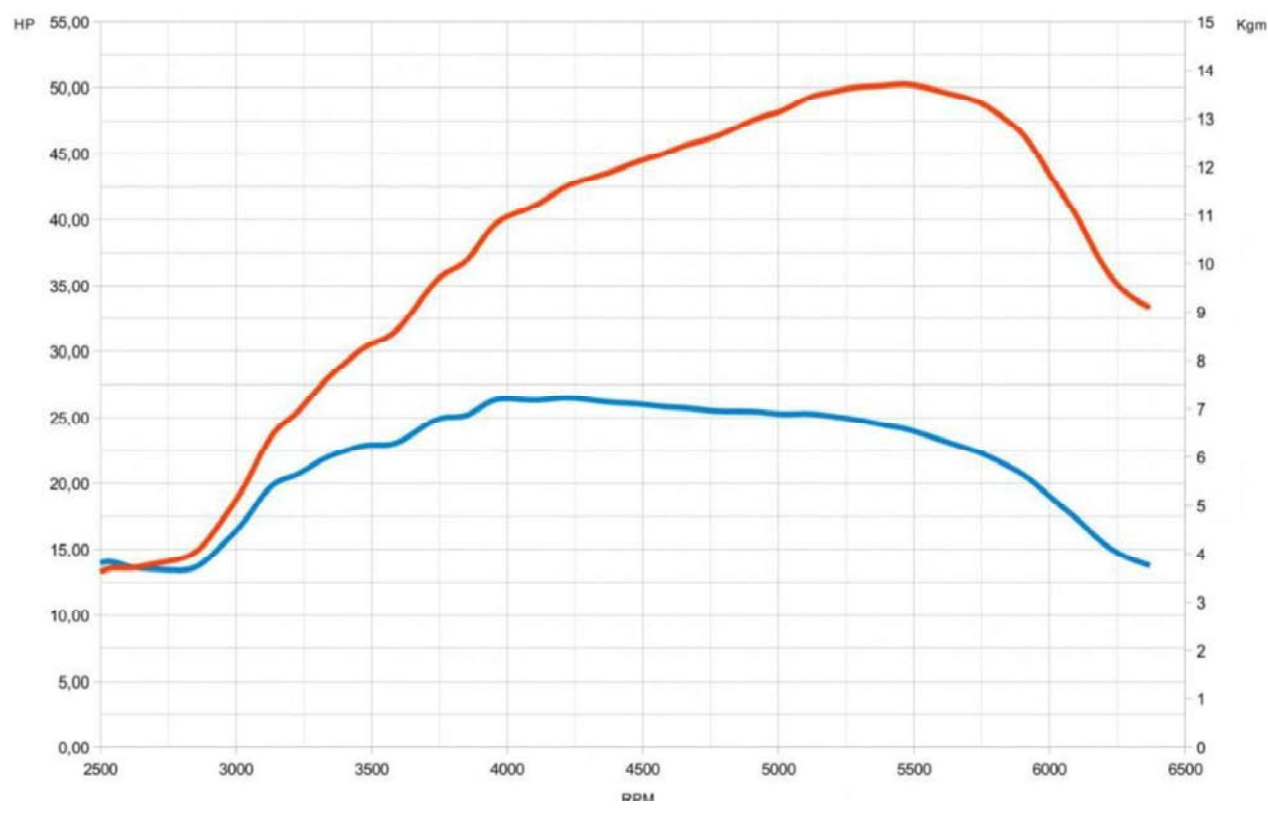

Figura 3.36 Motore simonini Victor 1 super; potenza erogata dal motore in funzione del numero di giri.

La frequenza corrispondente si calcola come:

$$
f = \frac{RPM}{60} \tag{3.8}
$$

dove RPM sono i giri del motore. Il range di frequenza di interesse per le vibrazioni del motore è perciò 41.67 - 103.33 Hz.

L'elica del Merlo ruota a 2200 giri al minuto se il motore ruota a 6200 giri al minuto con un rapporto di riduzione di 1: 2.82; per l'elica si dovrà considerare il range di frequenze 14.78 -36.67 Hz.

La ruota del carrello principale ha un raggio di 175.5 mm e la sua velocità massima è 112 km/h (=31.1 m/s) come riportato nel capitolo §1.3.1. La velocità angolare massima della ruota è:

$$
\omega = \frac{V}{R} = \frac{31.1 \, m/s}{0.1755 \, m} = 177.21 \, rad/s \tag{3.9}
$$

quindi la frequenza corrispondente risulta:

$$
f = \frac{\omega}{2 \pi \pi} = \frac{177.21}{2 \pi \pi} = 28.2 \text{ Hz}
$$
 [3.10]

identificando il range 0-28.2 Hz. La velocità di decollo prevista per il Merlo è di 65 km/h a cui corrisponde una frequenza di 16.37 Hz.

Nella tabella seguente si riassumono i range di frequenza che possono causare risonanza.

Tabella 3.5 Range di frequenza delle forzanti

| Forzante                                  | Range di frequenza |
|-------------------------------------------|--------------------|
| Giri del motore $(2500-6200 \text{ RPM})$ | 41.67 - 103.33 Hz  |
| Giri dell'elica (887-2200 RPM)            | $14.78 - 36.67$ Hz |
| Velocità al suolo (0-112 km/h)            | $0 - 28.2$ Hz      |

Per l'analisi agli elementi finiti si considerano i vincoli di incastro e simmetria come nelle analisi precedenti; inoltre nel nodo indipendente del vincolo MPC RBE2 all'estremità libera della balestra si considera una massa concentrata di 4.014 kg che corrisponde alla massa complessiva di pneumatico, cerchione e assale.

 $m = m_{(pneumatico)} + m_{(cerchione)} + m_{(assale)} = 1.6 + 2.03 + 0.384 = 4.014kg$  [3.11] Si esegue quindi un'analisi modale (SOL 103).

La prima frequenza naturale è 6.9 Hz ed è del tipo flessionale nel piano xy.  $\bullet$ 

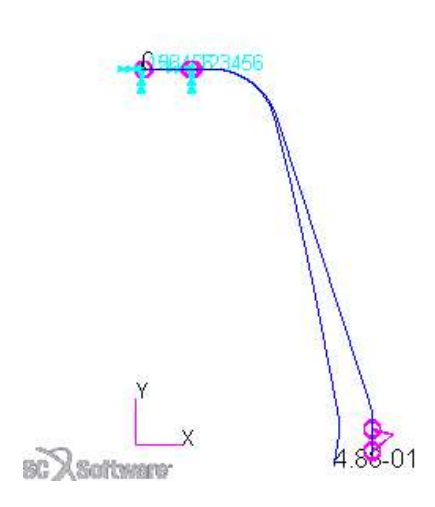

88-01

Figura 3.37 Interfaccia Patran; primo modo di vibrare in vista xy.

Figura 3.38 Interfaccia Patran; primo modo di vibrare in vista yz.

Questa frequenza corrisponde ad una velocità del velivolo pari a:

$$
V = f * 2 * \pi * R = 6.9 * 2 * \pi * 0.1755 = 7.6 \, m/s = 27.4 \, km/h \tag{3.12}
$$

che è una possibile velocità di rullaggio che dovrà essere evitata se non si trovano altre soluzioni per limitare la risonanza. Questa prima frequenza è al di fuori dei range di frequenza del motore e dell'elica.

La seconda frequenza naturale è 10.6 Hz del tipo flessionale nel piano yz.

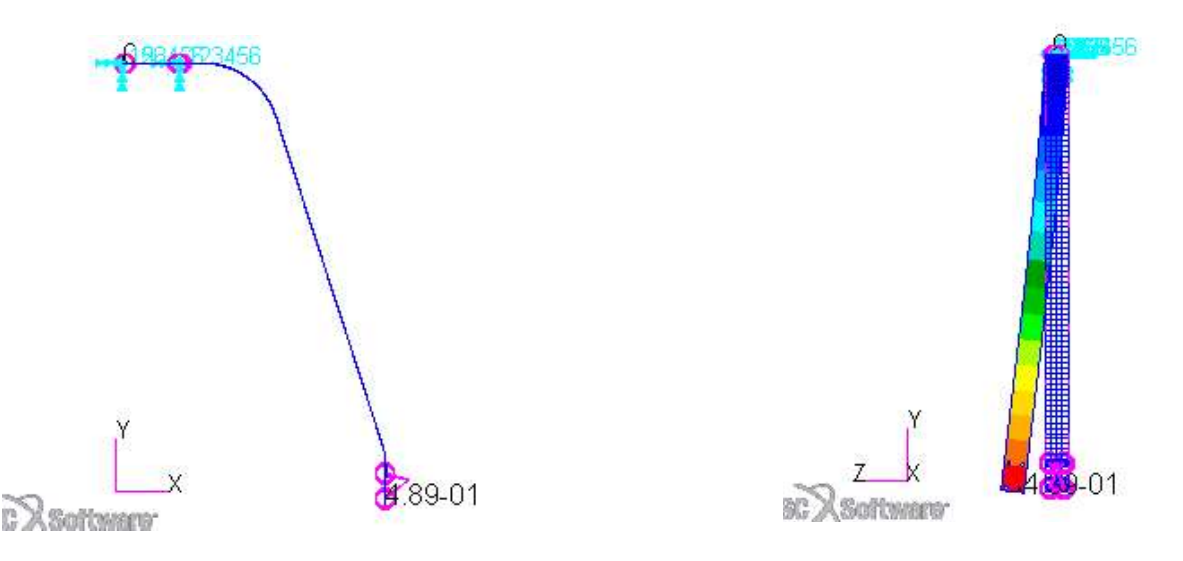

Figura 3.39 Interfaccia Patran; secondo modo di vibrare in vista xy.

Figura 3.40 Interfaccia Patran; secondo modo di vibrare in vista yz.

La velocità corrispondente è 11.7 m/s (= 42.1 km/h) che può essere una velocità tipica del velivolo durante il rullaggio o durante la corsa di atterraggio o decollo che si dovrà cercare di evitare.

 $\bullet$ La terza frequenza naturale è del tipo flessionale nel piano xy ed è pari a 92.6 Hz.
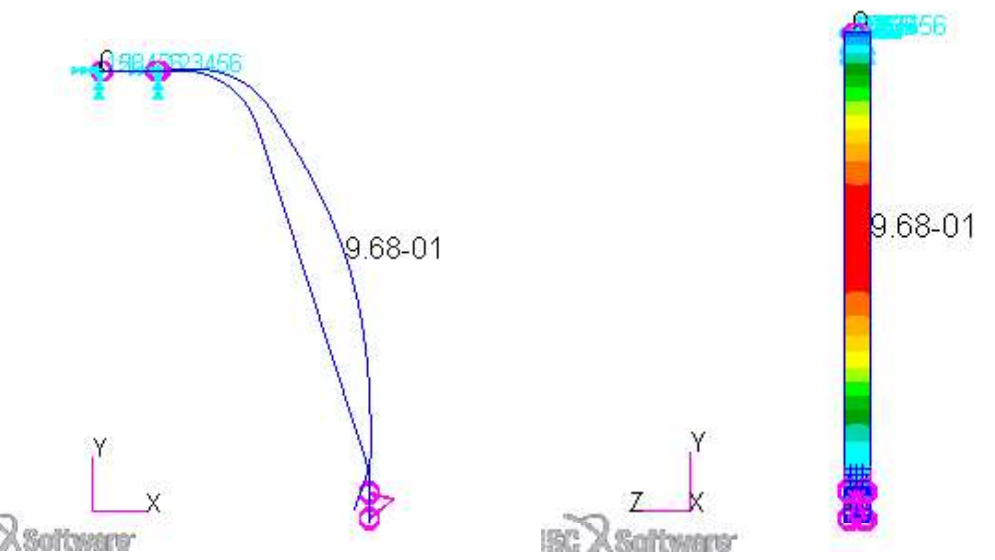

Figura 3.41 Interfaccia Patran; terzo modo di vibrare in Figura 3.42 Interfaccia Patran; terzo modo di vibrare in vista xy. vista xy.

A questa frequenza non corrisponde nessuna velocità a terra possibile per il velivolo, mentre corrisponde un numero di giri del motore pari a 5556 RPM. Questo numero di giri è nel pieno del range operativo del motore; bisognerà quindi prestare attenzione quando si opera in queste condizioni, evitarle o fare delle analisi più approfondite per prevederne gli effetti.

#### 3.1.9 Analisi dinamica

Come riportato da normativa [10, PAR.473]: 'Il fattore di carico limite applicato al centro di massa del velivolo dovuto ai carichi al suolo non deve essere inferiore a quello ottenuto con un contatto col terreno ad una velocità verticale di:  $VZ = 1.6$  m/s'. Si è deciso di valutare le tensioni attraverso un'analisi dinamica che simula l'impatto con il suolo; tuttavia tale analisi non tiene conto di diversi fattori, per esempio:

- La presenza della ruota nella sua interezza e del suo compito di ammortizzazione e smorzamento dell'energia;
- La presenza della struttura dell'intero velivolo; si tiene conto solamente della sua  $\bullet$ massa complessiva;
- Il comportamento esatto dell'interfaccia tra carrello e fusoliera.  $\bullet$

Si è cercato di rappresentare al meglio la situazione di impatto con il suolo ma questa analisi è da intendersi come preliminare ad un eventuale analisi dinamica più dettagliata e può essere utile come base di partenza per analisi future. Per l'applicazione dei vincoli e carichi applicati

si è preso spunto dall'analisi effettuata da Garghella G.[4, pg.104]. Si riportano di seguito le principali caratteristiche di questa analisi:

- La geometria del carrello rimane invariata;
- L'incastro dei nodi indipendenti dei vincoli MPC RBE2 che rappresentano l'attacco con la fusoliera è stato mantenuto;
- Il vincolo di simmetria è rimasto *per l'analisi dinamica*. invariato rispetto alle precedenti analisi;
- Si è applicata l'accelerazione di gravità

 $(9.81 \text{m/s}^2)$  rivolta lungo il verso positivo dell'asse y;

- Al nodo indipendente del vincolo MPC RBE2 posto all'estremità inferiore della balestra è stata applicata una velocità di 1.6 m/s in direzione y e con il verso positivo;
- Sempre a questo nodo indipendente è stato

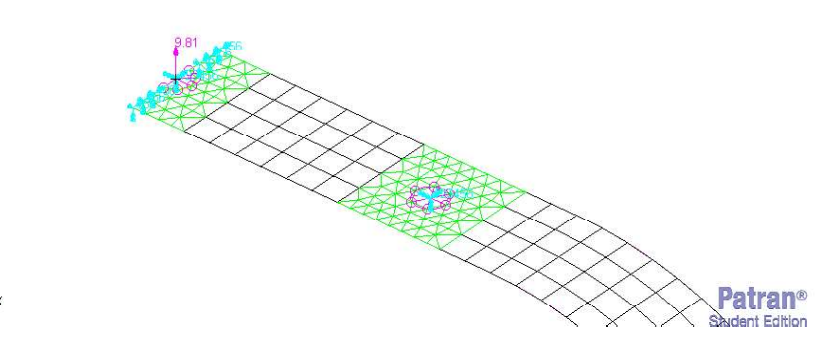

Figura 3.43 Interfaccia Patran; applicazione dei vincoli all'estremità superiore della balestra

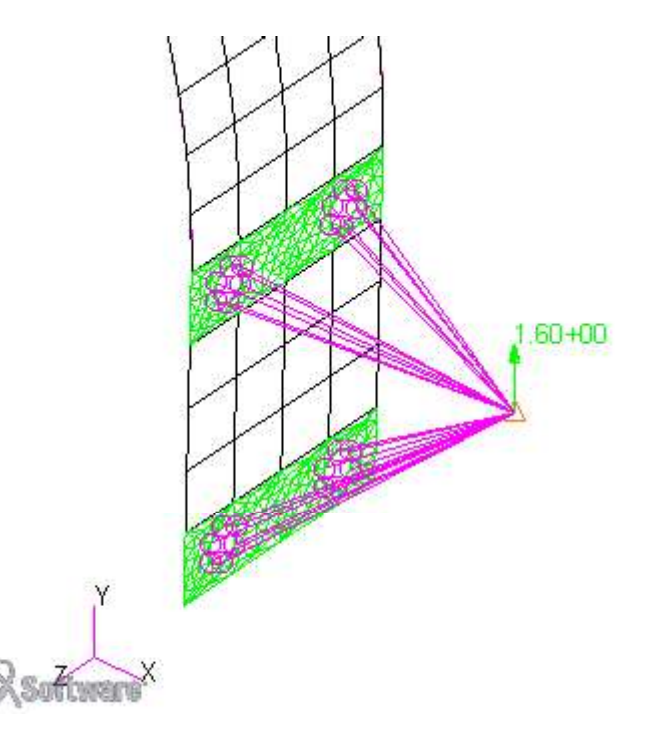

associato un elemento con inferiore della balestra per l'analisi dinamica. Figura 3.44 Interfaccia Patran; applicazione dei vincoli all'estremità

massa pari a 104 kg che corrisponde a metà del peso del velivolo più il peso della ruota.

Questa schematizzazione in cui si è vincolata la parte superiore e si è applicato il carico nell'estremità inferiore è esattamente l'opposto di quanto avviene in realtà ma dal punto di vista relativo del carrello può essere considerata una condizione di carico equivalente; si tiene conto comunque della quantità di moto effettiva totale:

$$
p = m * V = 104 kg * 1.6 m/s = 166.4 kg m/s
$$
 [3.13]

Si è eseguita un'analisi dinamica del tipo *transient response* (SOL 109) utilizzando un coefficiente di smorzamento strutturale (parametro G) pari a 0.1; il valore di questo parametro corrisponde al doppio del rapporto critico di smorzamento. Per il fattore di smorzamento W3 si è utilizzato il valore di 43.3 (corrispondente alla pulsazione della prima frequenza propria della struttura). Per la definizione del passo temporale si sono scelti 100 step da 0.001 s seguiti da 290 step da 0.01 s, per un totale complessivo di simulazione di 3s.

Considerando un nodo posto all'estremità superiore della balestra appena al di fuori della zona in corrispondenza del foro si riporta l'andamento delle tensioni nel tempo. Si può notare dal grafico che il picco della tensione si aggira intorno ai 340 MPa riducendo il fattore di sicurezza a 1.38.

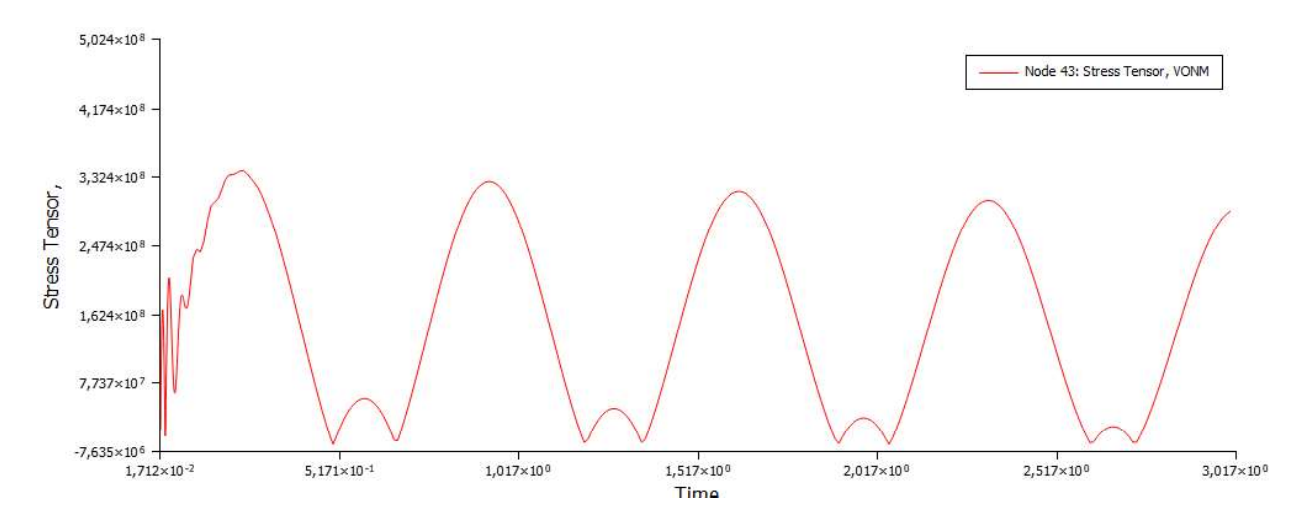

Figura 3.45 Grafico di andamento della tensione di von Mises in funzione del tempo

Di seguito si riporta invece il valore dello spostamento lungo la direzione y del nodo 481 che si trova nell'estremità inferiore della balestra. Si può notare che lo spostamento massimo raggiunge il valore di 40 mm; mentre il valore di spostamento medio è pari a circa 15 mm; questi valori rispettano il vincolo di spostamento massimo ammissibile calcolato nel capitolo §2.2.2 e pari a 105 mm.

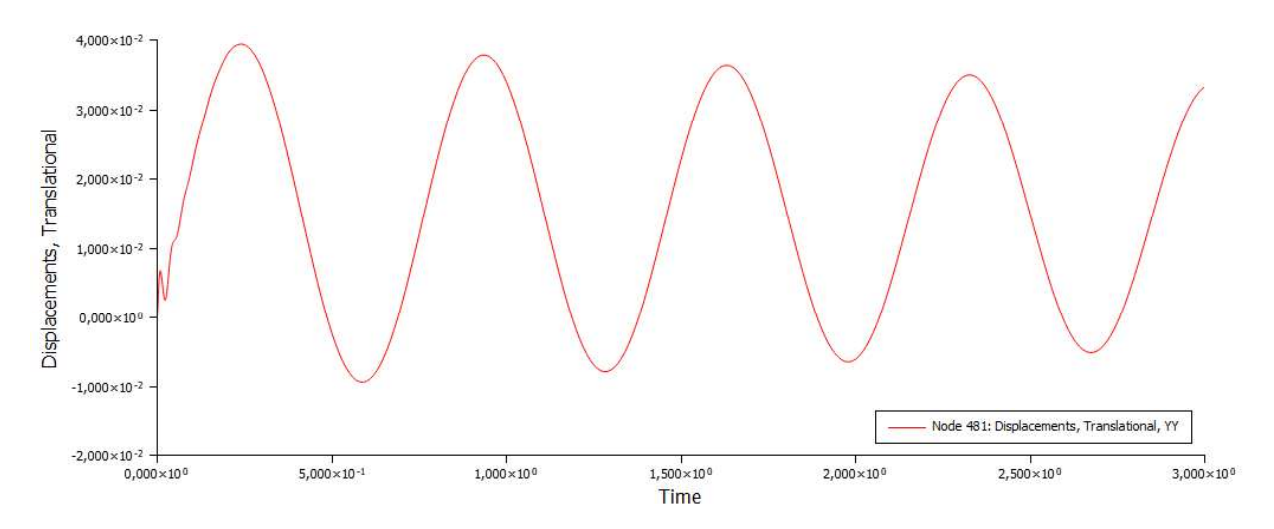

Figura 3.46 Grafico di andamento dello spostamento in direzione y in funzione del tempo nel nodo 481.

## 3.1.10 Analisi di fatica

La verifica di resistenza a fatica è un'analisi molto importante per stimare la durata della vita di una struttura. Sollecitazioni ripetute, di ampiezza nettamente inferiore alla tensione di snervamento, possono portare alla rottura della struttura. Il carrello del Merlo sarà sottoposto a numerosi carichi durante il volo, il rullaggio, il decollo; ma i carichi più significativi avranno luogo all'atterraggio. Prima di procedere con l'analisi vera e propria si espongono di seguiti i parametri per caratterizzare i cicli di carico:

- Tensione massima:  $\sigma_{\text{max}}$ ;  $\bullet$
- Tensione minima:  $\sigma_{min}$ ;  $\bullet$

 $\bullet$ 

Tensione media:  $\sigma_m = \frac{\text{max} + \text{sum}}{2}$ ; [3.14]<br>Ampiezza della tensione:

$$
\sigma_a = \frac{\sigma_{\text{max}} - \sigma_{\text{min}}}{2};\tag{3.15}
$$

Rapporto di sollecitazione:  $\bullet$ 

$$
R = \frac{\text{omin}}{\text{omax}};
$$
 [3.16]

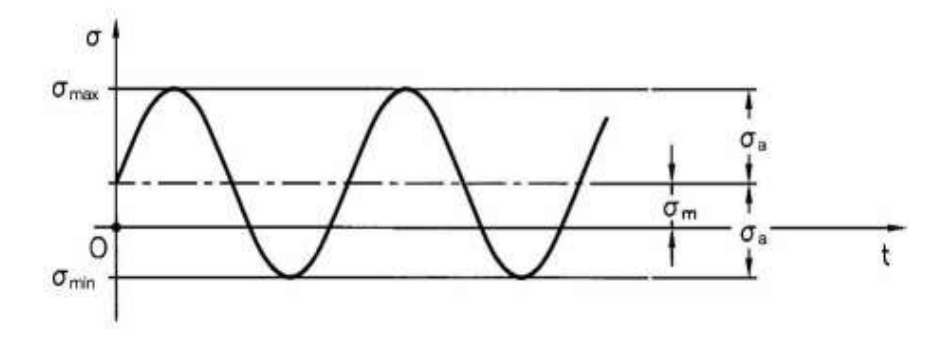

Figura 3.47 Sollecitazione generica e parametri caratteristici.

Il diagramma di Woehler è un utile strumento per stimare la vita a fatica di una struttura; esso riporta sull'asse delle ascisse il numero di cicli a rottura e sull'asse delle ordinate l'ampiezza della sollecitazione. Da questo diagramma si può chiaramente vedere come, aumentando il valore della sollecitazione, il numero di cicli a rottura diminuisce. Ogni materiale avrà un proprio diagramma con dei valori caratteristici determinati sperimentalmente. Il diagramma di

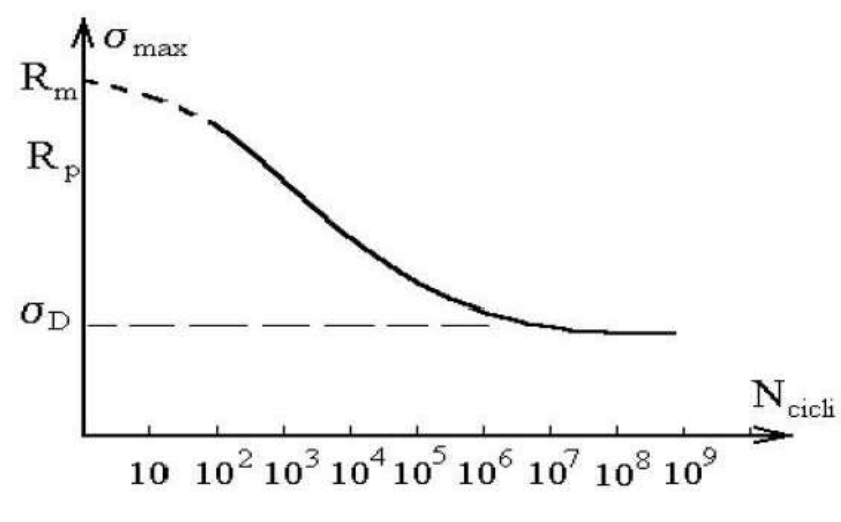

Figura 3.48 Diagramma di Woehler generico.

Woehler è limitato superiormente dalla tensione di rottura del materiale e inferiormente dal valore chiamato limite di fatica  $\sigma_{a\infty}$ . Il limite di fatica è un valore di tensione sotto il quale si può considerare la vita del pezzo infinita. Non tutti i materiali sono

caratterizzati dal limite di fatica. Il diagramma di Woehler solitamente è rappresentato in un grafico in scala logaritmica su entrambi gli assi; in questo modo la curva si trasforma in un segmento e risulta di più facile interpretazione. Il diagramma si può suddividere in tre parti:

La prima parte è costituta da un tratto orizzontale la cui ordinata sarà pari alla tensione  $\bullet$ di rottura del materiale. Nella progettazione del carrello d'atterraggio si è utilizzata la lega d'alluminio 7076-T6 con una tensione di rottura  $\sigma_R$  pari a 540 MPa. Il numero di cicli di questo primo tratto va da 0 a  $10^3$  [16] ed indica la zona a fatica oligociclica caratterizzata anche da deformazioni in campo plastico.

- La parte centrale del diagramma è costituita da un segmento inclinato che parte dal  $\bullet$ punto di coordinate (tensione di rottura,  $10<sup>3</sup>$  cicli) e finisce nel punto G chiamato ginocchio della curva. Il punto G ha come ordinata il valore del limite di fatica e come ascissa un numero prestabilito di numero di cicli. Dal database MatWeb [17] si ricava che per la lega di alluminio 7075-T6 il limite a fatica  $\sigma$  è 159 MPa per un numero di cicli di  $5*10^8$ .
- L'ultimo tratto del diagramma si può considerare orizzontale e identifica la zona di<br>progettazione a vita infinita; questo tratto sarà costituito da una semiretta orizzontale  $\bullet$ con origine nel ginocchio della curva.

Di seguito si riporta il Diagramma di Woehler per la lega di alluminio 7075-T6 realizzato con MATLAB®; lo *script* riguardante l'analisi di fatica è riportato in appendice. Si precisa che per il tracciamento del diagramma si è considerata una tensione media nulla  $(\sigma_m=0)$  e rapporto di sollecitazione R= -1;

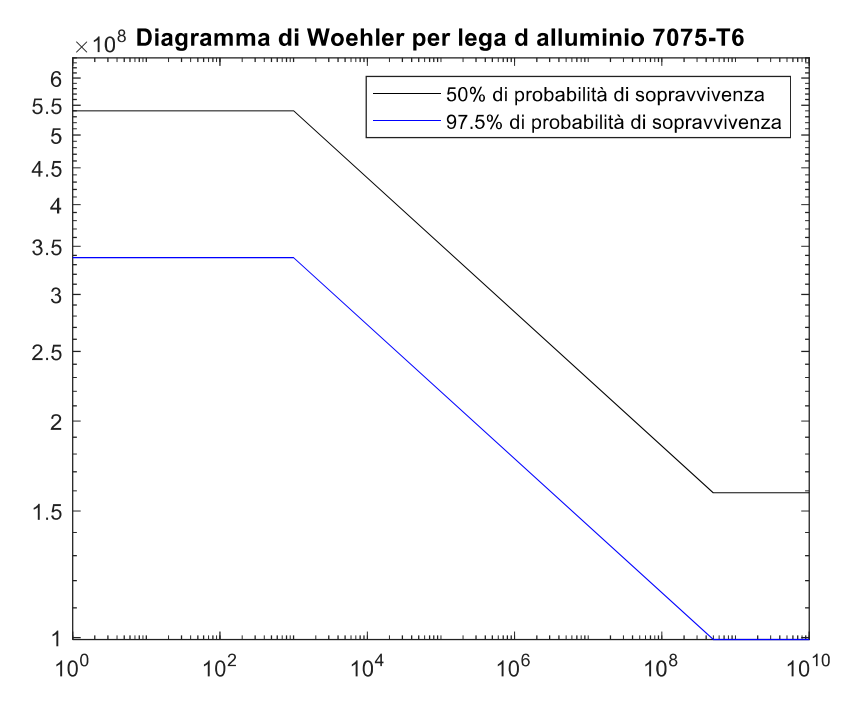

Figura 3.49 Interfaccia MATLAB; Diagramma di Woehler per lega d'alluminio 7075-T6.

La curva così ottenuta rappresenta il comportamento medio del materiale, cioè identifica una probabilità di rottura del 50 %. Una probabilità di rottura così alta non è assolutamente accettabile per strutture che assolvono a compiti critici come il carrello di atterraggio di un velivolo. Per ottenere la curva di Woehler con una probabilità di sopravvivenza del 97.5 % si deve procedere a dividere le tensioni dei punti caratteristici per il fattore 1.6 in accordo con

Atzori B. [18, pg.107]. Procedendo in questo modo si ottiene la curva rappresentata in blu in Figura 3.49.

Il diagramma di Woehler riportato è in coordinate logaritmiche perciò la pendenza k del segmento S-G inclinato si calcola come:

$$
k = \frac{\log(5*10^8) - \log(10^3)}{\log(\sigma_R) - \log(\sigma_G)} = \frac{\log(5*10^8) - \log(10^3)}{\log(540*10^6) - \log(159*10^6)} = 10.73
$$
 [3.17]

Dove le coordinate  $(10^3; \sigma_R)$  e  $(5^*10^8; \sigma_G)$  rappresentano i punti S e G. L'equazione che rappresenta il tratto inclinato del diagramma può essere scritta come:

$$
\frac{N_G}{N} = \left(\frac{\sigma}{\sigma_G}\right)^k \tag{3.18}
$$

dove  $\sigma$  è la tensione massima ricavata dalle analisi agli elementi finiti e N è il numero di cicli corrispondente da ricavare. Si nota che al posto dei valori  $\sigma_G$ e N<sub>G</sub> si possono equivalentemente usare i valori del punto S. Dato il valore della tensione massima si può quindi calcolare il numero dei cicli a rottura del carrello: nclinato si calcola come:<br>  $\frac{log(10^3)}{log(640 \cdot 10^6) - log(10^3) - log(10^3)}} = \frac{log(5+10^6) - log(15^3)}{log(540 \cdot 10^6) - log(159 \cdot 10^6)} = 10.73$  [3.17]<br>
ate (10<sup>3</sup>; σ<sub>8</sub>) e (5<sup>\*</sup>10<sup>8</sup>; σ<sub>6</sub>) rappresentano i punti S e G. L'equazione che<br>
tt

$$
N = N_G \ast \left(\frac{\sigma_G}{\sigma}\right)^k \tag{3.19}
$$

Considerando una tensione massima tra tutte le precedenti analisi statiche di 315 MPa si ottiene un numero di cicli N pari a 2.2\*10<sup>3</sup>. Questo valore è appena al di fuori del tratto di fatica oligociclica. Se si considera una media di 5 atterraggi al giorno per ogni giorno dell'anno, il carrello avrebbe una vita di circa 1 anno e 2 mesi. Se si considerano una media di 3 atterraggi al giorno eseguiti solo nei 6 mesi più caldi dell'anno la vita si potrebbe allungare fino a 4 anni. Se si volesse progettare il carrello d'atterraggio del Merlo durevole per 10 anni con una media di 5 atterraggi al giorno per tutti i giorni dell'anno ( $N=18250$ ) la tensione massima non dovrebbe superare il valore di 257.5 MPa. Si vede come diminuendo del 18% la tensione massima sul carrello la vita dello stesso aumenti del 730%. La progettazione della vita a fatica del carrello principale deve essere fatta secondo lo scopo e l'utilizzo finale del velivolo; è chiaro che per velivoli commerciali il numero di cicli deve risultare decisamente più elevato di quello che risulta da questa analisi; essendo il Merlo un progetto studentesco si presume che abbia un utilizzo limitato e a scopo didattico e si ipotizza che 2200 cicli di atterraggio siano più che sufficienti.

## 3.2 Verifica del balestrino di coda

Il progetto del carrello principale è stato verificato; si passa ora alla verifica del balestrino di coda.

#### 3.2.1 Analisi statica

Dai calcoli preliminari nel capitolo §2 si è ricavato lo spessore del balestrino di coda e la sua larghezza: 20 mm per lo spessore, 40 mm di larghezza all'estremità inferiore e 45 mm all'estremità superiore. Viene riportato in Figura 3.50 il disegno del progetto del balestrino di coda. Nel disegno non è riportato il foro nella superficie superiore del balestrino che servirà per ospitare il giunto bullonato per l'attacco con la

fusoliera. Il foro è stato scelto di diametro pari a 10 mm. Il giunto bullonato è stato rappresentato con un vincolo MPC RBE2 con il nodo indipendente incastrato come nella balestra del carrello principale.

Si precisa che si è deciso di rappresentare anche il balestrino di coda con elementi bidimensionali a cui è stata associata la proprietà shell; la mesh è stata mantenuta con una dimensione media di elemento pari a 10 mm. L'estremità inferiore del balestrino di coda è caratterizzata da un vincolo MPC RBE2 per simulare l'interfaccia tra ruotino di coda e balestrino; si precisa che essa prevede una larghezza della sede del balestrino pari a 35 vincolo MPC RBE2 all'estremità inferiore del

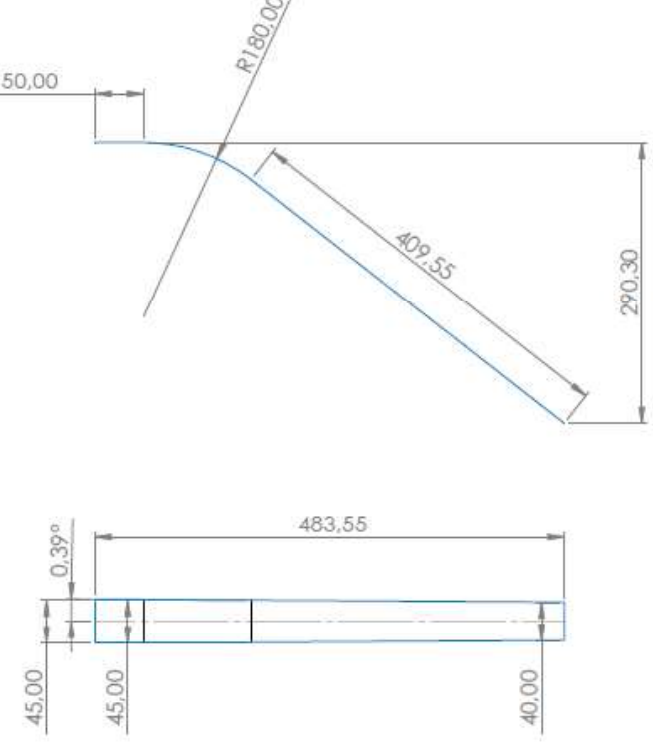

Figura 3.50 Disegno progettuale del balestrino di coda.

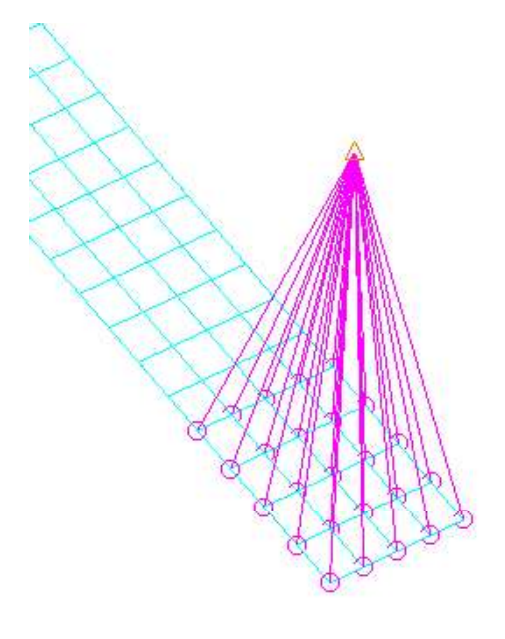

Figura 3.51 Interfaccia Patran; applicazione del balestrino di coda.

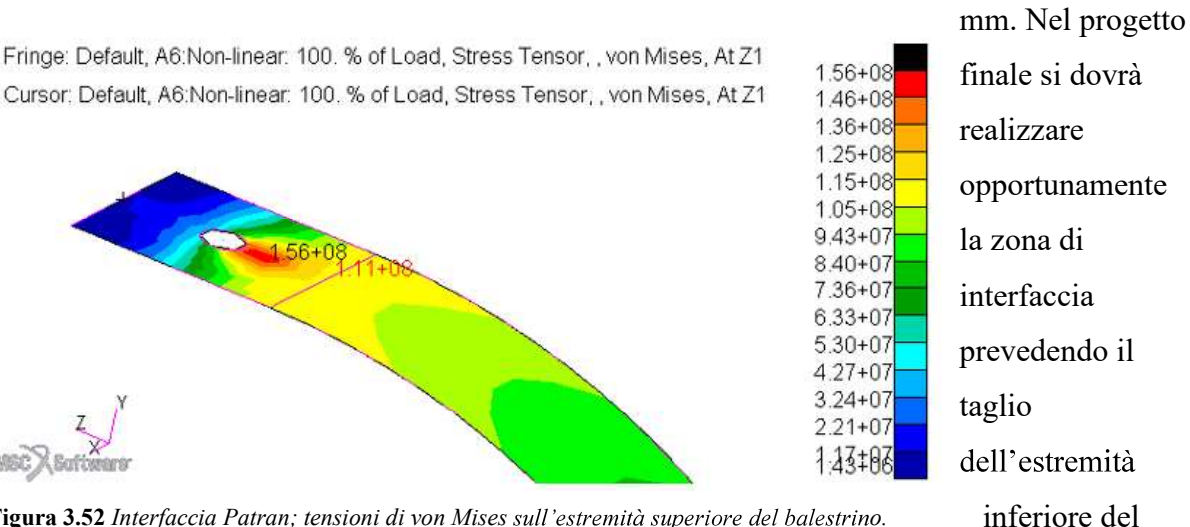

Figura 3.52 Interfaccia Patran; tensioni di von Mises sull'estremità superiore del balestrino.

balestrino ed eventualmente uno o più fori per ospitare il giunto bullonato di attacco con il

ruotino. Come calcolato nei capitoli precedenti, e facendo riferimento a Figura 2.10, il balestrino di coda viene sottoposto ad una forza di 662 N in direzione perpendicolare al terreno, ovvero inclinata di 10° rispetto alla direzione y in Patran. La distribuzione delle tensioni è riportata nella Figura 3.52 dove si evince che la tensione massima risulta 111 MPa con un fattore di sicurezza pari a 4.23. Lo spostamento da considerare è quello lungo la

direzione di applicazione della forza, ovvero inclinato

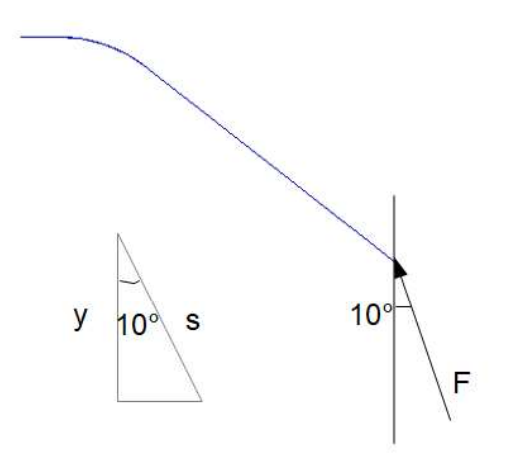

Figura 3.53 Direzione di applicazione della forza e direzione dello spostamento associato.

di 10<sup>°</sup> rispetto all'asse y; basterà dividere il valore dello spostamento lungo y per cos 10<sup>°</sup>:

$$
s = \frac{y}{\cos 10^{\circ}} = \frac{14.9 \, \text{mm}}{\cos 10^{\circ}} = 15.12 \, \text{mm}.
$$
 [3.20]

MPC RBE2 di attacco con la fusoliera la forza di vincolo rotazionale risulta essere 54.1 N (modulo) e la forza di vincolo traslazionale risulta essere 10500 N (modulo). La massa della struttura del balestrino di coda risulta di 1.05 kg.

#### 3.2.2 Analisi modale

Il range di frequenze critiche era già stato individuato nel paragrafo §3.1.8, in particolare nella tabella 3.5. L'impostazione dell'analisi modale per il balestrino di coda è analoga a quella per il carrello principale; l'unica differenza è che la massa concentrata in corrispondenza del nodo

indipendente del vincolo MPC RBE2 dell'estremità inferiore del balestrino è pari a 1.22 kg, ovvero la massa del ruotino di coda.

La prima frequenza propria è del tipo flessionale nel piano yz ed è pari a 18.6 Hz.  $\bullet$ 

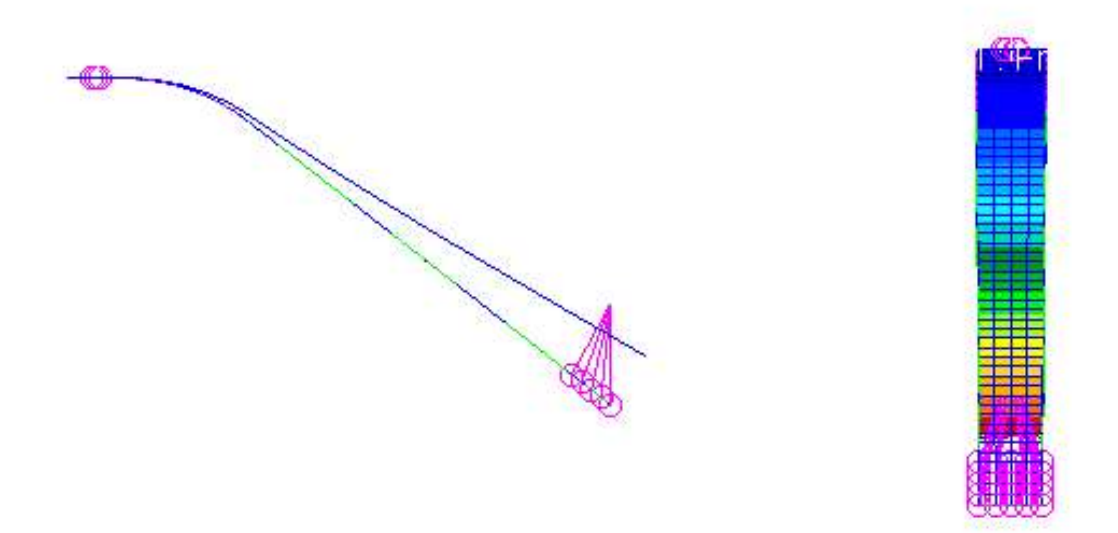

Figura 3.54 Interfaccia Patran; primo modo di vibrare in vista yz. Figura 3.55 Interfaccia Patran; primo

modo di vibrare in vista xy.

A questa frequenza corrisponde una velocità del velivolo al suolo pari a 26.3 km/h, ricordando che il raggio del ruotino di coda è pari a 62.5 mm:

$$
V = f * 2 * \pi * R = 18.6 * 2 * \pi * 0.0625 = 7.3 \, m/s = 26.3 \, km/h. \tag{3.21}
$$

Questa prima frequenza rientra anche nel range critico per la rotazione dell'elica che si ricorda essere 14.78 – 36.67 Hz. I giri al minuto dell'elica che possono provocare risonanza nel balestrino di coda sono 1116 RPM (3147 RPM per il motore).

La seconda frequenza propria è flessionale nel piano xy e di valore 41.6 Hz. Questa frequenza è al di fuori di tutti i range critici ma molto vicina alla frequenza di 46.67 Hz che corrisponde al numero minimo di giri del motore pari a 2500 RPM.

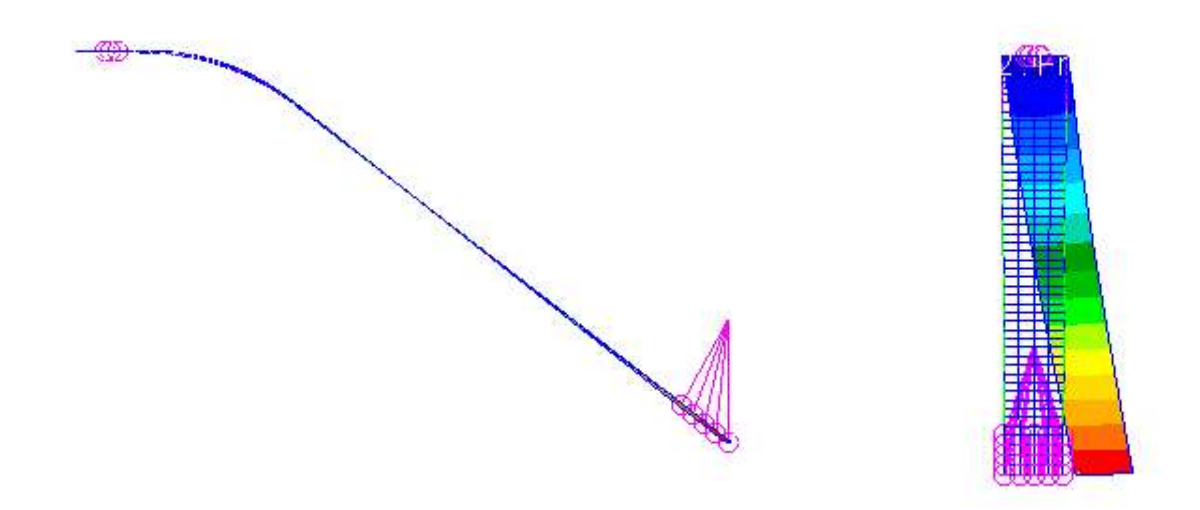

Figura 3.56 Interfaccia Patran; secondo modo di vibrare in vista yz. Figura 3.57 Interfaccia Patran; primo modo di

vibrare in vista xy.

Nella progettazione complessiva del velivolo si deve tenere conto di queste frequenze critiche e dei possibili effetti di risonanza.

# 3.2.3 Analisi dinamica

Anche per l'analisi dinamica del ruotino di coda valgono le stesse considerazioni fatte per l'analisi dinamica del carrello principale. I carichi e i vincoli applicati sono gli stessi con alcune piccole differenze:

- $\bullet$ La velocità di 1.6 m/s è applicata con una direzione inclinata di 10° rispetto alla direzione y, nella stessa direzione della forza applicata nell'analisi statica.
- La massa concentrata posizionata in corrispondenza del nodo indipendente del  $\bullet$ vincolo MPC RBE2 dell'estremità inferiore è pari a 21.22 kg; questo valore è stato calcolato come la somma della massa del ruotino di coda e il 10 % della massa

presume infatti che il ruotino di coda porti al massimo questa percentuale di peso.

Dall'analisi risulta che la tensione massima nel tempo in un nodo

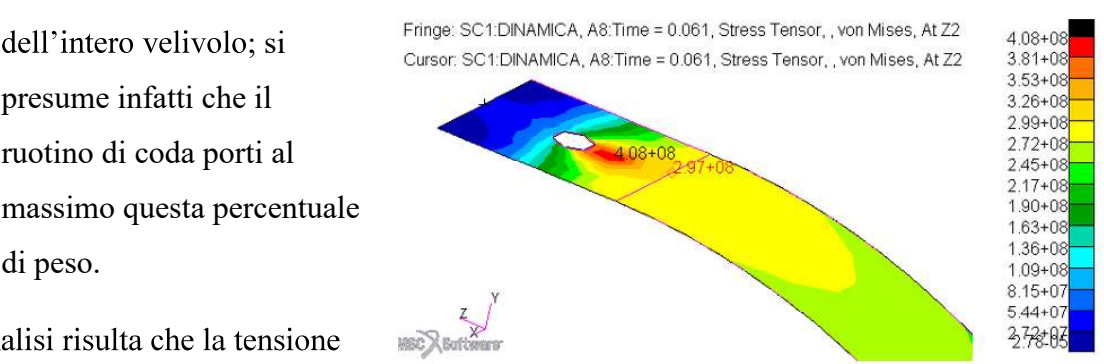

Figura 3.58 Interfaccia Patran tensioni di von Mises massime nel tempo nell'estremità superiore del balestrino di coda.

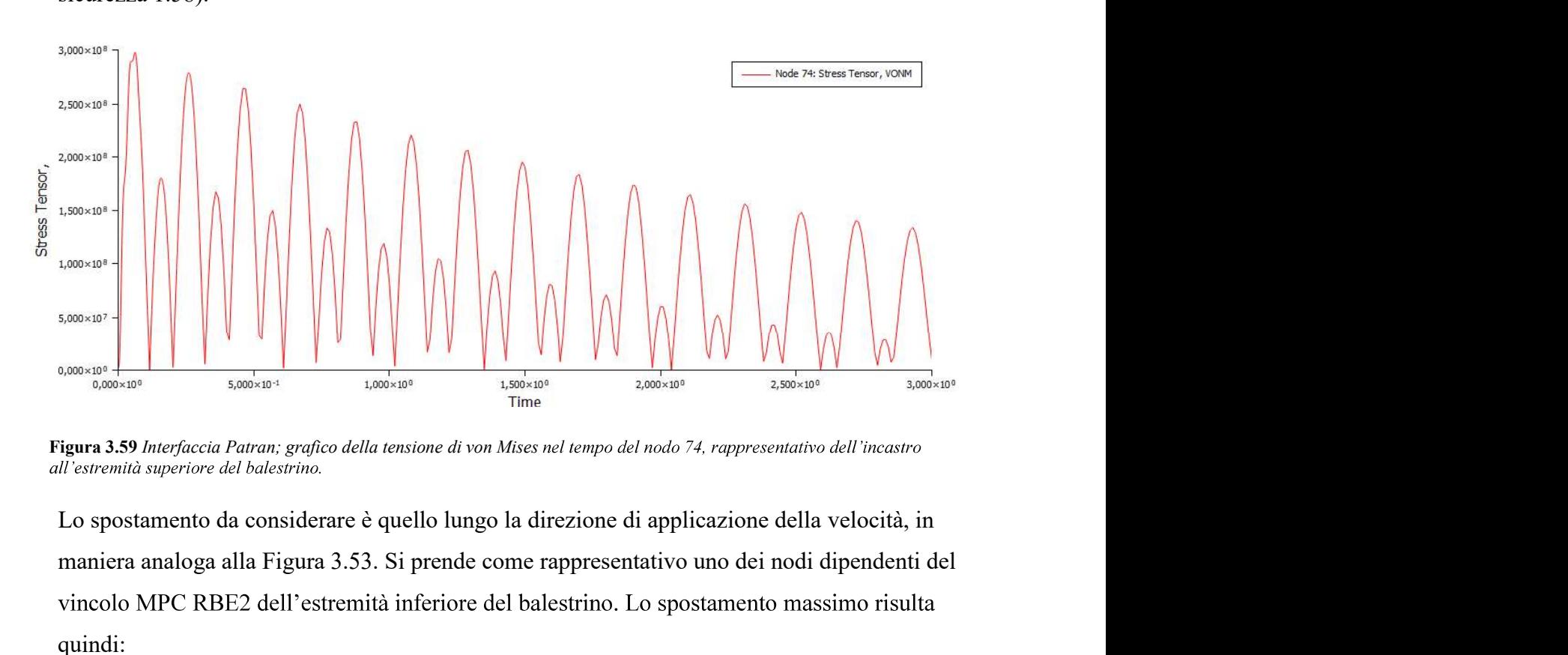

raggiunge i 297 MPa (fattore di sicurezza 1.58).

Figura 3.59 Interfaccia Patran; grafico della tensione di von Mises nel tempo del nodo 74, rappresentativo dell'incastro

maniera analoga alla Figura 3.53. Si prende come rappresentativo uno dei nodi dipendenti del quindi:

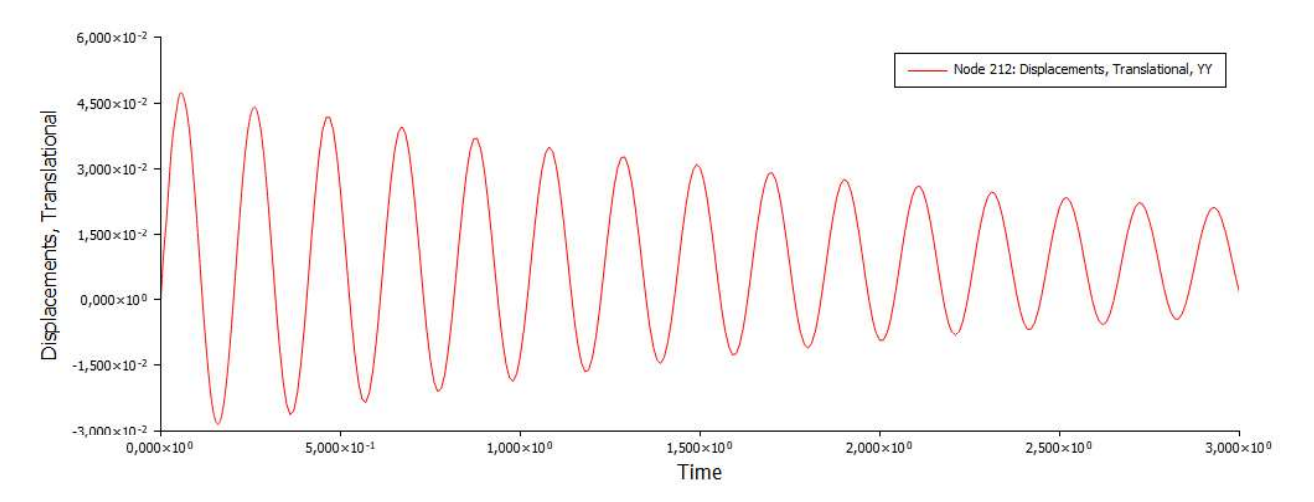

Figura 3.60 Interfaccia Patran; grafico dello spostamento nel tempo del nodo 212, rappresentativo dell'incastro all'estremità inferiore del balestrino.

$$
s = \frac{y}{\cos 10^{\circ}} = \frac{47.4 \, \text{mm}}{\cos 10^{\circ}} = 48.13 \, \text{mm}.
$$

Lo spostamento medio risulta circa di 7-8 mm.

### 3.2.4 Analisi di fatica

Per l'analisi di fatica del balestrino di coda valgono le stesse considerazioni e gli stessi calcoli svolti per l'analisi di fatica del carrello principale. La differenza sta nel valore della tensione massima: per il ruotino di coda si ha 297 MPa calcolati quindi la formula 3.18 si ottiene un numero di cicli pari a 3.9 \*10<sup>3</sup>, anche in questo caso di poco superiore al numero di cicli di fatica oligociclica (10<sup>3</sup>). Considerando una media di 5 atterraggi con assetto cabrato al giorno per tutti i giorni dell'anno si otterrebbe una vita a fatica del balestrino di coda pari a poco più di due anni. Se si volesse progettare tale struttura durevole per 10 anni con una media di 5 atterraggi al giorno per tutti i giorni dell'anno (N=18250) la tensione massima non dovrebbe superare il valore di 257.5 MPa. Si vede come diminuendo del 13% la tensione massima sul carrello la vita dello stesso aumenta del 370%.

# Capitolo 4

# Ottimizzazione del carrello d'atterraggio

In questo capitolo verranno inizialmente introdotti i materiali compositi e le loro caratteristiche, in particolare verrà descritto nel dettaglio il materiale composito utilizzato per l'ottimizzazione del carrello d'atterraggio. La seconda parte del capitolo descrive l'impostazione dell'analisi di ottimizzazione del carrello.

# 4.1 I materiali compositi

I materiali compositi sono dei materiali che combinano macroscopicamente due o più tipi di materiali con proprietà chimico-fisiche molto diverse tra loro, per ottenere un prodotto dalle qualità e dalle caratteristiche meccaniche superiori rispetto a quelli di partenza. Il principale vantaggio dei compositi è l'elevato rapporto resistenza meccanica-peso ed è per questo che sono spesso utilizzati nei campi dell'industria aeronautica e spaziale dove il risparmio di massa risulta determinante. Sotto la definizione di materiali compositi ricadono molti materiali quali i laminati di resina e fibre, l'asfalto, il calcestruzzo e il legno. Generalmente i materiali compositi per eccellenza sono quelli formati da matrice polimerica e rinforzati da fibre.

# 4.1.1 Matrici

Esistono diversi tipi di matrice: polimerica, ceramica, metallica; le matrici polimeriche sono quelle utilizzate maggiormente e si dividono a loro volta in matrici polimeriche termoindurenti e matrici polimeriche termoplastiche. Le resine termoindurenti hanno un modulo elastico leggermente maggiore delle resine termoplastiche e sono composte da materiale amorfo (tipo vetro) e risultano perciò più fragili. Le termoindurenti hanno un comportamento meccanico migliore ad alte temperature e sono più facilmente lavorabili durante la fase di produzione grazie alla loro bassa viscosità; hanno inoltre una resistenza chimica più elevata rispetto alle resine termoplastiche risultando così difficile il loro riciclaggio a fine vita. Esistono vari tipi di resina termoindurente:

- Poliestere insaturo; hanno una bassa resistenza chimica, una scarsa resistenza ai raggi UV, sono infiammabili e contengono sostanze volatili tossiche (come lo stirene monomero).
- Vinilestere; ha caratteristiche chimiche e di resistenza alla temperatura superiori rispetto al poliestere.
- Resine epossidiche; hanno un'ottima resistenza chimica e termica e sono anche biocompatibili; sono autoestinguenti e prive di sostanze volatili tossiche; le proprietà meccaniche della resina possono essere aumentate se essa viene sottoposta a cura termica.
- Resine fenoliche.
- Resine poliuretaniche; a bassa viscosità e con una buona resistenza meccanica e chimica.

Nella tabella seguente si mettono a confronto le proprietà meccaniche di alcune resine.

|                    | <b>Modulo elastico</b> | Tensione di rottura | Coefficiente di dilatazione | Densità                      |
|--------------------|------------------------|---------------------|-----------------------------|------------------------------|
|                    | [GPa]                  | [MPa]               | termico $[°C^{-1}]$         | $\left[\text{kg/m}^3\right]$ |
| Poliestere         | 4                      | 80                  | $8*10^{-5}$                 | 1200                         |
| insaturo           |                        |                     |                             |                              |
| <b>Vinilestere</b> | 3.3                    | 75                  | $5*10^{-5}$                 | 1150                         |
| Resina             | 4.5                    | 130                 | $11*10^{-5}$                | 1200                         |
| epossidica         |                        |                     |                             |                              |
| <b>Resine</b>      |                        | 70                  | $1*10^{-5}$                 | 1300                         |
| fenoliche          |                        |                     |                             |                              |

Tabella 4.1 Confronto delle caratteristiche meccaniche di alcune resine termoindurenti [19, pg.13].

Si può notare che in genere le matrici polimeriche hanno caratteristiche meccaniche non particolarmente elevate ma hanno un compito fondamentale: tenere insieme le fibre per conferire al materiale composito finale migliori prestazioni meccaniche.

### 4.1.2 Fibre

In commercio esistono tre principali tipi di fibre: fibre di vetro, fibre di carbonio e fibre aramidiche. Si riportano di seguito le principali caratteristiche di ognuno di questi tipi.

Fibre di vetro; hanno resistenza a trazione e modulo di elasticità inferiore rispetto alle fibre di carbonio e aramidiche ma hanno una maggiore capacità di allungamento e una maggiore densità. Rimangono comunque le fibre di rinforzo più utilizzate grazie al loro basso costo e alla loro elevata versatilità. Esistono due principali fibre di vetro: di tipo E (elettrico) e di tipo S (ad alta resistenza); le fibre di tipo S hanno un rapporto resistenza- peso e un costo più elevati rispetto alle fibre di tipo E.

- Fibre di carbonio; hanno caratteristiche meccaniche più elevate delle fibre di vetro e di  $\bullet$ conseguenza anche un costo maggiore. Esistono fibre di carbonio con una resistenza a trazione elevata (e minore modulo di elasticità) e quelle con un elevato modulo di elasticità (e più bassa resistenza a trazione); tra queste due tipologie si trovano fibre con caratteristiche intermedie. Le fibre di carbonio sono quelle che forniscono la combinazione migliore tra resistenza meccanica, modulo elastico e bassa densità ma hanno una capacità di allungamento piuttosto scarsa.
- $\bullet$ Fibre aramidiche (o Kevlar®); in commercio si trovano due tipi di fibre di Kevlar®: Kevlar® 29 e Kevlar® 49. Il Kevlar® 29 ha una bassa densità e un'alta resistenza meccanica ed è usato principalmente per applicazioni di protezione balistica grazie alla sua elevata tenacità. Il Kevlar® 49 ha sempre una bassa densità ma una resistenza a trazione e un modulo più elevati e ed è utilizzato principalmente in campo aerospaziale; ha una resistenza a trazione generalmente minore delle fibre di carbonio ma una migliore resistenza all'urto.

| Fibra              | Densità<br>$\rho$ [kg/m <sup>3</sup> ] | Modulo di<br>elasticità E | <b>Tensione di</b><br>rottura $\sigma_m^*$ | $E/\rho$ [GPa*<br>$kg/m3$ ] | $\sigma_{\rm m}^{*}/\rho$ [MPa/<br>kg/m <sup>3</sup> |
|--------------------|----------------------------------------|---------------------------|--------------------------------------------|-----------------------------|------------------------------------------------------|
|                    |                                        | [GPa]                     | [MPa]                                      |                             |                                                      |
| <b>Carbonio HM</b> | 1950                                   | 380                       | 2400                                       | 0.195                       | 1.23                                                 |
| (alto modulo)      |                                        |                           |                                            |                             |                                                      |
| <b>Carbonio HS</b> | 1750                                   | 230                       | 3400                                       | 0.131                       | 1.94                                                 |
| (alta              |                                        |                           |                                            |                             |                                                      |
| resistenza)        |                                        |                           |                                            |                             |                                                      |
| Kevlar 49          | 1450                                   | 130                       | 3000                                       | 0.090                       | 2.07                                                 |
| <b>Vetro S</b>     | 2480                                   | 86                        | 4000-4600                                  | 0.035                       | $1.61 - 1.85$                                        |

Tabella 4.2 Confronto delle caratteristiche meccaniche di alcune fibre di rinforzo [19, pg.12].

La tabella confronta le caratteristiche meccaniche di vari tipi di fibre.

#### 4.1.3 Lamina e laminati

La forma più comune in cui si possono trovare i compositi è il laminato, ovvero un insieme di lamine posizionate una sopra all'altra e incollate fra loro. Ogni lamina è composta da matrice e fibre disposte secondo una precisa direzione come si può vedere dalla seguente figura.

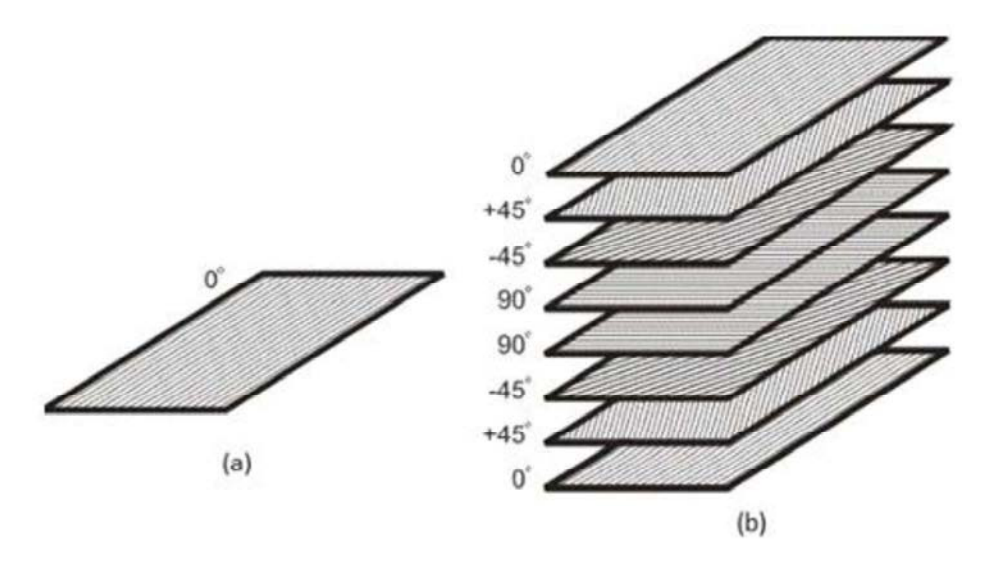

Figura 4.1 (a) lamina; (b) laminato con lamine a diverse orientazioni.

Quando un laminato è sottoposto a determinate forze e momenti esso si deforma secondo la matrice seguente:

$$
\begin{bmatrix}\nN_x \\
N_y \\
N_{xy} \\
N_{xy} \\
M_x \\
M_y \\
M_y \\
B_{12} & B_{22} & B_{26} & D_{11} & D_{12} & D_{16} \\
M_{xy} & B_{15} & B_{22} & B_{25} & D_{16} \\
M_{xy} & B_{16} & B_{26} & D_{12} & D_{22} & D_{26} \\
B_{16} & B_{26} & B_{66} & D_{16} & D_{26} & D_{17} \\
B_{16} & B_{26} & B_{66} & D_{16} & D_{26} & D_{65}\n\end{bmatrix}\n\begin{bmatrix}\n\varepsilon_{0x} \\
\varepsilon_{0y} \\
\varepsilon_{0z} \\
\kappa_{xy} \\
\kappa_{xy}\n\end{bmatrix}
$$

 $[4.1]$ 

dove N<sub>x</sub>, N<sub>y</sub>, N<sub>xy</sub>, M<sub>x</sub>, M<sub>y</sub>, M<sub>xy</sub> sono le forze e i momenti rappresentati in Figura 4.2;  $\varepsilon_{0x}$ ,  $\varepsilon_{0y}$ 

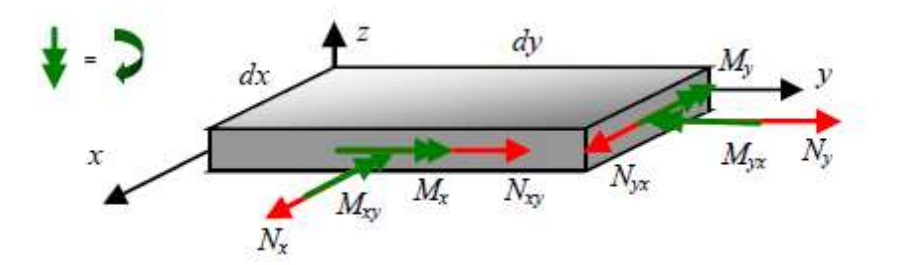

sono le deformazioni lungo la direzione x e y rispettivamente,  $\varepsilon_{0xy}$ è la deformazione a taglio nel piano xy;<br> $\kappa_x$ ,  $\kappa_y$ ,  $\kappa_{xy}$  sono le curvature lungo

Figura 4.2 Force e momenti applicati al laminato [20, pg.20].

l'asse x, l'asse y e nel piano xy rispettivamente; la matrice centrale è formata da termini che dipendono dal numero e dall'orientazione delle lamine e dalle loro proprietà meccaniche <sup>[2]</sup>. Senza entrare troppo nello specifico dei calcoli di questa matrice (che esula dall'obiettivo di questa tesi) si deve tener presente che un laminato simmetrico ha i termini  $B_{ii}$  della matrice che risultano nulli. Si precisa che un laminato simmetrico è definito come un laminato che ha le lamine posizionate simmetricamente rispetto al piano medio. Avendo i termini  $B_{ii}$  nulli non si ha accoppiamento tra le forze N e le curvature  $\kappa$  e tra i momenti M e le deformazioni  $\epsilon$ . Si preferisce usare un laminato simmetrico per evitare questi accoppiamenti di deformazioni; anche per l'ottimizzazione del carrello d'atterraggio del Merlo, sia quello principale che per il balestrino di coda, si è utilizzato un laminato composito simmetrico.

Un'ultima questione da tenere in considerazione, prima di passare alla descrizione delle lamine utilizzate nell'analisi di ottimizzazione, riguarda i *failure index*. Il *failure index* è un indice molto importante che risulta dall'analisi agli elementi finiti di una struttura; è definito come:

$$
FI = \frac{\tau_{xy}}{s_b} \tag{4.2}
$$

dove  $\tau_{xy}$  è la tensione di taglio nel piano xy e S<sub>b</sub> è il coefficiente di taglio intralaminare (bonding shear) e solitamente viene fissato pari a 23 MPa. Se il failure index è minore 1 il laminato si ritiene integro, se invece l'indice assume un valore maggiore o uguale 1 si considera il laminato rotto. Questo valore può essere considerato in maniera analoga a una tensione di rottura o di snervamento del materiale, cioè come un valore da non superare. Anche per le analisi del carrello in materiale composito si è deciso di applicare un fattore di sicurezza pari a 1.5 come per il carrello in lega di alluminio, ottenendo così un *failure index* pari a:

$$
Fl_{max} = \frac{1}{1.5} = 0.67. \tag{4.3}
$$

#### 4.1.4 Resina epossidica e fibre di carbonio

Per eseguire l'ottimizzazione del carrello del Merlo si è scelto di utilizzare il composito formato da resina epossidica e fibre di carbonio perché questo tipo di combinazione garantisce delle ottime prestazioni ovvero un'elevata resistenza meccanica, un alto modulo di elasticità e

<sup>2</sup> Per un approfondimento sulla macro-meccanica della lamina consultare testi specializzati.

un basso peso. Questo tipo di materiale è spesso utilizzato in applicazioni aerospaziali, un settore che riesce in genere ad affrontare un costo più elevato per l'acquisto di materiali a beneficio di un notevole risparmio di peso. Per la scelta del tipo di fibra di carbonio e per i valori di resistenza e modulo di elasticità da utilizzare nell'analisi di ottimizzazione si è scelto di fare riferimento alla guida di HEXCEL® [21]. Dal grafico riportato nel manuale si può notare che le fibre con un più alto valore di resistenza meccanica sono le fibre del tipo IM10.

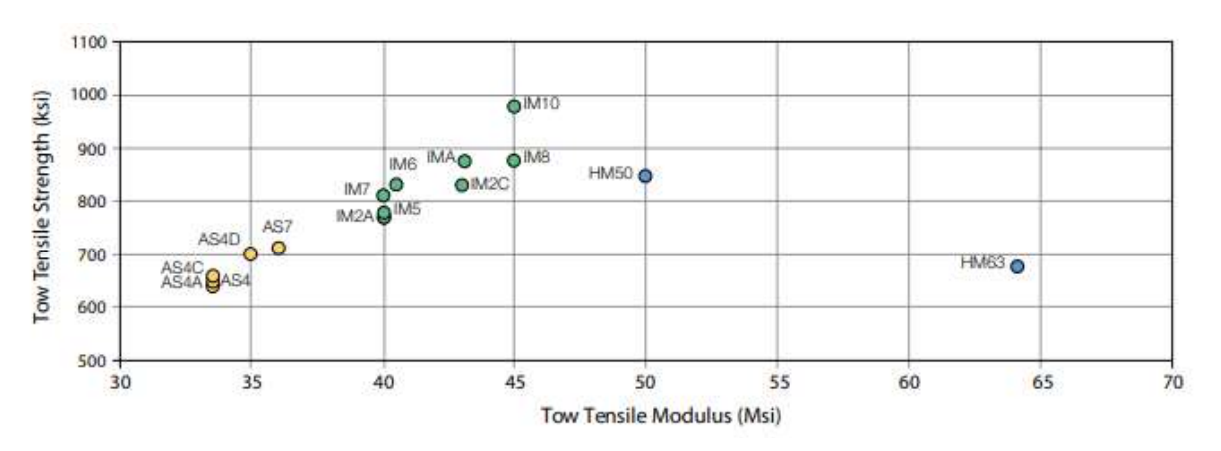

Figura 4.3 Confronto tra vari tipi di fibre di carbonio; modulo di elasticità nelle ascisse e resistenza a trazione nelle ordinate [21, pg.3].

Dal manuale HEXCEL® [21] si riportano anche le proprietà tipiche per un materiale composito con fibre di carbonio IM10 e resina epossidica.

Tabella 4.3 Proprietà meccaniche della lamina di resina epossidica e fibra di carbonio.

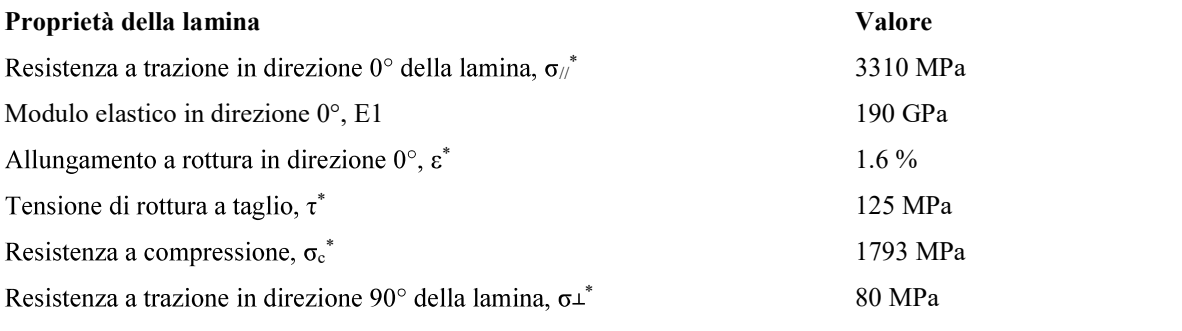

Si riportano di seguito altri dati utili al calcolo delle proprietà del composito.

 $\bullet$ Fibra di carbonio

Tabella 4.4 Proprietà della fibra di carbonio.

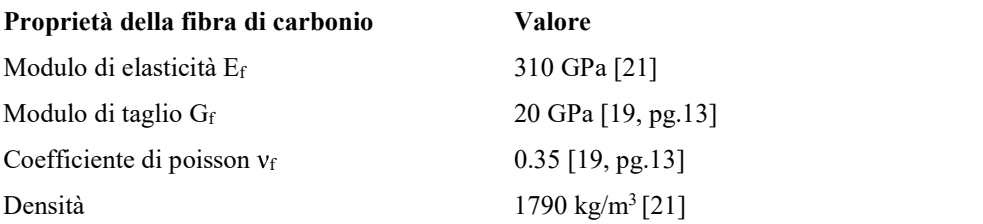

• Proprietà della matrice (resina epossidica) [19, pg.13]

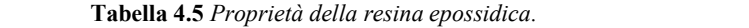

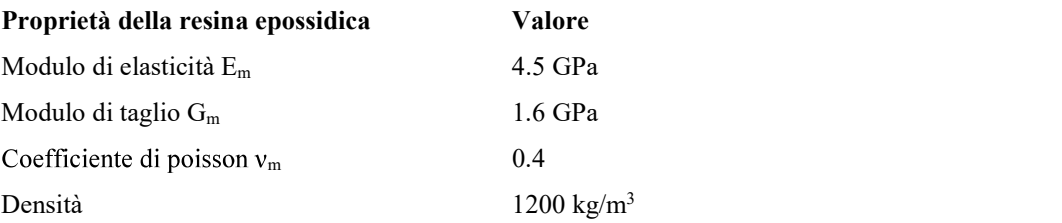

Oltre a questi dati, per eseguire l'analisi di ottimizzazione, servono altri valori che verranno calcolati con opportune formule e stime:

Modulo di elasticità in direzione 90° della lamina, E2, calcolato con la formula di  $\bullet$ Halpin-Tsai:

$$
E_2 = E_m * \frac{1 + \xi * \eta * V_F}{1 - \eta * V_F} \tag{4.4}
$$

dove  $E_m$  è il modulo di elasticità della matrice,  $\xi$  è un parametro trovato da dati sperimentali e vale 2 per una lamina unidirezionale,  $V_F$  è la frazione di volume di fibre che è pari al 60 % ( $V_F$ =0.6) e  $\eta$  è un parametro che si calcola con la formula seguente;

$$
\eta = \frac{\frac{E_F}{E_m} - 1}{\frac{E_F}{E_m} + \xi} \tag{4.5}
$$

dove EF è il modulo di elasticità della fibra di carbonio; inserendo i valori numerici dei dati riportati precedentemente si trova  $\eta = 0.9577$  e E<sub>2</sub>= 22.735 GPa.

Coefficiente di poisson della lamina,  $v_{12}$ , calcolato con la legge delle mescolanze:  $\bullet$ [4.6]

dove  $v_m$  è il coefficiente di poisson della matrice e  $v_f$  quello delle fibre.

Modulo di taglio della lamina, G12, calcolato con la relazione di Reuss:  $\bullet$ 

$$
G_{12} = G_m * \frac{G_m * G_f}{G_f * (1 - V_F) + G_m * V_F} \tag{4.7}
$$

dove Gm e Gf sono rispettivamente i moduli di taglio della matrice e delle fibre.

- Tensione di rottura a compressione della lamina a  $90^{\circ}$ ,  $\sigma \bot_{com}^*$ ; è stata fissata a 141  $\bullet$ MPa.
- Densità del laminato; viene ricavata tramite un calcolatore disponibile nel sito di  $\bullet$ HEXCEL® [21] che fornisce alcune proprietà del composito finale (tra le quali la

densità) a partire dal tipo di fibre e di matrice scelte. La densità del composito è 1580  $kg/m<sup>3</sup>$ . .

#### 4.2 Ottimizzazione del carrello principale

Si è deciso di analizzare il caso in cui il carrello del Merlo venga realizzato in materiale composito al posto della lega di alluminio 7075-T6; in questo capitolo verrà descritta l'analisi di ottimizzazione della struttura in composito effettuata con il software agli elementi finiti. Si considera la struttura realizzata con lamine da 0.16 mm in fibra di carbonio e resina epossidica. Per l'analisi si considera un laminato simmetrico composto da 14 (7x2) lamine fittizie di spessore 1.6 mm ciascuna (10 volte lo spessore di una lamina reale) per uno spessore totale di 22.4 mm. Si precisa che questo composito fittizio ha la stessa matrice di proprietà (riportata nella formula 4.1) del composito reale (con 70x2 lamine con spessore 0.16mm) e ciò si può verificare anche semplicemente utilizzando il comando "show laminate" properties" su Patran. Si ricorda che lo spessore della balestra del carrello principale realizzata in lega d'alluminio era pari a 20 mm. Per questo tipo di analisi di ottimizzazione si è deciso di vincolare l'intera porzione di piastra all'estremità superiore al fine di evitare una concentrazione di tensioni in prossimità dei fori e quindi per scongiurare l'insorgere di failure index particolarmente elevati; in quelle zone sarà necessario eseguire un'analisi più approfondita dell'interfaccia con la fusoliera e si potrebbe prevedere l'utilizzo di rinforzi per evitare per esempio la delaminazione nei fori. La forza applicata al vincolo MPC RBE2 all'estremità inferiore della balestra è pari a 2943 N in direzione y (come calcolato nel capitolo §2). Prima di procedere con l'esecuzione dell'analisi bisogna definire tre parametri che compongono lo studio di ottimizzazione (design study):

- le variabili; sono quei parametri che, a partire dai valori iniziali, variano nel corso dell'analisi per garantire l'obiettivo.
- i vincoli; sono quei parametri che definiscono le condizioni di realizzazione dell'obiettivo.
- l'obiettivo.  $\bullet$

Le variabili scelte sono in totale 14 di cui 7 per lo spessore e 7 per l'orientazione di ogni lamina fittizia:

- le variabili dello spessore possono variare da un minimo di 1.6 mm a un massimo di 2.08 mm con intervalli di 0.16 mm; il valore massimo per lo spessore è stato scelto arbitrariamente e corrisponde allo spessore complessivo di 13 lamine; per il valore minimo si è scelto 1.6 mm in quanto un valore inferiore porta alla non convergenza dell'analisi per soluzione non fattibile (infeasible design);
- le variabili per l'orientazione possono variare da -90° a +90° ad intervalli discreti di  $5^{\circ}$

Si riporta di seguito la tabella con i valori iniziali delle variabili scelti arbitrariamente.

| Lamina         | <b>Spessore</b> [mm] | Orientazione <sup>[°]</sup> |
|----------------|----------------------|-----------------------------|
|                | 1.6                  | $\boldsymbol{0}$            |
| 2              | 1.6                  | $\boldsymbol{0}$            |
| 3              | 1.6                  | 45                          |
| $\overline{4}$ | 1.6                  | 45                          |
| 5              | 1.6                  | 90                          |
| 6              | 1.6                  | $-45$                       |
| 7              | 1.6                  | $-45$                       |

Tabella 4.6 Valori iniziali delle variabili.

I vincoli imposti sono 2:

- spostamento massimo lungo la direzione y: 150 mm; corrisponde al vincolo calcolato al paragrafo §2.2.2.
- $\bullet$  *failure index* di ogni lamina compresi fra  $-0.1 \text{ e } 0.67$ .

L'obiettivo è minimizzare il peso dell'intera struttura, rispettando i vincoli e le condizioni sulle variabili.

Una volta impostati tutti i parametri per lo studio di ottimizzazione (SOL 200) si esegue l'analisi dalla quale emergono i seguenti risultati:

**Contract Commercial** 

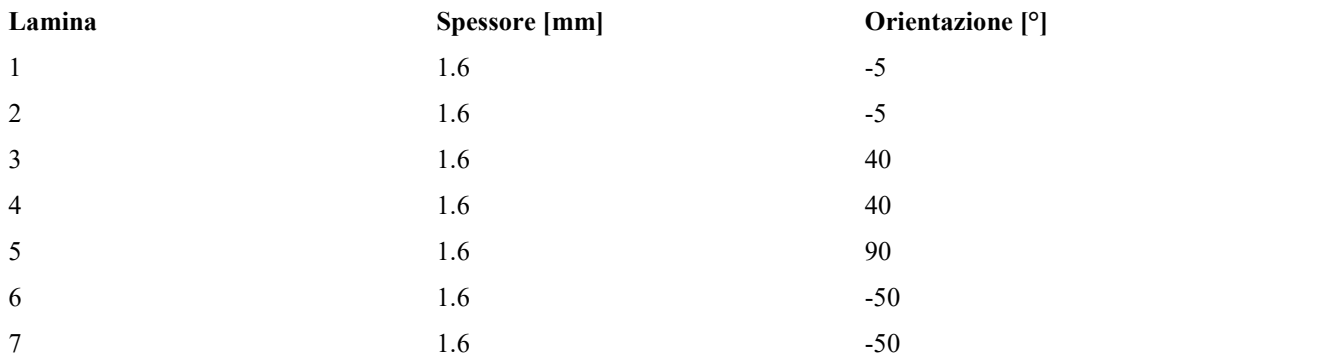

Tabella 4.7 Variabili finali.

Si riporta di seguito un estratto del file .F06 che riassume i risultati.

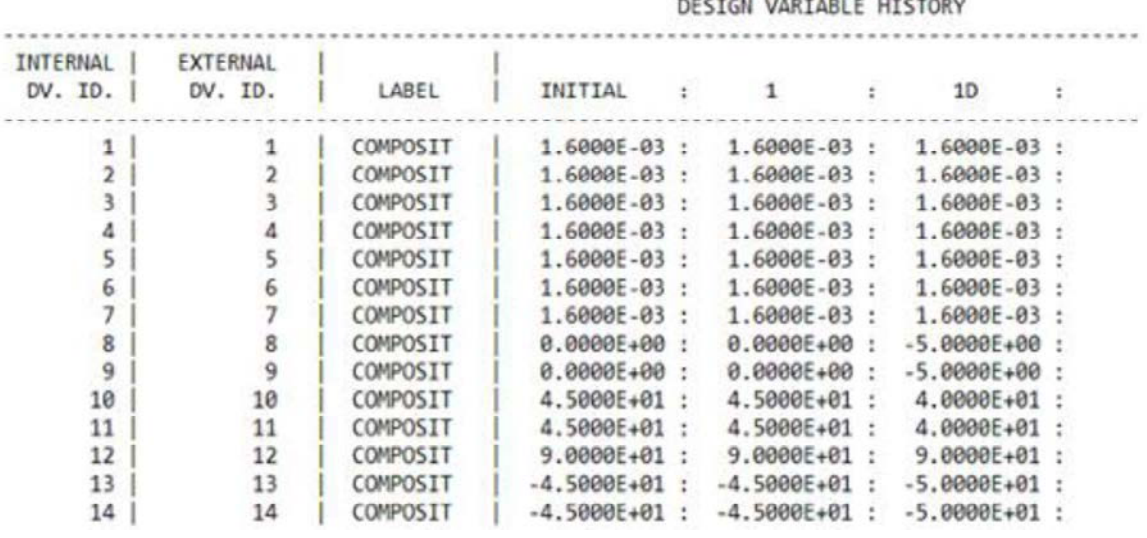

Figura 4.4 Estratto del file .F06.

Dai risultati dell'analisi statica di ottimizzazione si ottengono i *failure index* massimi sulla struttura; dalla Figura 4.5 si può notare che l'indice massimo raggiunge il valore di 0.3 in prossimità dell'incastro all'estremità superiore della balestra. Si riportano nelle immagini 4.6, 4.7 e 4.8 lo spostamento massimo verticale che risulta pari a 15 mm.

潮

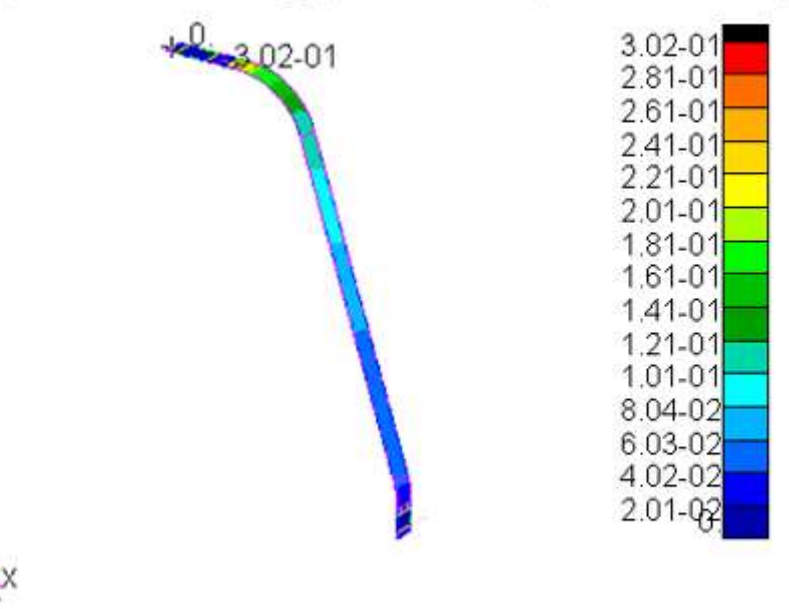

Fringe: Default, Static Subcase: D 1\_2, Failure Indices, Maximum Indices,

Figura 4.5 Interfaccia Patran; failure index massimi

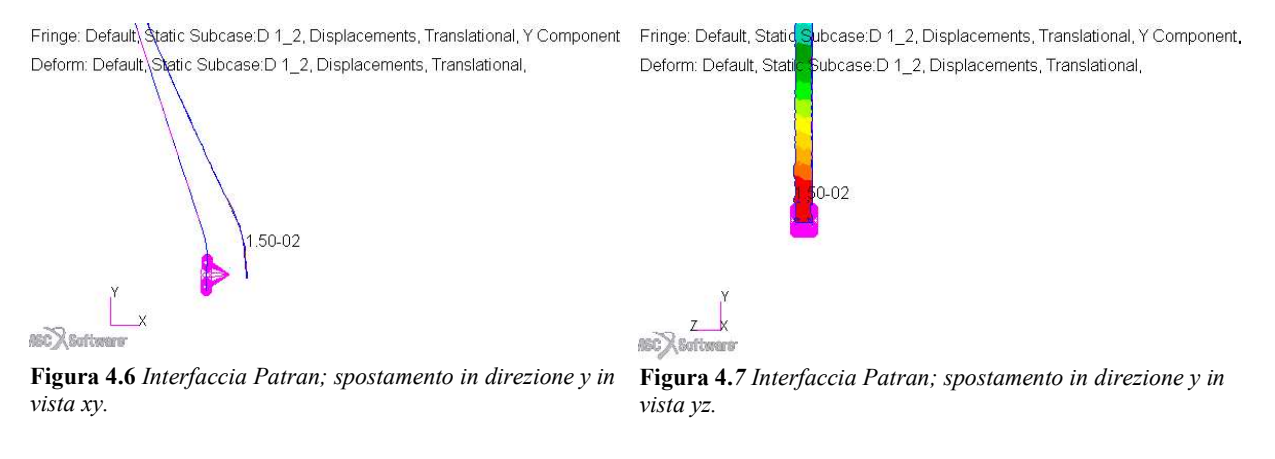

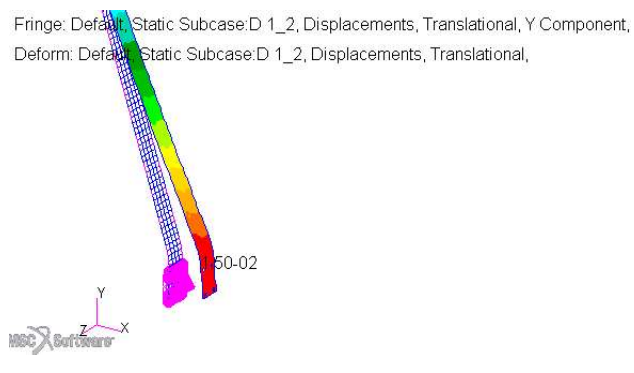

Figura 4.8 Interfaccia Patran; spostamento in direzione y in vista isometrica.

I vincoli imposti e le condizioni sulle variabili sono rispettate. La massa totale della struttura in composito risulta di 2.85 kg.

Tabella 4.8 Confronto dello spessore e della massa tra il carrello principale in lega d'alluminio e in composito.

| Materiale | Spessore [mm] | Massa [kg] |
|-----------|---------------|------------|
| AA7075-T6 | 20            | 4.50       |
| Composito | 22.4          | 2.85       |

Dalla tabella si può notare che, passando dalla lega in alluminio a laminato in resina epossidica e fibre di carbonio si ha un notevole risparmio in peso (del 37%) anche se lo spessore della piastra in composito è maggiore.

#### 4.3 Ottimizzazione del balestrino di coda

In maniera analoga a quanto svolto per il carrello principale si esegue l'analisi di ottimizzazione in composito per il balestrino di coda; anche in questo caso si è scelto di vincolare tutta l'estremità superiore del balestrino per evitare concentrazione di sforzi in prossimità del foro che potrebbero portare a failure index maggiori di 1; nella progettazione finale del balestrino si dovrà quindi prevedere un qualche tipo di rinforzo per il foro di aggancio con la fusoliera o per lo meno bisognerà fare uno studio approfondito di questa interfaccia. Per questa analisi si considera un laminato simmetrico fittizio di 10 (5x2) lamine di spessore 1.6 mm per uno spessore totale della piastra di 16 mm. Le condizioni di carico applicate sono quelle del paragrafo §3.2.1. I parametri dello studio di ottimizzazione sono molto simili a quelli utilizzati per la balestra del carrello principale:

- Le variabili sono in totale  $10$  (5 per lo spessore e 5 per l'orientamento della lamina); la variabile dello spessore può variare da 0.16 mm (corrispondente allo spessore di una lamina) a 2.08 mm (corrispondente allo spessore di 13 lamine) con intervalli di 0.16 mm; le variabili per l'orientamento possono variare da -90° a +90° ad intervalli discreti di 5°.
- I vincoli imposti sono sui failure index devono essere compresi tra -0.1 e 0.67.  $\bullet$
- L'obiettivo è minimizzare il peso.

I valori iniziali delle variabili, scelti arbitrariamente, sono riportati nella seguente tabella.

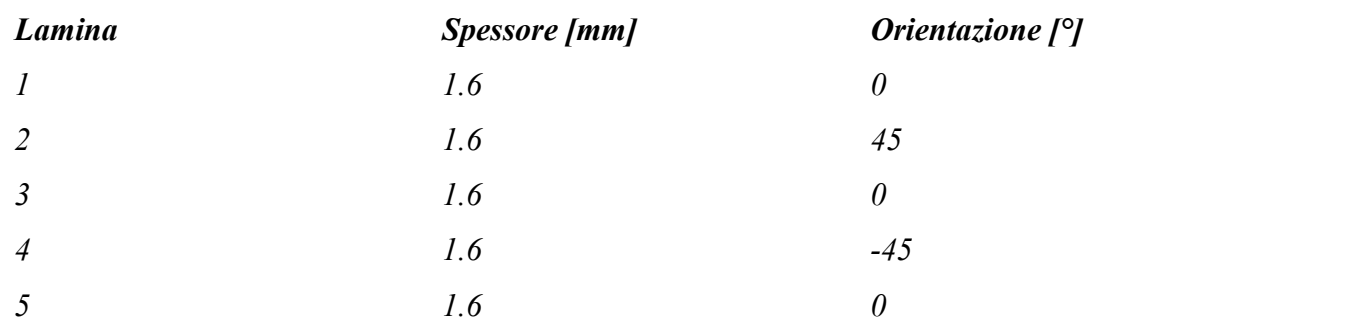

Tabella 4.9 Valori iniziali delle variabili per l'ottimizzazione del balestrino di coda.

Dall'analisi di ottimizzazione risultano i seguenti valori.

Tabella 4.10 Valori finali delle variabili per l'ottimizzazione del balestrino di coda.

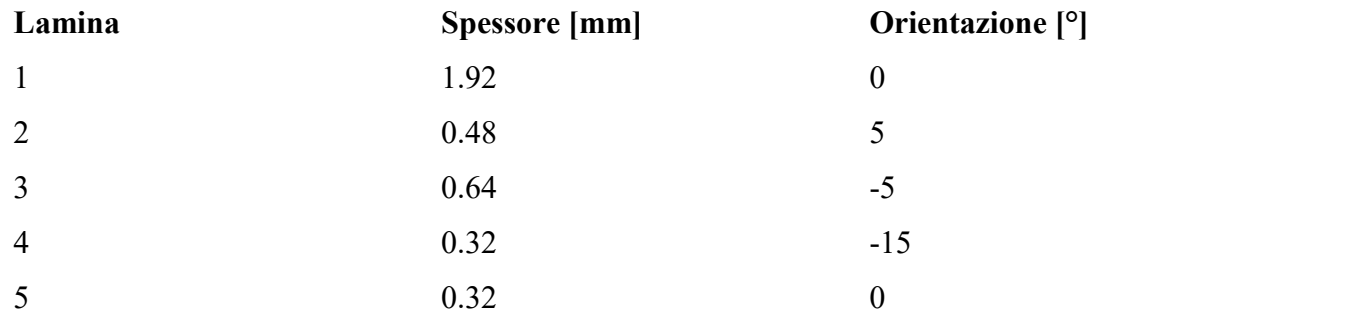

Si riporta anche l'estratto del file .F06.

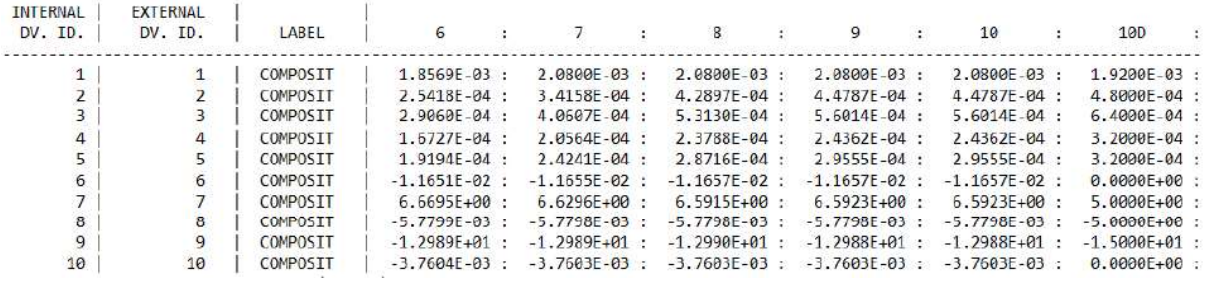

Figura 4.9 Estratto del file .F06 per l'ottimizzazione del balestrino di coda.

Risulta che il composito ottimizzato sarà formato da 12x2 lamine con orientamento 0°, 3x2 lamine con orientamento 5°, 4x2 lamine a -5°, 2x2 lamine a -15° e 2x2 lamine a 0° per un totale di 46 (23x2) lamine e uno spessore totale di 7.36 mm. Si può inoltre verificare che i valori dei failure index raggiungono il valore massimo di 0.16 e il valore dello spostamento massimo lungo y è 77.9 mm a cui corrispondono 79.1 mm lungo la direzione perpendicolare al terreno.

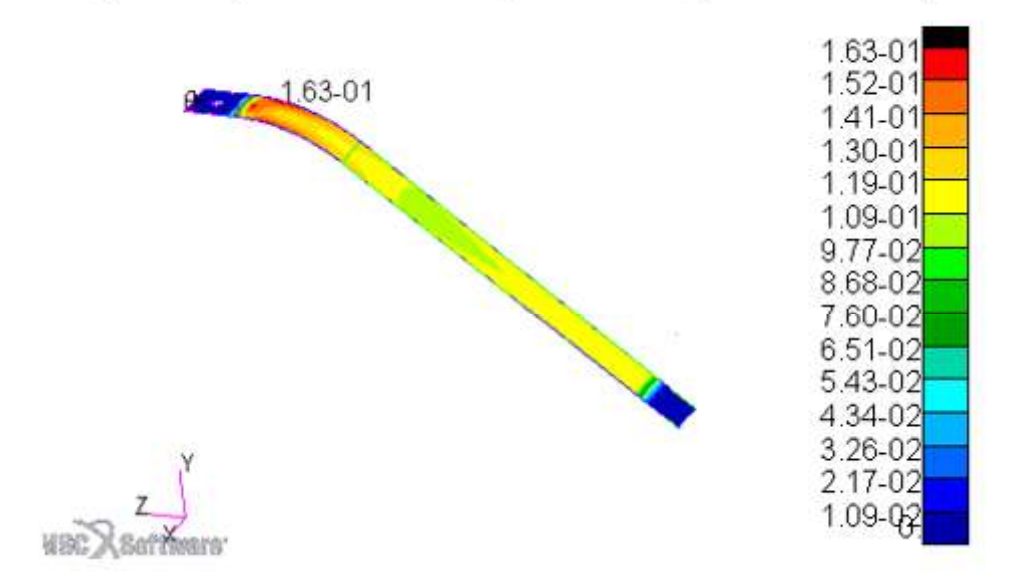

Fringe: Default, Static Subcase: D 10, Failure Indices, Maximum Indices,

Figura 4.10 Interfaccia Patran; failure index massimi nel balestrino di coda.

Fringe: Default, Static Subcase:D 10, Displacements, Translational, Y Component Fringe: Default, Static Subcase:D 10, Displacements, Translational, Y Component, Deform: Default, Static Subcase:D 10, Displacements, Translational,

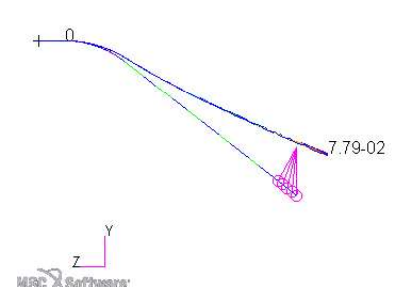

Deform: Default, Static Subcase: D 10, Displacements, Translational,

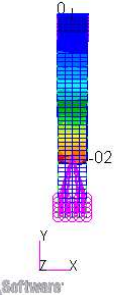

Figura 4.11 Interfaccia Patran; spostamento in direzione y in vista yz.

Figura 4.12 Interfaccia Patran; spostamento in direzione y in vista xy.

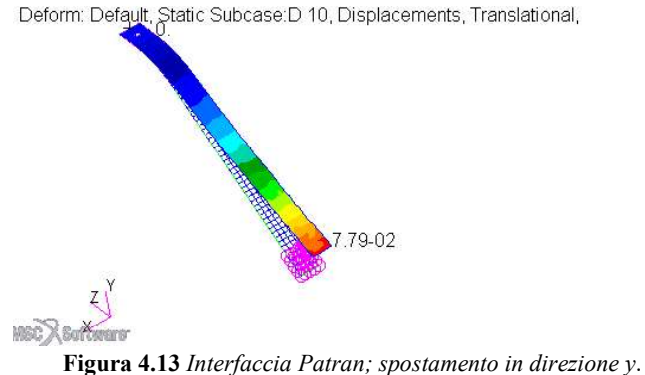

Fringe: Default, Static Subcase: D 10, Displacements, Translational, Y Component, Deform: Default, Static Subcase: D 10, Displacements, Translational,

 $480$ 

La massa totale del balestrino di coda in composito risulta di 0.288 kg.

Tabella 4.11 Confronto dello spessore e della massa tra il balestrino di coda in lega d'alluminio e in composito.

| <b>Materiale</b> | Spessore [mm] | Massa [kg] |
|------------------|---------------|------------|
| AA7075-T6        | 15            | 1.045      |
| Composito        | 7.36          | 0.288      |

In questo caso il risparmio di peso è del 72 %. Il leggero sovradimensionamento del balestrino Ottimizzazione del carrello d'atterraggio<br>
La massa totale del balestrino di coda in composito risulta di 0.288 kg.<br> **Tabella 4.11** Confronto dello spessore e della massa tra il balestrino di coda in lega d'alluminio e in massimo), può aver contribuito a questo notevole risparmio.

# Conclusioni

In questo elaborato si sono innanzitutto analizzate le possibili configurazioni che un carrello d'atterraggio può assumere e si è giustificato il fatto che la configurazione a triciclo posteriore risulti quella più opportuna, tenendo conto comunque di alcuni inevitabili svantaggi. Il carrello del Merlo è quindi composto da un carrello principale posto davanti al baricentro e un balestrino posizionato in coda. Si è visto che il calcolo della posizione per l'attacco alla fusoliera non può ancora essere determinato con esattezza a causa di variabili di progetto soggette a cambiamenti. Con l'aiuto dello script MATLAB® riportato in appendice si può facilmente calcolare la posizione, lo spessore e la larghezza del carrello principale e di quello di coda. Una volta determinata la geometria di massima si è passati, con l'utilizzo del software agli elementi finiti MSC Patran-Nastran®, a verificare tale struttura e a modificarla considerando alcuni vincoli tecnologici come per esempio il raggio di curvatura per la piegatura della lamiera utilizzata per la costruzione del carrello d'atterraggio. Dalle analisi, come intuibile, si è visto che il carico più critico per il carrello principale è quello subito durante un atterraggio in linea di volo nel quale esso deve sopportare l'intero peso del velivolo; per quanto riguarda invece il balestrino di coda si trova che il carico più critico a cui è sottoposto è quello durante un atterraggio cabrato nel quale sopporta solo una minima parte del peso. Il balestrino di coda risulta infatti molto più piccolo e leggero di quello principale: 2.27 kg rispetto ai 12.53 kg complessivi del carrello principale. Si è visto infine, che utilizzare un laminato composito anziché la lega di alluminio porta a una notevole riduzione di peso totale del sistema di atterraggio.

Sulla base di quanto esposto finora si potranno sviluppare e approfondire alcuni aspetti del progetto:

- Definizione di dettaglio della fusoliera ed in particolare dell'interfaccia fusolieracarrello e fusoliera-ruotino.
- · Valutare i possibili effetti della risonanza del carrello d'atterraggio e, se critici, ricercare delle soluzioni.
- Modellare lo pneumatico e valutare le sue caratteristiche di attrito con il suolo, ammortizzazione durante l'impatto e trasferimento dei carichi alla struttura.

· Valutare costi, benefici e possibilità di realizzazione dell'utilizzo del laminato composito in resina epossidica e fibra di carbonio rispetto alla lega d'alluminio 7075-T6 ed eventualmente valutare l'utilizzo di altri tipi di laminato composito (es: con fibre di vetro, fibre di Kevlar®).

# Appendice

A. Script MATLAB® per il calcolo della posizione del carrello, dello spessore e della larghezza.

```
%% SCRIPT PER IL POSIZIONAMENTO DEL CARRELLO PRINCIPALE E DEL RUOTINO DI
CODA
C<sup>1</sup>Cclear all
%% SELEZIONE PNEUMATICO (STEP 0)
peso max=167; % [Kg] DATO: peso massimo al decollo in favore di sicurezza
peso=peso max+(peso max/100*25); %consideriamo il 25% del peso in più
tire load=peso/2*3; % carico su uno pneumatico
tire load pound=tire load*2.205; %tire load in pound
%scelta TIRE 040106015 aero classic 4.00-6'' 6ply (marc ingegno)
D tire= 0.351;% diametro massimo tire in [m]
width tire=0.105; %larghezza pneumatico
Load max=362.8; % carico massimo su una ruota---> controllare che sia appena
maggiore di tire load
W tire=1.6; %peso pneumatico[kq]
P tire=14.5; % [PSI] pressione consigliata (0.8 bar)
eps1=7.5; %psi per range di pressione massimo (1.5 bar)
                                       minimo (0.8 bar)
eps2=2.9; %%% SELEZIONE CERCHIONE E FRENI (STEP 0)
 % 010102200 6'' (marc ingegno)
 D assale=0.02; % diametro assale
 W wheel=2.03; %peso wheel
 Width wheel=0.08; %larghezza ruota
 %% SELEZIONE RUOTINO DI CODA (STEP 0)
  % 010103120 REVO ( marc ingegno)
  D ruotino=0.125; % [m] diametro ruotino
%% plot aprossimativo fusoliera (STEP 0)
x fus=[0 0.4 0.8 1.2 1.6 2 2.33 2.66 3];
\overline{y} fus=[0 -0.018 -0.02 -0.03 -0.02 0.03 0.06 0.09 0.1 ];
plot(x fus, y fus, 'c')
hold on
x fus up=[0 0.4 0.8 1.2 1.6 2 2.33 2.66 3];
\overline{y} fus up=[0.449 0.464 0.488 0.555 0.675 0.677 0.576 0.47 0.386 ];
plot(x fus up, y fus up, 'c')
hold on
plot([3 3], [0.1 0.386], 'c')
% visualizzazione assi grafico
xmin=0:
xmax=4:
ymin=-2;ymax=2;axis ([xmin xmax ymin ymax])
```

```
%% centro di massa (STEP 1, 2 E 3)
x forward=1; % DATO: posizione più in avanti del centro di massa del
velivolo [m]
x aft=1.22; % DATO: posizione più indietro del centro di massa del
velivolo[m]
h CG=0.235; % DATO: altezza del centro di massa da tesi Garghella
% plot delle posizionI limite del centro di massa
plot(x forward, h CG, '*k')
hold on
plot(x aft,h CG,'*K')%% prop-strike limit (STEP 4)
D elica=1.4; % DATO: diametro elica [m]
R elica=D elica/2; %raggio elica [m]
strike=0.2286; %distanza di sicurezza da normativa 9 inch [m]
strike limit=h CG-(R elica+strike);
%plot della prop-atrike limit
hold on
x = [xmin xmax];
y=[strike limit strike limit];
plot(x, y, \overline{y} - 1)%% disegno linea inclinata da CG forward (STEP 5)
alpha grad=15; % gradi di inclinazione della retta passante per centro di
massa forward
alpha=alpha grad*pi/180; %in radianti
h=1.5; %distanza arbitaria per disegnare la linea
xA=x forward; % coordinate punto A fittizio per disegnare la linea
yA=h CG-h; % coordinata punto A fittizio per disegnare la linea
xB=xA-h*tan(alpha); %coordinate punto B fittizio per disegnare la linea
yB=yA; % coordinate punto B fittizio per disegnare la linea
%plot della linea
xx=[xB x_{forward}].yy=[yB h_CG];hold on
plot(xx, yy, 'y')%% disegno linea inclinata da CG aft (STEP 6)
alpha_grad_=25; % gradi di inclinazione della retta passante per centro di
massa forward
alpha_=alpha_grad_*pi/180; %in radianti
h =1.5; %distanza arbitarria
xA =x aft; % coordinate punto A fittizio per disegnare la linea
yA = h CG-h; 8''xB_=xA_-h_*tan(alpha_); %coordinate punto B fittizio per disegnare la linea
                                                         \overline{\mathcal{A}} , and \overline{\mathcal{A}}yB = yA; \frac{1}{8}\sim 1000\mathbf{u}%plot della linea
XX = [xB_ x_aft];<br>
YY = [yB_ h_CG];
```

```
hold on
plot(xx_1, yy_1, 'y')%% calcolo coordinate intersezione delle due rette (STEP 7)
ml=(h CG-yB)/(x forward-xB); §pendenza retta 1 (CG forward)
m2 = (h \overline{CG-yB}) / (\overline{x} \text{ aft-xB}); <sup>8</sup>pendenza retta 2 (CG aft)
q1=h CG-m1*x forward; %q retta 1
q2=h CG-m2*x aft; %q retta 2
x intersect=(q2-q1)/(m1-m2); % coordinata x del punto di intersezione
y intersect=ml*x intersect+q1; % coordinata y del punto di intersezione
%plot del punto di intersezione
hold on
plot(x intersect, y intersect, 'yo')
%% ground line (STEP 8)
ALPHA grad=10; % inclinazione ground line in gradi
ALPHA=ALPHA grad*pi/180;%in radianti
c=3; %lunghezza arbitraria
xC=x_intersect+c; %coordinate punto C fittizio per disegnare la retta
yC=y_intersect; 8 ''
xD=xC; % coordinate punto D fittizio per disegnare la retta
yD=y_intersect+c*tan(ALPHA); % '' ''
%plot della ground line
XX=[x \text{ intersect } xD];
YY=[y] intersect yD];
hold on
plot(XX,YY,'k')M = (yD-y intersect)/(xD-x intersect); \beta pendenza della ground line
Q=yD-M*xD; %termine noto ground line
%% GEOMETRIA CARRELLO PRINCIPALE DI PRIMO TENTATIVO
h_G=h_CG-y_intersect; %altezza del centro di massa dal terreno
a=h G-h CG-D tire/2; %lunghezza del carrello in vista laterale
Width fus=0.4; % DATO: larghezza fusoliera nella parte piatta inferiore
gamma grad=25; %angolo in gradi
gamma=gamma grad*pi/180; %angolo gamma in radianti
b=h G*tan(gamma); % larghezza del carrello dal centro di massa al punto di
contatto della ruota con il terreno
c=b-Width fus/2-Width wheel/2; % larghezza carrello da attacco con la
fusoliera a punto di attacco con la ruota (assale)
```

```
L=sqrt(c^2+a^2); %lunghezza effettiva carrello
% disp('lunghezza carrello=')
% disp(L)
teta=asin(c/L); %angolo di inclinazione del carrello rispetto alla
verticale dal punto di attacco alla fusoliera
teta grad=teta*180/pi; %teta in gradi
% disp('teta')
% disp(teta grad)
%% plot aprossimativo del carrello principale
%disegno della ruota scelta allo step 0
xc=x intersect; % x centro della ruota
yc=y intersect+D tire/2; % y centro della ruota
r=D tire/2; %raggio della ruota
x1=xc-r; %estremi di x per disegnare il cerchio
x2=xc+r:
X = \text{linspace}(x1, x2, 30); % vettore x
Y pos=sqrt(r^2 - (X - xc) \cdot 2) +yc; % vettore y
Y neq = - sqrt (r^2 - (X - xc) \cdot 2) + yc; % vettore y
%plot della ruota
hold on
plot (X, Y pos, 'k')
hold on
plot(X, Y neg, 'k')%plot della balestra
xn=[xc xc];%vettore balestra x
yn=[yc yc+a]; %vettore balestra y
hold on
plot(xn, yn, 'k')%% RUOTINO DI CODA (STEP 10)
%trovo E (vedi disegni nella tesi)
M E=-1/M:
                      %retta perpendicolare alla ground line passante per il
punto di attacco alla fusoliera del carrello principale
Q E=(yc+a)-M E*xc;
x intE=(Q E-Q)/(M-M E); % proiezone del punto di contatto alla fusoliera
sulla ground line
y intE=M*x intE+Q;
%plot del punto di intersezione e della prioezione
% hold on
\ell plot(x intE, y intE, '*k')
% hold on
\frac{1}{2} plot([xc x intE], [yc+a y intE], '--k')
g E=sqrt((xc-x intE)^2+(yc+a-y intE)^2); %altezza della proiezione
F_E=g_E/tan(pi/2-ALPHA); *distanza lungo la ground line dal punto di
contatto della ruota con il terreno e la proiezione
```
%% proiezione CG forward ang\_f=pi/2-alpha-ALPHA; % angolo con vertice nel punto di contatto della ruota con il terreno e compreso fra centro di massa nella posizione anteriore e proiezione sulla ground line %trovare la retta passante per CG forward e perpendicolare alla ground line M f = - 1/M; % pendenza perperndicolare alla ground line  $Q$  f=h CG-M f\*x forward; %ordinata %intersezione tra questa retta e la ground line x intf= $(Q f-Q)/(M-M f)$ ; %x intersect forward y intf=M\*x intf+Q;  $\frac{1}{8}$ y intersect forward %plot del punto di intersezione % hold on % plot(x intf, y intf, '\*r') % hold on % plot([x forward x intf], [h CG y intf], '--r') %calcolo q, distanza tra il centro di massa forward e la sua prioezione %sulla ground line  $q = sqrt((x forward-x intf)^2+(h CG-y intf));$  $\overline{F}$  f=q/tan(ang f)- $\overline{F}$   $\overline{E}$ ; %distanza  $\overline{F}$ , dalla proiezione del punto di contatto della ruota alla proiezione del centro di massa forward R  $f=x$  intf-xc-F E-F  $f$ ; %% proiezione CG aft ang=pi/2-alpha -ALPHA; %trovare la retta passante per CG aft e perpendicolare alla ground line M a = - 1/M; % pendenza perperndicolare alla ground line Q a=h CG-M a\*x aft; %ordinata %intersezione tra questa retta e la ground line x inta=(Q a-Q)/(M-M a); %x intersect forward y inta= $M \times \overline{X}$  inta+Q;  $\frac{1}{8}$ y intersect forward splot del punto di intersezione % hold on % plot(x inta, y inta, '\*q') % hold on % plot([x aft x inta], [h CG y inta], '--q') %calcolo g, distanza tra il centro di massa aft e la sua prioezione %sulla ground line  $g = sqrt((x aft-x inta)^2+(h CG-y inta));$ F a=q /tan(ang)-F E; %distanza F, dalla proiezione del punto di contatto della ruota alla proiezionde del centro di massa aft R a=x inta-xc-F E-F a; %% POSIZIONE RUOTINO DI CODA  $xr=3;$  $yr=0;$ %posizione sulla ground line del ruotino di coda M r = - 1/M; % pendenza perperndicolare alla ground line Q  $r=0-M r*3$ ; %ordinata %intersezione tra questa retta e la ground line x intr= $(Q r-Q)/(M-M r)$ ; %x intersect y intr= $M \times \overline{X}$  intr+Q;  $\frac{1}{8}y$  intersect

104 Appendice

```
%plot del punto di intersezione
% hold on
% plot(x intr, y intr, '*b')
% hold on
% plot([3 x intr], [0 y intr], '--b')
%% CALCOLI SULLA DISTRIBUZIONE DEI PESI TRA CARRELLO PRINCIPALE E RUOTINO
WB=F f+R f; e=F a+R a
perc peso ant f=R f/WB*100; %percentuale portata dal carrello principale
con CG forward
perc_peso_post_f=F_f/WB*100; % ''
                                                         balestrino di coda
perc peso ant a=R a/WB*100; %percentuale portata dal carrello principale
con \overline{CG} aft
perc_peso_post_a=F_a/WB*100; % ''
                                                         balestrino di coda
\mathbf{r}%% PROCEDIMENTO PER IL CALCOLO DELLA POSIZIONE ESATTA DEI PUNTI DI ATTACCO
 %scegliere il punto di attacco del ruotino
 8x=3;\frac{1}{6}y=0;
 %WB=2.1939; %da calcoli precedenti
 %calcolare R nel caso di CG forward e CG aft
 %R f=5/100*WB;
 R\bar{a} = 10/100*WB
 %calcolare F nel caso di CG forward e CG aft
 %F f=WB-R f;
 E a=WB-R a;
 \overline{\text{E}}\overline{\text{F}} ; \overline{\text{e}}\overline{\text{segdiere}} la F
 %% calcolo della coordinata del punto di attacco in fusoliera e della
nuova lunghezza e inclinazione del carrello principale
% L=sqrt(a^2+F^2); %lunghezza carrello
% delta=acos(a/L); %inclinazione rispetto alla perpendicolare alla
fusoliera
%% scegliere geometria di massima ruotino
h balestra ruotino=0.2903; % scelta arbitraria
delta grad=42; %inclinazione della parte di attacco del balestrino di coda
approssimato da disegno
delta =delta grad*pi/180; %in radianti
i=delta +ALPHA; %inclinazione del balestrino dalla verticale
L balestra ruotino=h balestra ruotino/cos(i);
%% dati ruotino di coda
D ruotino= 0.125; %diametro ruotino
V=0.21060; % ingobro verticale ruotino
0=0.12325; % ingobro orizzontale ruotino dal centro del ruotino
%% punto di contatto ruotino
```
## Appendice 105

```
x cr=3+L balestra ruotino*sin(i)+0.088705; %da vedere disegno cad del
ruotino
y cr=y fus(end)-h balestra ruotino-V;
% plot(x_cr, y_cr, 'ob')
%% trovare punto R (punta dell'assieme del ruotino)
xR=x cr-O; %vedi disegno cad ruotino
yR=y_crr+V; 8''
hold on
plot(xR, yR, '*k')%% plot balestrino di coda
hold on
plot ([3 \nXR], [y \nfus(end) yR], 'k')hold on
plot([xR x cr], [yR y cr+D ruotino/2], 'k')
%plot ruotino di coda
xc=x cr; % x centro della ruota
yc=y_cr+D_ruotino/2; % y centro della ruota
r=D ruotino/2; %raggio della ruota
x1=xc-r; %estremi di x per disegnare il cerchio
x2=xc+r;
X =linspace(x1, x2, 30); % vettore x
Y pos=sqrt(r^2-(X-xc).<sup>2</sup>)+yc; %vettore y
Y neg = - sqrt (r^2 - (X - xc) \cdot ^2) + yc; % vettore y
%plot della ruota
hold on
plot(X, Y, pos, 'k')hold on
plot(X, Y neg, 'k')%% fine prima parte
%% inizio seconda parte
%% CALCOLO TENSIONI MASSIME, SPESSORE, LARGHEZZA carrello principale
%% materiale scelto alluminio 7075-T6 (da aviometal)
E=71.1*10^9; %modulo elastico del materiale
rho=2810; %densità del materiale [kg/m^3]
sigma_rottura=540*10^6; % tensione di rottura del materiale
sigma yield=470*10^6; %tensione di snervamento del materiale
FS=1.\overline{5}; sfattore di sicurezza
```

```
sigma max=sigma yield/FS; %tensione massima ammissibile (tenendo conto del
fattore di sicurezza)
%forze
W ac=200; % massa del velivolo [kq]
N=3; %fattore di carico atterraggio
F max verticale=0.5*W ac*N*9.81; %forza massima sul carrello in direzione
\bar{v}erticale
F max=F max verticale*sin(teta);% forza massima sul carrello in direzione
perpendicolare al carrello
%% stroke tire carrello principale
% check per verificare che la pressione dello pneumatico vada bene
Rr=0.1; & rolling radius preso da tire simili su manuale
S tire=D tire/2-Rr; %stroke tire
\overline{Ap}=2.3*sqrt(width tire*D tire)*(D tire/2-Rr); %area di contatto della ruota
p=F max verticale/Ap/10^5*14.7; %pressione della ruota
if p> P tire+eps
    disp('controllare pressione tire')
endif p<P tire-eps2
    disp('controllare pressione tire')
end
stroke=-(y intersect-strike limit); %stroke massimo---massimo spostamento
verticale consentito
stroke=stroke-S tire; %stroke totale del carrello = stroke totale - stroke
tire
u=stroke*sin(teta); % massimo spostamento consentito nella direzione
perpendicolare al carrello
% disp('spostamento massimo amissibile all estremità del carrello=')
% disp(u)
disp('stroke massimo=')
disp(stroke)
%% calolo spessore e tensione massima (da tesi Scalchi)
syms z F
wl=D assale*2; %larghezza del carrello all'attacco dell'assale
w2=0.04; % larghezza del carrello all'attacco con la fusoliera %da
scegliere
t=0.02; %spessore del carrello
                                                                 %da
scegliere
Massa carrello=t*(w2+w1)/2*L*rho; %massa del carrello
% disp('massa carrello =')
% disp(Massa carrello)
Massa carrello totale=(Massa carrello+t*w2*Width fus/2*rho+w1*0.055*t*rho)*
2:disp('massa carrello totale=')
disp(Massa carrello totale)
V=Massa carrello totale/rho;
wz=z*(w2-w1)/L+w1; %larghezza del carrello
Mx=-F*(L-z)*sin(teta); % momento x
My = -F*(L-z)*(cos(teta); %momento y
```

```
Ix=wz*t^3/12; %momento d'inerzia
Ubendingx=Mx^2/(2*E*Ix); %energia di deformazione per unità di lunghezza
dovuta alla flessione
Ux=int(Ubendingx, z, 0, 1); % energia totale dovuta alla flessione
dispx=diff(Ux, F); %derivata di Ux rispetto a F
F=F max verticale;
dispmax=eval(dispx/sin(teta)); %spostamento massimo
STROKE=eval(dispx);
z=0;SIGMA MAX=6*F max*L/(w2*t^2); %stress massimo
%controlli
if SIGMA_MAX>sigma_max
    disp('ATTENZIONE: TENSIONE TROPPO ELEVATA!!')
    disp(SIGMA MAX)
end
if SIGMA MAX<sigma max
    disp('TENSIONE OK')
    disp('tensione massima=')
disp(SIGMA MAX)
end
if STROKE>stroke
    disp('ATTENZIONE: STROKE TROPPO ELEVATO')
    disp(STROKE)
end
if STROKE<stroke
    disp('STROKE OK')
    disp('stroke=')
    disp(STROKE)
end%% CALCOLO TENSIONI MASSIME, SPESSORE, LARGHEZZA ruotino di coda
syms z r F r
wl r=0.04; % larghezza della balestra all'attacco con il ruotino
w2<sup>-</sup>r=0.05; %larghezza del carrello all'attacco con la fusoliera
t r=0.015; %spessore della balestra del ruotino
Massa r=t r*(w2 r+w1 r)/2*L balestra ruotino*rho; %massa del carrello
Massa r totale=(Massa r+wl r*t r*0.0509*rho+w2 r*t r*0.06*rho);
disp('massa r totale=')
disp(Massa r totale)
```

```
wz r=z r*(w2 r-w1 r)/L balestra ruotino+w1 r; %larghezza del carrello
Mx r = - F r * (L balestra ruotino-z r) * sin (i-ALPHA) ; % momento x
Myr=-Fr*(Lbalestraruotino-zr)*cos(i-ALPHA); % momento y
Ix r=wz r*t r^3/12; %momento d'inerzia
Ubendingx r=Mx r^2/(2*E*Ix r); %energia di deformazione per unità di
lunghezza dovuta alla flessione
Ux r=int (Ubendingx r, z r, 0, 1); %energia totale dovuta alla flessione
dispx r=diff(Ux r, F r); %derivata di Ux rispetto a F
F r=2.25*0.15*200*9.81;dispmax r=eval(dispx r/sin(i-ALPHA)); %spostamento massimo
STROKE r=eval(dispx r);
F max r = F r * sin(i - ALPHA);
z r=0;
SIGMA MAX r=6*F max*L balestra ruotino/(w2 r*t r^2); %stress massimo
disp(\overline{SIGMA MAX}r=')disp(SIGMA MAX r)if SIGMA MAX r>sigma max
    disp('ATTENZIONE: TENSIONE TROPPO ELEVATA!!')
    disp(SIGMA MAX r-sigma max)
end
if SIGMA MAX r<sigma max
    disp('TENSIONE r OK')disp('tensione massima r=')disp(SIGMA MAX r)
end
disp('stroke ruotino')
disp(STROKE r)
%% fine
```
## B. Script per il calcolo della vita e della progettazione a fatica.

```
% PROGETTAZIONE A FATICA CON IL DIAGRAMMA DI WOEHLER
_{\text{clc}}clear all
%dati
sigma r=540*10^6; %tensione di rottura
%% sopravvvivenza 50 %
%punto 0
n0=1; %numero di cicli del punto di partenza
s0 =sigma r;
```

```
%punto S
nS = 10^3;sS=sigma r;
%punto G ginocchio, da matweb
nG=5*10^8;sG=159*10^6; %limite a fatica
%punto F, di fine grafico per disegnare l'ultimo tratto
nF = 10^10;sF = 159 * 10^6;%grafico
n=[n0 nS nG nF]; %vettore del numero di cicli
s=[s0 sS sG sF]; %vettore delle tensioni
loglog(n, s, 'k')axis([1 nF 0 sS+100*10^6])title ('Diagramma di Woehler per lega d alluminio 7075-T6')
hold on
%% sopravvivenza 97.5%
F=1.6; % fattore per ottenere una probabilità più alta di sopravvvenza
s097 = s0/F;sS97 = sS/F;
sG97 = sG/F;
sF97 = sF/F;
s97=[s097 sS97 sG97 sF97];
loglog(n, s97, 'b')legend('50% di probabilità di sopravvivenza', '97.5% di probabilità di
sopravvivenza')
%% calcolo vita a fatica CARRELLO PRINCIPALE
sigma max=314*10^6; %tensione massima
k=(log(nG)-log(nS))/(log(sS)-log(sG)); %pendenza del tratto inclinato
N=nG*(sG97/sigma max)^{k}%% prgettazione a fatica CARRELLO PRINCIPALE
n=18250; % scelta del numero di cicli totali
sigma = (nG/n) (1/k) * sG97;%% RUOTINO
sigma max r=297*10^6; %tensione massima
N r=nG*(sG97/sigma max r)^k;
```
%% fine

## Ringraziamenti

Se sono arrivata a questo traguardo non è stato solo grazie alle mie forze e alla mia determinazione. Vorrei ringraziare prima di tutti i miei genitori e la mia famiglia che mi hanno sempre lasciata libera di scegliere la mia strada e che sono stati sempre orgogliosi di me e del mio percorso: grazie mamma che mi sopporti da tutti questi anni e grazie papà, perché anche se non sei più qui con noi, continui a darmi una forza incredibile e so che mi stai guardando con quel tuo sorriso fiero. Grazie Riccardo, per esserci sempre, per avermi incoraggiato a modo tuo, per avermi sopportato soprattutto durante le sessioni d'esame e per farmi vedere la vita un po' più leggera. Grazie alla famiglia del Karate: lo sapete già che quando sono con voi ad allenarmi sono nel mio posto felice, nella mia pace; la valvola di sfogo che è stata essenziale per aiutarmi ad affrontare un percorso così intenso come quello universitario. Grazie ai miei amici perché, anche se non ci vediamo spesso come vorremmo, siete sempre stati presenti e pronti a gioire con me per le mie vittorie e a farmi forza nei momenti difficili.

## Bibliografia e sitografia

[1] Gori Luca, Progetto e verifica di alcuni componenti strutturali di un velivolo ultraleggero, Tesi di laurea magistrale in ingegneria aerospaziale, A.A 2012/2013, Università degli studi di Padova

[2] Scalchi Matteo, Aerodynamics and structural design of some components of an ultralight aircraft, Tesi di laurea magistrale in ingegneria aerospaziale, A.A 2013/2014, Università degli studi di Padova

[3] Florian Andrea, Modellazione geometrica e analisi strutturale di un velivolo ultraleggero, Tesi di laurea magistrale in ingegneria aerospaziale, A.A 2014/2015, Università degli studi di Padova

[4] Garghella Gianluca, Progettazione e dimensionamento strutturale di un velivolo ultraleggero, Tesi di laurea magistrale in ingegneria aerospaziale, A.A 2015/2016, Università degli studi di Padova

[5] Daniel P. Raymer, Aircraft design: a conceptual approach, AIAA, Sylmar, California, 1992

[6] Puccinelli Luigi e Astori Paolo, Impianti aerospaziali, Politecnico di Milano

[7] Dispense del corso, Capitolo 8- Organi d'atterraggio, Politecnico di Milano, 2011

[8] Currey Norman S., Aircraft landing gear design: principles and practices, AIAA

Education Series, Marietta, Georgia, 1988

[9] Gudmundsson Snorri, General aviation aircraft design: applied methods and procedures, Elsevier, 2014

[10] Decreto del Presidente della Repubblica, 9 luglio 2010, n. 133

[11] www.marc-ingegno.it

[12] www.aviometal.com

[13] Megson T.H.G., Structural and stress analysis, Butterworth Heinemann, 1996

[14] Lenci Stefano, Lezioni di meccanica strutturale, Pitagora Editrice Bologna, 2009

[15] Kalpakjian Serope, Schmid Steven R., Manufacturing Engineering and Technology, seventh edition, Pearson, 2013

[16] Norma UNI 7670

[17] www.matweb.com

[18] Atzori Bruno, Appunti di costruzioni di macchine, seconda edizione, Libreria Cortina, Padova, 2001

[19] Tuberosa Brando, Proprietà meccaniche a trazione di compositi polimerici rinforzati con fibre lunghe di carbonio di interesse per il settore automotive, Tesi di laurea in ingegneria meccanica, A.A 2011/2012, Università di Bologna

[20] Olsson Robin, *Composite mechanics and laminate theory*, Department of aeronautics,

Imperial College, 2006

[21] HEXCEL®, HexTow® Carbon Fiber selector guide da www.hexcel.com

[22] Frati Stelio, *The glider*, Editore Ulrico Hoepli, Milano, 1946

[23] Pajno Vittorio, Sailplane design, IBN editore, 2010

[24] Pallaro Andrea, Analisi strutturale di un aereo ultraleggero con prestazioni estreme in decollo ed atterraggio, Tesi di laurea magistrale in ingegneria aerospaziale, A.A 2018/2019, Università degli studi di Padova

[25] Appunti personali del corso di "Laboratorio di Strutture Aerospaziali" tenuto dal Prof. Zaccariotto M.

[26] Appunti personali del corso di "Tecnologie di lavorazione dei materiali aerospaziali" tenuto dai Prof. Lucchetta G. e Bruschi S.

[27] Appunti personali del corso di "Scienza e tecnologia dei materiali compositi" tenuto dal Prof. Maddalena A.

[28] Smith William F., Scienza e tecnologia dei materiali, 1995

[29] Kiran Christopher, Dynamic response analysis of generic nose landing gear as two DOF system, International Journal of Scientific & Engineering Research, Volume 4, Issue 6, giugno 2013

[30] Khapane Prashant D., Gear walk instability studies using flexible multibody dynamics simulation methods in SIMPACK, elsevier, 2009

[31] Yong Ge, Vibration Modal Analysis of Landing Gear Based on ANSYS, International Journal of Engineering Research & Technology (IJERT), Vol. 6 Issue 07, Luglio 2017

[32] Aparicio Christian, Introduction to Nastran SOL 200 Design Sensitivity and Optimization

[33] MSC Software®, Nastran Quick reference guide, 2018

[34] MSC Software®, Design Sensitivity and Optimization User's Guide, 2018